## EL ARTE DE ESCRIBIR EN ECONOMÍA Y CIENCIAS SOCIALES

Un Manual de Estilo

### Renato Aguilar

DEPARTAMENTO DE ECONOMÍA Facultad de Ciencias Sociales UNIVERSIDAD DE LA REPÚBLICA Montevideo, Uruguay

Editado por el Autor 2014

Copyright (c) 2014, Renato Aguilar Todos los derechos reservados.

Este libro puede ser descargado y copiado libremente. Este libro no puede ser vendido o transferido a cambio de una retribución monetaria, en especies o servicios. Los derechos reservados implican que cada vez que se haga una referencia a este libro, o sea citado rextualmente, también deberá hacerse una referencia a su título, al autor y el lugar desde donde fue descargado.

Contacto con el autor: raguilar@pantruca.com

## ´ Indice general

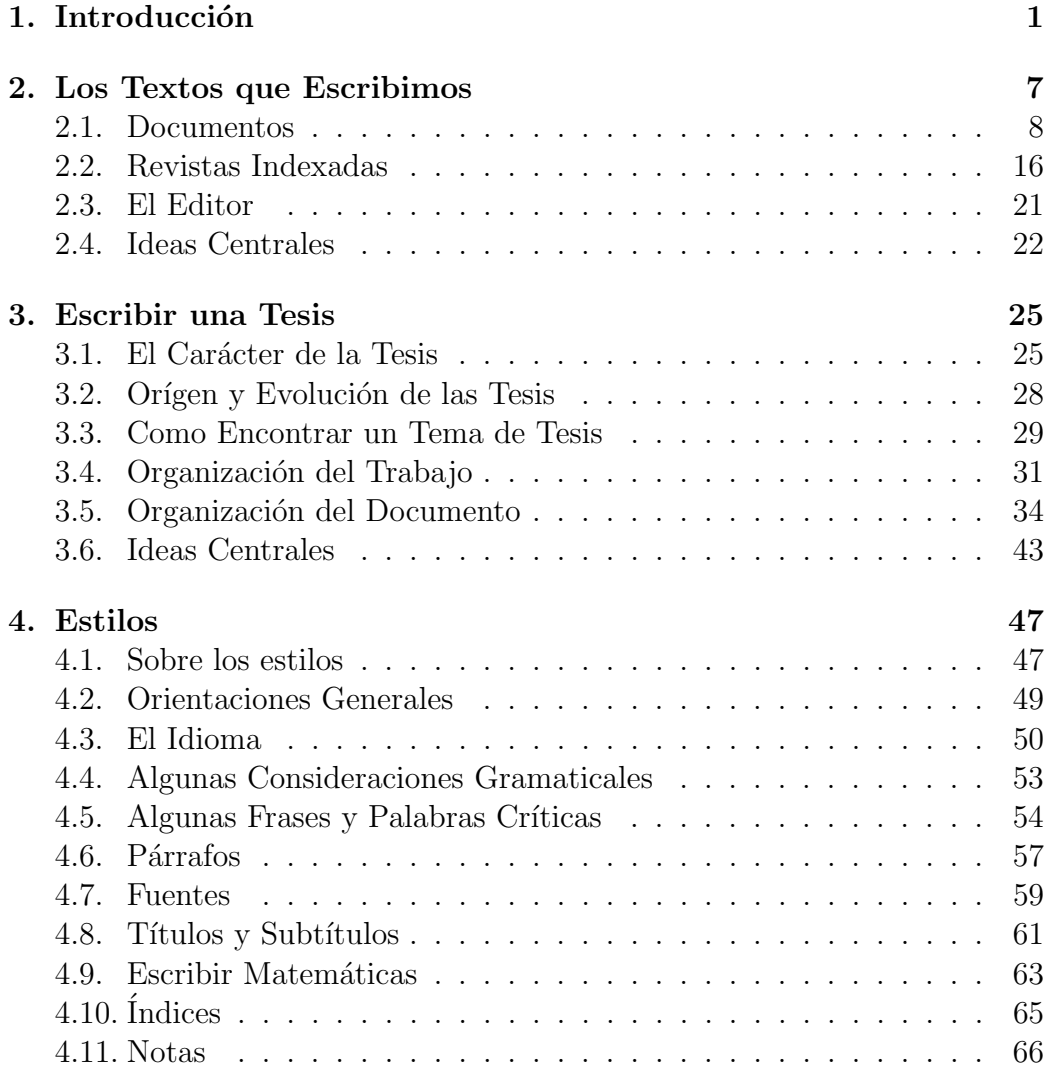

#### $\emph{1}$  iii  $\emph{1}$   $\emph{2}$   $\emph{2}$   $\emph{2}$   $\emph{3}$   $\emph{3}$   $\emph{3}$   $\emph{4}$   $\emph{4}$   $\emph{5}$   $\emph{5}$   $\emph{6}$   $\emph{6}$   $\emph{7}$   $\emph{7}$   $\emph{7}$   $\emph{8}$   $\emph{7}$   $\emph{7}$   $\emph{8}$   $\emph{7}$   $\emph{8}$   $\emph{7}$

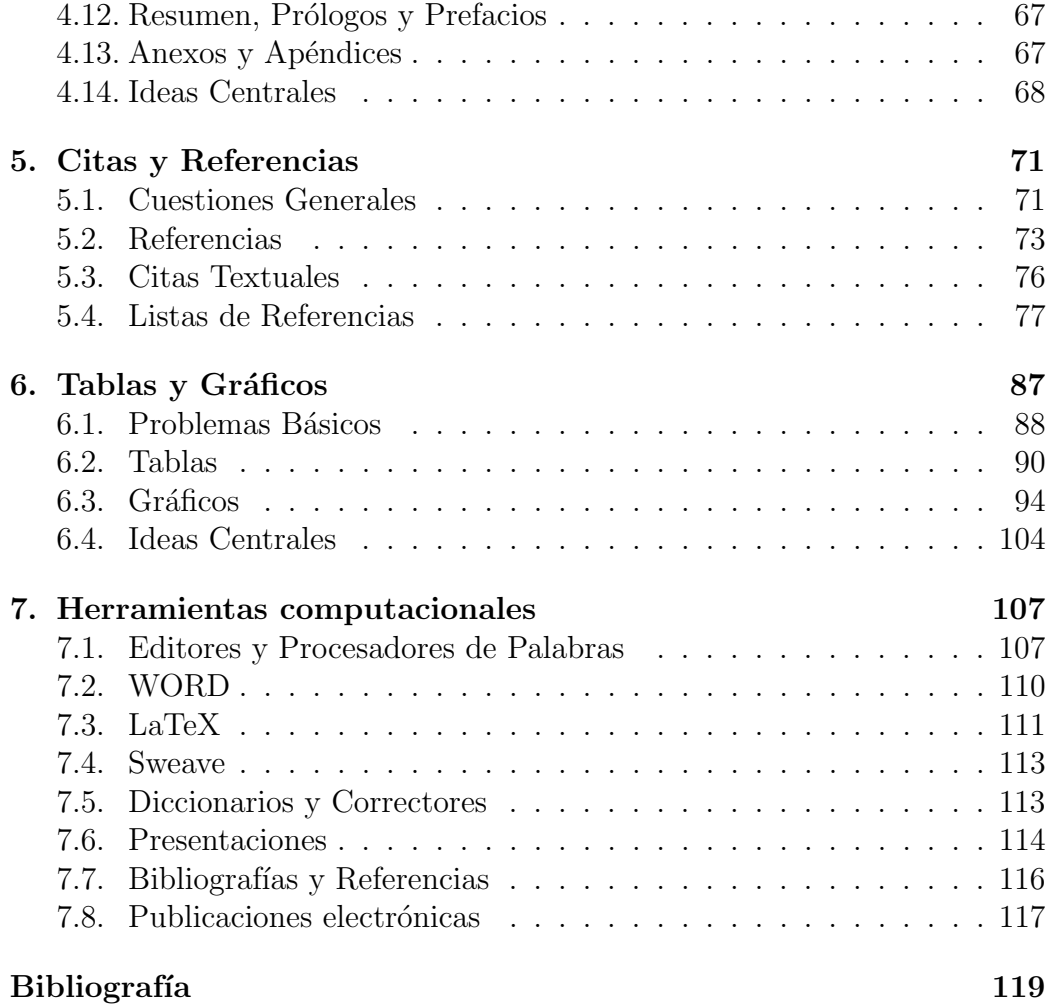

## ´ Indice de tablas

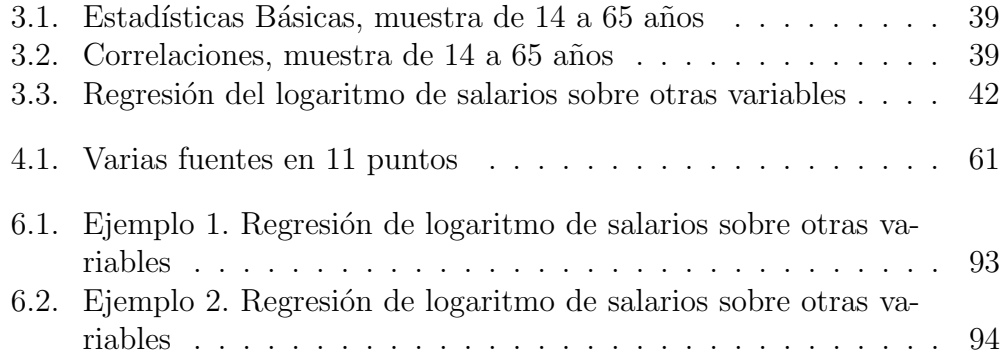

iv

## ´ Indice de figuras

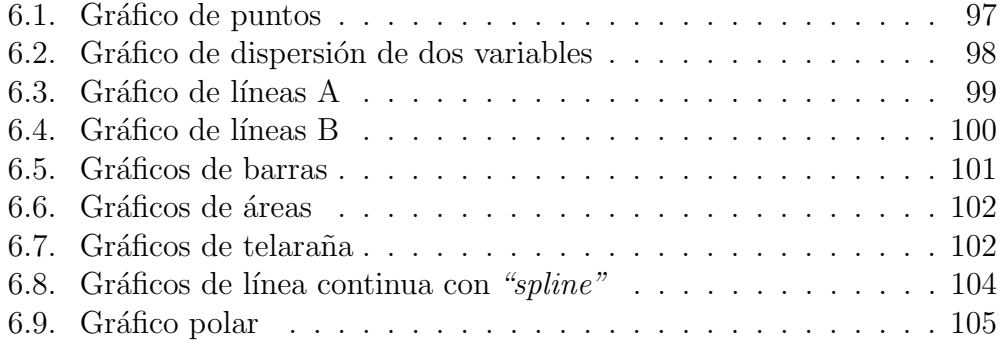

# Capítulo 1

## Introducción

"Scribere necesse est, vivere non est" (Proverbio latino atribuido a Don Enrique el Navegante, 1394-1460)

Comenzamos este texto con un proverbio de un príncipe portugués, quien fuera una figura central de la Era de los Descubrimientos. No nos dejemos engañar por una traducción literal: "Escribir es necesario, vivir no lo es". El mensaje que encierra el proverbio es, en realidad, mucho más importante. Lo que cuenta, lo que sobrevive y lo que trasciende es lo que escribimos. La vida es fugaz y ef´ımera. Lo que decimos y lo que hacemos desaparece, a menos que lo documentemos por escrito.

Una actividad crucial, tanto para académicos, estudiantes como profesionales, es el escribir documentos tales como tesis, informes técnicos, artículos publicables, libros y otros textos. Esta tarea es tan importante que poco a poco se han desarrollado algunos estilos o formatos específicos para estos documentos. Es importante conocer estos formatos y reglas para poder escribir documentos adecuados. Aunque estos estilos y formatos sean informales, ya que ninguna autoridad central los regula e impone, no por eso son menos importantes y necesarios. Es una tarea inexcusable para los académicos el realizar tareas de investigación. En este terreno los académicos deben escribir informes de investigación y, sobre todo, monografías y artículos, muchas veces llamados "papers". Los estudiantes necesitan presentar informes de sus tareas e investigaciones. Sobre todo, los estudiantes deben escribir tesis. Esto es v´alido para los estudiantes de pregrado, de postgrado y, especialmente, para los estudiantes doctorales, ya que la actividad central de un doctorado es escribir una tesis. Por este motivo, los problemas de la preparación de una tesis serán un tema central de este libro. Finalmente, y con mucha frecuencia, es necesario que los profesionales informen por escrito los resultados de su trabajo. Cuando los profesionales hacen una presentación oral, esta es acompañada, casi sin excepción, de transparencias de apoyo, las que deben ser adecuadamente preparadas. Formalmente podemos ver una estrecha conexión entre la preparación de documentos y la preparación de transparencias. Podemos ver textos y presentaciones como dos aspectos o momentos, estrechamente relacionados, de la preparación de documentos científicos y técnicos.

Como dijimos anteriormente, una tarea muy importante que enfrentan los estudiantes es la de escribir tesis o tesinas. Esta suele ser una tarea pesada y muchas veces frustrante. Los problemas que enfrentan los estudiantes al escribir tesis y tesinas afectan negativamente la calidad de la educación. Necesitamos encontrar temas para nuestras tesis y escribirlas rápida y eficientemente. La elección de un tema adecuado es una importante condición para tener éxito en la preparación de una tesis o tesina. Esperamos que las tesis resulten en publicaciones en revistas indexadas, lo que implica que debemos escribir de acuerdo a determinados estilos y formatos. Estas reflexiones nos han llevado a dedicar un considerable espacio a estos problemas en los capítulos que siguen.

Estas ideas se originan básicamente en una larga experiencia docente en diferentes universidades en diferentes países, y en la participación en incontables eventos académicos tales como seminarios, simposios, conferencias, congresos, etc. Estas participaciones han tenido lugar como participante, como exponente, como oponente, como presidente de una sesión, como editor de actas o "*proceedings*" y como miembro del comité organizador. La participación en Comités Editoriales de diversas revistas ha sido una experiencia enriquecedora. También ha sido importante mi propia experiencia escribiendo el tipo de textos que vamos a discutir aqu´ı. Por diversas circunstancias de la vida, deb´ı escribir desde muy temprano en otros idiomas, especialmente en Inglés, diferentes de mi idioma materno. Esta experiencia, si bien difícil y ocasionalmente frustrante, fue sin embargo enriquecedora. Durante una muy larga vida académica he debido revisar y corregir incontables informes y documentos escritos por estudiantes en todos los niveles; pregrado, maestría y doctorado. Esta tarea me enseñó muchísimo sobre el tema que discutiremos en este texto. También he tenido que dirigir tesis y tesinas en diferentes niveles académicos. Esta es una tarea difícil, trabajosa, pero que enseña mucho tanto al estudiante como al tutor. Todas estas experiencias forman la base de la que surge este texto.

Hay una extensa experiencia en el tema de escribir documentos técnicos y científicos, especialmente en idioma inglés y, en particular, textos económicos. Esta experiencia est´a documentada en numerosas textos, de los cuales incluimos los más importantes en la bibliografía incluido en este libro. En forma especial nos referimos al llamado **Manual de Chicago**; ver University of Chicago (2010) y Turabian, Kate L. (1996). También es muy importante el manual de la **Asociación Americana de Psicología** (APA); ver APA  $(2009)$ . Un texto que tiene una cierta antigüedad, pero que retiene su validez en el de Becker (1986). Un artículo que ha tenido mucha difusión, sobre el tema de escribir textos económicos es Thomson, William (1999). También un muy conocido economista, autor de varios libros de textos de gran difusión, ha contribuido a este tema con Varian, Hal R. (2001). Neugeboren, Robert with Mireille Jacobson  $(2001)$  también es una referencia interesante. Finalmente, una contribución más reciente es Dudenhefer (2009). Podemos usar esta experiencia para mejorar nuestro trabajo de escritura. Sin embargo, es necesario hacer notar que hay muy pocas experiencias documentadas en idioma español, aunque algunas referencias, originalmente en idioma inglés, han sido traducidas. Esto hace que las peculiaridades propias del idioma queden deficiente e insuficientemente tratadas.

En este libro vamos a discutir sobre como escribir diversos documentos y textos sobre temas de Economía. Haremos énfasis en la preparación de tesis, particularmente Tesis de Maestría, pero también Tesis Doctorales. Sin embargo, estas reflexiones también se aplican a textos tales como:

- Informes de tareas.
- $\blacksquare$  Monografías semestrales ("Term Papers") y otros documentos académicos.
- Informes oficiales.
- $\blacksquare$  Textos de difusión.

En los capítulos siguientes seguiremos un programa preestablecido para discutir nuestro problema: como escribir, en forma eficiente, buenos y adecuados textos sobre cuestiones y problemas económicos. Sin embargo, la mayoría de estas ideas son directamente aplicables en otras Ciencias Sociales. Nuestro programa comienza con una discusión acerca de cuáles son los documentos que debemos escribir y sus características. Haremos especial énfasis en dos tipos de textos: los artículos o monografías publicables, las que se han convertido en un modelo o patrón regulatorio para preparar otros tipos de textos técnicos y científicos, y las tesis, las que son la reocupación central de los estudiantes. Continuamos con algunas recomendaciones sobre la organización del trabajo que implica preparar un texto. Estas recomendaciones son especialmente importantes cuando se trata de textos que pueden tener una extensión y complejidad considerable, como es el caso de las tesis. También entregaremos un cierto número de recomendaciones sobre la organización interna de los textos. Esta organización no sólo es importante porque ayuda a escribir mejores textos, si no que también porque es una ayuda esencial para transmitir el mensaje que queremos entregar con nuestro texto. De hecho esta organización interna, muchas veces, se hace parte del mensaje.

Hay una serie de cuestiones formales, como el tipo de letra (o fuente) que es conveniente utilizar, la numeración de los capítulos y secciones, el aspecto de las listas, etc. Estos elementos los hemos organizado en una discusión sobre cuestiones de estilo. Las recomendaciones que surgen de esta discusión están basadas b´asicamente en estilos tradicionales que se han ido desarrollando poco a poco en las distintas ramas de la ciencia; fundamentalmente bajo la influencia de los editores de las revistas, editoriales y universidades m´as prestigiosas, pero tambi´en bajo la influencia de los estilos usados por los investigadores más prestigiosos.

La ciencia se ha ido haciendo cada vez más especializada y más fragmentada. En consecuencia el idioma ha ido adquiriendo un carácter idiosincrático, que es propio de cada especialidad. Es fácil observar una tendencia a una formalización creciente en todas las disciplinas científicas. Esto tiene, naturalmente, consecuencias para el idioma. Usamos palabras nuevas, que solo tiene sentido en el contexto de una determinada especialidad científica. Tambi´en tomamos palabras de uso corriente y les atribuimos contenidos nuevos y precisos, pero que pueden resultar sorprendentes para quien es ajeno al contexto cient´ıfico en que se las usa. Por este motivo hemos incluido una discusión sobre el uso del idioma en textos científicos.

Los textos que escribimos están incluidos en una tradición escrita que es esencialmente colectiva. Es importante, entonces, referir en forma adecuada el trabajo de otros. Por este motivo han aparecido un cierto número de sistemas alternativos para presentar nuestras referencias y citas. La importancia de este tópico queda marcada por la insistencia de los editores científicos de que usemos determinados sistemas de referencia. Presentaremos, entonces, algunos de estos sistemas y discutiremos su aplicabilidad y uso.

Los textos científicos y técnicos con frecuencia requieren de tablas y gráficos. El diseño adecuado de tablas y gráficos es difícil y complejo. No es un trabajo en el que se pueda tener resultados adecuados con un enfoque puramente intuitivo. Hay una gran variedad de recursos computacionales disponibles, tanto como programas independientes o como módulos de otros programas, especialmente programas estad´ısticos. Todas estas soluciones, en un esfuerzo por cubrir una gama lo m´as amplia posible de situaciones, presentan una abrumadora oferta de opciones. Muchas de estas opciones tienen valores que son puramente estéticos sin contribuir a la transmisión de un mensaje, o bien no son relevantes para el caso que estamos considerando. Hay, entonces, una tendencia a recargar nuestras tablas y gráficos oscureciéndolos y ocultando su mensaje. Por este motivo hemos dedicado un capítulo a la preparaci´on de tablas y gr´aficos. Sin embargo, debemos advertir que el tema es sumamente extenso y que, en consecuencia, este capítulo no agota en modo alguno la discusión de este problema.

Finalmente, tendremos una discusión sobre los instrumentos computacionales que están disponibles para la producción de los textos que vamos a escribir. Hay que hacer notar que, casi sin excepción, escribiremos utilizando un programa procesador de palabras o un editor de textos. El instrumento electrónico se ha hecho esencial para nuestro trabajo. Sin embargo, esta es una tecnología que es relativamente nueva todavía y, usualmente, tenemos demasiadas alternativas abiertas ante nosotros. La elección de los instrumentos adecuados, y su utilización eficiente, es especialmente importante porque el texto que escribimos suele estar muy cercano al texto que finalmente es publicado. También hay una variedad de programas y herramientas electrónicas que manejan autom´aticamente otros problemas, tales como citas y referencias bibliográficas.

Un tema estrechamente asociado al anterior es el de las presentaciones con respaldo electrónico. Nuestros textos científicos y técnicos deben, casi sin excepción, ser presentados y discutidos públicamente. Para ello usamos respaldos electrónicos que nos permiten proyectar transparencias o diapositivas. También la preparación de estas presentaciones, estrechamente vinculadas a la preparación del texto, es compleja. Una vez más, los programas disponibles nos abruman con una amplia oferta de opciones, muchas veces con resultados inesperados y no deseados. Por este motivo, hemos incluido unas cuantas recomendaciones y comentarios que pueden ser útiles a la hora de preparar nuestras presentaciones.

Este trabajo tiene mucho que agredecer al Departamento de Economía de la Facultad de Economía y Administracion, Universidad de Concepción (Chile). Dirigiendo un taller para ayudar a los estudiantes a escribir sus tesis me di cuenta que entre mis notas y presentaciones electrónicas tenía suficiente material como para intentar la producción de un libro. Más aún, conversando con mis estudiantes de Concepción y de otras universidades en diversos países, pude apreciar la dimensió del problema que significa para los estudiantes el escribir sus tesis y otros documentos.

## Capítulo 2

## Los Textos que Escribimos

Debemos escribir a menudo y debemos escribir una amplia gama de documentos con diferentes propósitos y orientados a diferentes tipos de lectores. Sin embargo, el documento m´as importante y dominante parece ser la *monografía* o *artículo*, cada vez más frecuentemente llamado por su denominación en Inglés: "*paper*". Cuando presentamos estos documentos en un seminario u otro tipo de reuniones y eventos académicos, también podemos llamarlos ponencias. Nos referimos con esto a documentos de longitud variable pero, en general cortos, en que tratamos un problema científico o técnico. Usualmente, en estos documentos presentamos una thipótesis y la discutimos a la luz de alguna evidencia empírica. Esta situación dominante de la monograf´ıa se ha acentuado en el ´ultimo tiempo con la tendencia a convertir las tesis de maestría y de doctorado en colecciones de monografías publicables o publicadas. Por otro lado, muchos de los documentos que consideramos aquís on versiones especializadas de estas monografías o comparten muchas de sus características.

Como estudiantes debemos escribir *informes de tareas* y ejercicios **prácticos**. En este caso, los estudiantes deben escribir pequeños documentos donde informan de una tarea asignada o de los resultados de un ejercicio práctico. Muchas veces los estudiantes deben escribir  $\boldsymbol{monograff}$ as *trimestrales*, también conocidas en Inglés como "*term papers*". Es importante considerar que la preparación de estos documentos sirve también como un entrenamiento básico para la preparación de documentos más extensos e importantes. Un punto central del trabajo de los estudiantes es la preparación de tesis y tesinas. Los términos tesis y tesina se refieren básicamente al mismo tipo de documento. En la práctica, reservamos el término tesina para documentos preparados en un ambiente de pregrado. El término tesis, por su parte, se aplica preferentemente a documentos preparados en programas de postgrado.

Como investigadores debemos escribir *informes de investigación*. Estos son extensos documentos donde informamos de los detalles y resultados de nuestro trabajo de investigación. También los investigadores producen  $mo$ nografía de trabajo y de discusión también conocidos en Inglés como "working papers" y "discussion paper". Estos son documentos preparados con la intención de que sean publicados en el futuro. Usualmente, son más detallados que el documento que finalmente se publica y su objetivo es el de recibir comentarios y críticas que permitan mejorarlos. Casi todas las univerisdades y centros de investigación disponen hoy de extensas bibliotecas electrónicas donde se pueden consultar estos documentos. Finalmente, el punto central del trabajo de investigación está en la preparación de **monografías** o **artículos publicables**, frecuentemente referidas por su nombre en Inglés: "papers". La calificacion de publicable es dada por la aceptación del artículo o monografía por alguna revista indexada, en muchos casos condicional a la opinión de árbitros anónimos. También, aunque con menos frecuencia, presentamos nuestras ideas en forma de libros.

En nuestra actividad como economistas profesionales debemos escribir informes oficiales. Es decir, debemos escribir para, y muchas veces en nombre de, alguna autoridad u organismo público o privado. También es una tarea ineludible, tanto de economistas profesionales como de investigadores, el escribir **documentos de difusión**, los que publicamos en periódicos y revistas, impresas o electrónicas.

#### 2.1. Documentos

A continuación presentamos las características principales de algunos de estos documentos que encontramos en el transcurso de la profesión de economista. Casi todos estos documentos comparten las cuestiones de formato y estilo con las monografías publicables o papers.

#### 2.1. DOCUMENTOS 9

#### Monografías trimestrales

También pueden ser llamadas *monografías semestrales* dependiendo de como se organiza el año académico. En Inglés las llamamos "term papers" Estas monografías pueden ser de varios tipos:

- **Monografías teóricas**. Se trata de desarrollar y exponer un determinado modelo o problema teórico. Un problema importante, que a menudo surge en este caso, es el de escribir correctamente las matemáticas que describen nuestro modelo. Este tema, como escribir matemáticas, será tratado con mayor detalle más adelante.
- **Revisiones bibliográficas**. El problema es buscar y leer una bibliografía sobre un determinado tema, presentarla y comentarla. Muchas veces la bibliograf´ıa es proporcionada por el profesor o instructor. Hay que ordenarla y clasificarla adecuadamente. Una adecuada taxonomía es de gran ayuda en este caso. Es necesario demostrar que el tema ha sido adecuadamente comprendido y, al mismo tiempo, exponer nuestras opiniones en un texto conciso y claro.
- Monografías empíricas. En este caso usamos información estadística para responder cuestiones precisas. Estas monografías se apoyan en la Estadística y la Econometría. Un elemento importante en este caso es dominar el arte de diseñar y producir tablas y gráficos adecuados. Este tema también será discutido con algún detalle más adelante.
- Monografías temáticas. Una cuestión de política es discutida y analizada. Se define una posición que es analizada y discutida.
- Casos. Una situación hipotética es formulada y se presentan los resultados del análisis de la misma o una propuesta de política. Los casos se han convertido en una herramienta pedagógica central en cursos de Negocios y Administración de Empresas.

Los problemas de estilo y formato de estos documentos son semejantes a aquellos encontrados en el caso de las monografías o artículos publicables. Por este motivo, estos documentos pueden ser entendidos como un entrenamiento para escribir monograf´ıas o art´ıculos publicables. Una referencia importante sobre este tema es Mascarenhas (2008).

#### Monografías o artículos publicables

Son, sobre todo, las monografías que publicamos en las revistas revisadas por pares, también conocidas como revistas indexadas. Más adelante, en este mismo cap´ıtulo, discutiremos el sistema de revistas indexadas. Poco a poco, estas publicaciones se han ido convirtiendo en el mérito académico m´as importante. En realidad en muchas universidades e instituciones de investigación de primera línea son el único mérito académico que realmente cuenta.

La calificación de publicable se obtiene por la publicación de la monografía o artículo en cuestión en alguna revista indexada. También es usual que esta calificación se obtenga por la simple aceptación del artículo por algun de estas revistas, aunque sea en forma condicional, sujeto a su aprobación por el sistema de arbitraje. En algunos casos, especialmente cuando los artículos en cuestión son parte de una tesis, se acepta que un comité de académicos reputados los declare publicables.

Hay muchas situaciones en que los académicos deben ser evaluados, supuestamente sobre bases lo m´as objetivas posibles. Por ejemplo, para la asignación de fondos concursables o competitivos de investigación, o para decidir promociones dentro de las instituciones acad´emicas. En estos casos las monografías publicadas en revistas con revisión por pares, también llamadas revistas indexadas, parecen ser la unidad básica de referencia. Anteriormente, se daba más importancia a la publicación de libros, documentos de difusión y, sobre todo, a la opinión de comisiones de evaluación formadas por pares. La costumbre de otorgar un papel prioritario a publicaciones en revistas indexadas según algún criterio, posiblemente se debe al deseo de obtener procesos de evaluación más impersonales, pero también a la tendencia de entregar estos procesos a instancias administrativas y burocráticas. Este enfoque es actualmente el objeto de una fuerte discusión en medios académicos. Esto ha llevado a que las universidades y centros de investigación de primera línea usen metodologías propias a la hora de evaluar a sus académicos pero, casi sin excepción, centradas en el número, actualidad y calidad de los artículos publicados en revistas indexadas.

#### 2.1. DOCUMENTOS 11

#### Monografías de trabajo y discusión

Son publicaciones preliminares, hechas públicas antes de enviar una monografía definitiva a una revista revisada por pares, también conocidas como revistas indexadas. Esta publicación preliminar pretende recoger críticas, observaciones y sugerencias. En general, estas monografías son más extensas y con más detalles que las monografías o artículos publicables.

Estas monografías son publicadas en colecciones de "working papers", donde reciben un número o nombre sistemático que las identifica. Es muy frecuente que las universidades ofrezcan acceso gratuito a estas colecciones, especialmente en forma electrónica. También hay institutos de investigación y otras agencias que publican este tipo de documentos. La diferencia con las monograf´ıas publicables es que no son sometidas al escrutinio de pares que recomiendan o no su publicación. Simplemente su publicación depende de la decisión de un editor que las acepta o rechaza dentro de criterios muy amplios. El objetivo de estas monograf´ıas es recibir cr´ıticas y sugerencias antes de su publicación. La experiencia muestra que la publicación de monografías de trabajo y discusión es una excelente ayuda para conseguir la publicación de nuestro trabajo en las revistas m´as importantes. Algunas de estas colecciones han llegado a ser muy amplias e influyentes. Ver, por ejemplo, las bases de datos  $IZA<sup>1</sup>$  y SWoPE $c<sup>2</sup>$ .

#### Tesis

Las tesis, también llamadas tesinas cuando se refieren a grados inferiores y, especialmente, al pregrado, son muy importantes en los programas de maestría y esenciales y centrales en los programas de doctorado. Antiguamente las tesis doctorales eran la culminación y resumen de un largo período de trabajo, con frecuencia el resultado de toda una vida de estudio, investigación y reflexión. En la actualidad la tesis doctoral o maestría debe ser mirada como una cuestión práctica: simplemente es un requisito para para obtener la maestría o el título de doctor. Rara vez será el trabajo más importante del graduado.

<sup>1</sup>Ver en http://www.iza.org <sup>2</sup>Ver en http://swopec.hhs.se

La idea original de las tesis es que discute tanto los aspectos teóricos como, especialmente, las cuestiones empíricas que surgen en la investigación de un problema cient´ıfico. Actualmente las tesis, tanto en las maestr´ıas como en los doctorados, tienden a convertirse en colecciones de monografías publicables más, eventualmente, un capítulo introductorio.

No hay un tamaño estándar. La tesis doctoral de John Nash tiene 28 páginas (ver Osborne, M.J. (2003)) y llevó a un premio Nobel. Sin embargo, todavía hay universidades menores que suelen establecer extensiones mínimas para las tesis. Las principales universidades insisten en los contenidos al calificar las tesis, sin tomar en cuenta su extensión. Actualmente, esperamos que del trabajo de tesis surjan una o más publicaciones en revistas indexadas. Más adelante discutiremos con más detalles este sistema de *revistas* indexadas, a veces ltambién lamadas revistas ISI.

En la medida en que la tesis es una prueba de la capacidad de realizar una investigación —una investigación independiente en el caso de las tesis doctorales—, es importante que la tesis contenga algún elemento de originalidad. Hay varias formas de conseguir esta originalidad. Por ejemplo, podemos hacer aportes teóricos, lo que raramente sucede. En la mayor parte de los casos en que esto tiene lugar se refiere a enfoques alternativos m´as simples y directos a problemas teóricos ya resueltos. También puede suceder que el autor señale vínculos anteriormente ignorados a otras áreas de la discusión teórica. Con mayor frecuencia, encontramos posibles aportes metodológicos en los aspectos empíricos. Por ejemplo, nuevos enfoques estadísticos o econométricos que no han sido usado anteriormente en el área de estudios en cuestión. Finalmente, debemos señalar que la mayor parte de las tesis se refieren a replicaciones de estudios conocidos utilizando una nueva base de datos. La originalidad de estas nuevas bases de datos valida la originalidad de la tesis. Esto es v´alido porque las replicaciones contribuyen a un elemento fundamental del m´etodo cient´ıfico: los experimentos y estudios emp´ıricos deben ser replicables. Ampliaremos esta discusión más adelante.

#### Informes de investigación

Muchas veces necesitamos escribir un informe de investigación. Este es un informe detallado en el cual documentamos una investigación la que, eventualmente, resulta en una o varias publicaciones. Hay, al menos, dos

#### 2.1. DOCUMENTOS 13

situaciones en que resulta esencial escribir este informe de investigación. La primera de ellas se refiere a investigaciones que incluyen resultados emp´ıricos extensos. Muchas veces el incluir estos detalles en una monografía, la hace innecesariamente extensa y afecta negativamente su legibilidad. Sin embargo los resultados detallados de nuestra investigaci´on deben estar disponibles, especialmente porque es necesario que nuestro trabajo sea . Esto puede ser resuelto haciendo las debidas referencias a un informe de investigación. Por ejemplo, un informe de investigación disponible públicamente como documento de trabajo. Una situación semejante se presenta cuando nuestra investigación implica largas y tediosas demostraciones y deducciónes matemáticas. Documentarlas en un inform de investigación, al que podemos hacer referencia posteriormente, puede resultar en ublicaciones más claras y fáciles de leer. Los especialistas que se interesan en estas demostraciones y deducciones pueden consultar el correspondiente informa de investigación. La segunda situación en que los informes de investigación se hacen imprescindibles es cuando debemos informar a quien ha financiado nuestra investigación. Con frecuencia, en este caso, adem´as de los detalles y resultados de nuestra investigación debemos incluir los aspectos financieros de nuestro trabajo. Con mucha frecuencia quien financia nuestra investigación nos indica también un formato m´as o menos preciso para nuestro informe.

#### Documentos de Proyecto

Estrechamente vinculado a los anteriores, tenemos los documentos de proyecto. Con frecuencia debemos solicitar fondos para poder desarrollar nuestras ideas de investigación, o debemos solicitar una autorización para seguir adelante con una investigación o con una tesis. Para ello debemos formalizar un proyecto de investigación, proceso que usualmente incluye un documento de proyecto. En este documento describimos que es lo que queremos hacer y como lo haremos. También indicamos cuales son nuestras capacidades y competencias que nos permiten asegurar que podremos llevar a cabo con éxito esta investigación. El sentido de este documento es convencer a quienes toman las decisiones para que nos otorguen los fondos solicitados o nos den las autorizaciones que necesitamos para seguir adelante. No debemos olvidar que casi sin excepción nuestro proyecto estará compitiendo con otros por recursos limitados. Por este motivo es necesario especificar y destacar claramente las metas que queremos alcanzar, indicando su valor y por qué son tan importantes. Cuando discutimos como vamos a alcanzar estas metas, es necesario considerar que lo que digamos aqu´ı se va a reflejar en el presupuesto.

Escribir buenos documentos de proyecto es un arte difícil pero muy importante. En consecuencia es importante estudiarlo y aprender de la experiencia propia y de otros. Con cierta frecuencia nos van a rechazar el proyecto. En este caso es importante releer el documento y preguntarse cuáles eran nuestras debilidades. Esto es especialmente importante cuando no nos informan de las causas que ocasionaron el rechazo.

Hay una amplia variedad de formatos para escribir estos documentos. Algunas veces el formato es libre, otras veces, nos dan indicaciones generales. También hay casos en que las indicaciones de formato son específicas y detalladas. El caso extremo es cuando nos piden escribir nuestro documento en un espacio limitado dentro de un formulario. En todos los caso debemos recordar que la concisión y claridad es una ventaja inapreciable. Quienes leerán estos documentos muchas veces no son especialistas en el tema, o si lo son, no les parece una tarea interesante y quieren volver lo antes posible a sus tareas habituales o de investigación. De esta manera estamos siempre resolviendo un compromiso entre la necesidad de informar adecuadamente sobre nuestras metas y metodologías propuestas y la necesidad de ser muy concisos. Esto es especialmente cierto cuando el documento es parte de un formulario.

#### Informes oficiales

Los informes oficiales son documentos en que informamos a una autoridad o a un cliente de los resultados de un estudio o nuestra opinión sobre un determinado tema. Un elemento importante de estos documentos es que incluimos la mayor cantidad de información y detalles posible. Estos documentos oficiales son, en general, documentos fuertemente estructurados, con numerosos capítulos, secciones, subsecciones, etc. Usualmente, estos elementos se numeran siguiendo sistemas jerarquizados de numeración. En algunos casos se enumeran incluso los párrafos.

Con mucha frecuencia los informes oficiales comienzan con un **resumen** ejecutivo. Como su nombre lo indica, se trata de un resumen del documento que incluye un cierto nivel de detalles. En general nos concentramos en

#### 2.1. DOCUMENTOS 15

los resultados y sus consecuencias, antes que en los argumentos o cuestiones metodológicas que llevaron a ellos. En esta sección eliminamos anexos, tablas estadísticas y gráficos, salvo aquellas que son esenciales para presentar los resultados. Esta sección trata de que los funcionarios o ejecutivos a los que está dirigido este documento puedan informarse acabadamente de su contenido sin necesidad de leerlo en su totalidad.

En los informes oficiales hay un uso limitado del lenguaje técnico. Suponemos que el lector es una persona educada pero no necesariamente un especialista en el tema. Generalmente estos documentos se escriben en tercera persona, pues se trata de conseguir un texto impersonal. Muchas instituciones p´ublicas y privadas tienen formatos est´andares para escribir estos informes. La preparación de informes oficiales es uno de los problemas centrales en los que debiera centrarse la formación profesional.

#### Documentos de difusión

Muchas veces debemos publicar documentos de difusión en diferentes medios de publicación. Estos documentos están dirigidos al público en general, especialmente aquellos que pudieran tener interés en nuestras actividades académicas y profesionales. Debemos suponer que este público carece de conocimientos técnicos sobre el tema que vamos a discutir. Sin embargo, a veces, nuestros documentos de difusión están orientados a grupos profesionales o técnicos que trabajan en cuestiones vinculadas a nuestra especialidad. En este caso, nuestro uso del lenguaje técnico especializado será un poco más elevado, pero sin olvidar de que se trata de un documento de difusión. El trabajo de difusión es una tarea académica importante e irrenunciable, Ver, por ejemplo, los argumentos sobre este tema presentados en Krugman  $(1998)$ . Si bien el artículo mencionado se refiere a la creciente formalización matemática de la Teoría Económica, presenta también importantes e interesantes argumentos sobre la necesidad de publicar textos y documentos de difusión.

Cuando se escriben documentos de difusión o de extensión es importante seguir normas periodísticas. El primer párrafo contiene lo esencial del tema y está orientado a capturar de inmediato el interés del lector. Algunas veces estas primeras palabras responden a la expresión inglesa "*punch line*". Es esencial que las primeras frases sean directas e incisivas, incluso pueden resultar provocativas para cumplir el objetivo de capturar el interés de los posibles lectores. El resto del artículo básicamente documenta lo que decimos en el primer párrafo. El último párrafo puede contener una conclusión o moraleja que cierre el documento. A esto se le suele llamar en Inglés "bottom line".

Usualmente estos documentos son escritos en tercera persona; se supone que somos un observador externo y neutral. La excepción es cuando nuestro documento contiene un testimonio personal. También debemos escribir en forma directa y concisa. El espacio en las publicaciones donde presentamos estos documentos es limitado y costoso.

#### 2.2. Revistas Indexadas

El sistema de revistas indexadas es, en la actualidad, el medio dominante para la publicación de comunicaciones científicas. Más aún, esta revistas, a través de la creación de normas y formatos de publicación, han influido profundamente la forma como escribimos nuestros documentos. Por este motivo hemos incluido una discusión sobre las publicaciones científicas, en general, y sobre las revistas indexadas, en particular.

Los primeros documentos a los que podemos atribuir un carácter científico o t´ecnico aparecen ya en el antiguo Egipto y Mesopotamia, bajo la forma de instrucciones para estudiantes o memorias que pretenden transmitir una metodología para resolver problemas específicos, a menudo redactados utilizando ejemplos concretos. La cultura helénica clásica produjo los primeros libros científicos, entre ellos uno de los libros que más impacto ha tenido sobre el desarrollo de la ciencia: los "Elementos de Geometría" de Euclides, ver Euclides de Alejandría (1991). Este libro, escrito en el siglo tercero antes de Cristo, tiene sin embargo una estructura y contenido que lo hacen válido aún ahora. Durante la Antigüedad Clásica y la Edad Media el libro fue el vehículo básico de transmisión de resultados e ideas científicas y técnicas, a menudo apoyando la transmisión de ideas y resultados en forma oral directa.

Posteriormente, en Europa, durante el siglo XVII, y posiblemente debido a la difusión del método científico, aparecen clubes de personas interesadas en la ciencia que se reúnen a discutir problemas técnicos y científicos. Estos clubes, que aparecen primero en Italia y luego se extienden al resto de Europa, reciben el nombre de Academias. Este nombre fue tomado de la Academia Platónica, grupo de maestros y discípulos que se reunía a discutir sobre filosofía y ciencia, originalmente bajo el liderazgo de Platón, en los jardines que Academos ponía a su disposición en Atenas. Rápidamente prosperó la costumbre de publicar resultados y descubrimientos bajo la forma de *Comunicaciones a la Academia*. Estas eran monografías que eran presentadas y leídas formalmente ante los miembros de la academia. La presentaci´on era seguida de un debate. Colecciones de estas comunicaciones eran, con frecuencia, publicadas posteriormente en  $Actas$ , también llamadas "Proceedings" en Inglés. Estas comunicaciones formales eran atractivas pues permitían documentar la prioridad en descubrimientos y resultados científicos. Esta prioridad era, y es, importante no sólo por el renombre y prestigio que implicaba, si no que también porque resultaba un elemento crítico para conseguir el financiamiento y los recursos necesarios para las tareas de investigación. Un ejemplo clásico es la llamada  $Disputa$  del Cálculo, entre Isaac Newton y Gottfried Leibniz. En este caso se trata, nada menos, de decidir quien es el primer descubridor del C´alculo Diferencial e Integral. La disputa se origina en publicaciones débil y obscuramente documentadas. Hoy en día el Cálculo es atribuido a Newton, pero usamos la nomenclatura y notación de Leibniz.

Paralelo a la práctica de las Comunicaciones a la Academia, hay una costumbre de comunicar resultados y descubrimientos en cartas detalladas a colegas. Las cuales podr´ıan servir de prueba en la eventualidad de una pol´emica sobre prioridades. Sobre todo resultaba importante el hecho que los resultados de investigación podían hacerse públicos más rápidamente que con las Comunicaciones a la Academia. En el siglo XVIII, durante el período de la Iluminación, una fuente importante de financiamiento fueron los mecenas; personas ricas, usualmente de la nobleza, que financiaban el esfuerzo cient´ıfico. Hay entonces una tendencia de parte de los hombres de ciencia de presentar resultados y descubrimientos en cartas a sus mecenas. En algunos casos estas cartas se coleccionaban y publicaban como libros. Por ejemplo, Leonhard Euler publicó las cartas enviadas a su mecenas como un libro llamado "Lettres à une princesse d'Allemagne", una colección de sus cartas a la Princesa de Anhalt–Dessau, uno de sus benefactores. Ver Euler, Leonhard  $(1775)$ . Este es un ejemplo del rol que jugaban los mecenas, que eran públicamente reconocidos en las publicaciones científicas, agradeciendo su ayuda. Esta práctica se continúa y solemos incluir agradecimientos en nuestras publicaciones a las fundaciones o fondos públicos que financiaron nuestro trabajo.

Posteriormente, especialmente a fines del siglo XIX y comienzos del siglo XX, las Actas o "*Proceedings*" de las Academias se hicieron más voluminosas y frecuentes, lo que llevó a su conversión en revistas. También algunas universidades comenzaron a publicar revistas o publicaciones periódicas. Finalmente, las grandes editoriales especializadas en publicaciones científicas se incorporaron a la producción de revistas. Dentro de las revistas, las llamadas revistas revisadas por pares ocupan un lugar central y son consideradas las más serias y valiosas. Con frecuencia son también llamadas "Journals". Esta es una palabra inglesa, que en el original latino significaba diario o cotidiano, y que en el contexto académico se ha convertido en un sinónimo de revista revisada por pares.

Durante la Antigüedad Clásica el idioma preferido para publicaciones científicas fue el griego, especialmente el dialecto helenístico de Alejandría, usado incluso por los filósofos y cientistas romanos. Durante la Alta Edad Media y el Renacimiento el idioma preferido fue el latín. Posteriormente, durante los siglos XVIII y XIX, el francés fue el idioma más influyente en círculos científicos. A fines del siglo XIX y primera mitad del siglo XX, el idioma alemán adquirió una notable importancia. Después de la Segunda Guerra Mundial hay un fuerte predominio del idioma inglés. Sin embargo, podemos notar durante los últimos años alguna expansión de las publicaciones en otros idiomas, como el Español, Francés y el Ruso. El desarrollo de comunidades cient´ıficas de tama˜no considerable en otras partes del mundo, han estimulado el uso de idiomas con menor difusión internacional como el Alemán, Japonés y Mandarín.

Durante la segunda mitad del siglo XX, poco a poco se fue consolidando un sistema de revistas en que las publicaciones no dependen enteramente de las decisiones de un editor o comité de editores, sino que de un sistema de árbitros anónimos ("referees", enInglés) elegidos de la misma comunidad de investigadores. Por este motivo éstas son llamadas revistas revisadas por **pares** ("peer–reviewed"). Este sistema busca imponer criterios mínimos de calidad para estas publicaciones, las que han adquirido más y más importancia en el mundo académico y en la competencia por recursos de investigación. La necesidad imperiosa de publicar, y el rápido crecimiento de las actividades de investigación, llevó a que el volumen de publicaciones creciera con mucha rapidez, aún para las especialidades menores. Este enorme volumen de publicaciones hizo cada vez más difícil el mantenerse informado de las

novedades y publicaciones relevantes que aparecen continuamente. Una primera solución exitosa fue la aparición, en 1969, del "Journal of Economic Litterature"; una publicación de la "American Economic Association". Esta revista publica cortas referencias de los artículos publicados en revistas del sistema de árbitros, elegidas en base a criterios de calidad. También publica reseñas de algunos libros recientemente publicados y una lista más larga de otros libros de reciente publicaci´on. Tambi´en se encuentra una lista de las recientes tesis doctorales disputadas en las universidades de los Estados Unidos. Finalmente, la revista encarga para su posterior publicación uno o más artículos más extensos que discuten los resultados recientes y las publicaciones sobre un tema específico. Estos artículos (también llamados "surveys" en Inglés) son sometidos al sistema de árbitros anónimos. Uno de los resultados importantes de esta revista es su sistema de clasificación de áreas de estudio e investigación en Economía, que facilita la definición de palabras claves y las búsquedas bibliográficas. Este sistema de clasificación se ha convertido en un estándar del mundo académico, disponible para consulta en la página web de la "American Economic Association".

Otra importante revista es el "Journal of Economic Surveys" de la editorial Wiley–Blackwell. Esta revista, publicada desde 1986, se especializa en "surveys"; es decir, artículos que revisan y comentan los recientes avances y la literatura de un tópico específico. Ambos "Journals" son un excelente punto de partida para cada nuevo proyecto de investigación.

En 1960, Eugene Gardfield fundó el "Institute for Scientific Information" (ISI), hoy parte de la firma Thomson and Reuters. Garfield, un linguista ¨ estructural, se cuenta entre los fundadores de la  $\it bibliometric$  y de la  $\it cien$ **tometría**, enfoques que pretenden medir y cuantificar los flujos bibliográficos y resultados de la investigación científica. Garfield lideró proyectos para desarrollar algunos importantes algoritmos para la búsqueda de información, lo que llevó al desarrollo de extensos índices de citas. De esta manera, la importancia de un artículo o investigador se mide por el número de veces que es citado en publicaciones indexadas. Como resultado el ISI publica anualmente el "Journal of Citations Reports" que incluye un factor de impacto para una larga lista de revistas. El ISI también publica un resultado semejante para los investigadores. Este indicador ha adquirido un rol central en la calificación de los académicos, investigadores y proyectos de investigación.

ISI es el sistema de indexación dominante y más influyente que existe en la actualidad. Naturalmente, no es único, si no que hay otros como EBSCO, Econlit, Index Copernicus International, DOAJ ("Directory of Oen Access Journals"), SCIELO ("Scientific Electronic Library Online"), etc. Muchos de estas referencias no solo producen indicadores de la importancia relativa de las revistas, sino que son básicamente bases de datos con enormes colecciones de monografías publicadas o vínculos electrónicos a monografías publicadas. Usualmente, estas colecciones de documentos no son de libre disposición, pero la mayoría de las universidades e instituciones de investigación tiene subscriciones institucionales.

Este modelo de publicaciones científicas continúa evolucionando. Ya en la década de los noventa algunas revistas comenzaron a hacer disponible electrónicamente el material recientemente publicado. Naturalmente, las colecciones de publicaciones previas fueron progresivamente digitalizadas, con acceso restringido a los subscriptores. Al comienzo del nuevo siglo muchas revistas científicas ya son publicadas exclusivamente en forma electrónica. Muchas de estas revistas son abiertas; es decir, de libre disposición en Internet. Probablemente, esta será la tendencia dominante, si no exclusiva, en el futuro. Por otra parte, muchos países, dominantes en la producción científica, están dictando normas que obliga a poner gratuitamente a disposición de la comunidad científica, y el público en general, los resultados de investigaciones financiadas con fondos públicos, lo que amplía la disponibilidad de la información científica. Estas nuevas tendencias abren importantes preguntas sobre el financiamiento en el futuro del sistema de revistas. Se está haciendo cada vez más frecuente que se pida que los autores paguen por sus publicaciones, especialmente en el caso de las revistas abiertas.

Finalmente, han aparecido numerosas voces de alarma, críticas al rol central que juegan las revistas ISI en la calificación de académicos, investigadores y proyectos de investigación. La nueva tendencia parece ser la de usar el indicador de impacto con cautela y combinado con otros indicadores. De hecho la enorme presión por publicar que existe en la actualidad, ha llevado a la frecuente aparición de numerosos artículos irrelevantes, o conteniendo errores que deben ser comentados o corregidos posteriormente. Es más, se han denunciado revistas fraudulentas, sin controles de calidad que cobran considerables tarifas por la publicación de artículos. Así como congresos y reuniones científicas organizadas con propósitos puramente comerciales. En varios casos se han usado nombres que pueden ser confundidos con revistas prestigiosas o congresos de sociedades cient´ıficas de primera l´ınea. Muchos académicos se ha visto fraudalemente incorporados a comités editoriales de estas publicaciones de dudosa reputación. Ha muchos de ellos les ha resultado dificil y engorroso deshacerse de de esta relación.

#### 2.3. El Editor

El *editor* es un personaje que encontraremos con frecuencia a lo largo de este texto y del trabajo de producir nuestros propios documentos. Es importante conocer como trabaja el editor y que objetivos persigue con su trabajo. Esto es una considerable ayuda para conseguir buenos textos que sean publicados con prontitud y en los medios que nos interesan. La palabra editor es un tanto ambigua, pues la usamos también para denominar un tipo de programa que, ocasionalmente, necesitamos para producir textos y, con frecuencia, para relacionarnos con programas estadísticos y econométricos. También, en algunos contextos, llamamos editor a la firma o institución que publica nuestros textos.

En todas las publicaciones encontraremos editores. Ya sean revistas, editoriales o colecciones de documentos de trabajo. El editor es una persona encargada de discutir con el autor y tomar decisiones sobre el aspecto y las cuestiones formales que afectan al texto que finalmente va a ser publicado. Usualmente, el editor trabaja en coordinación con un comité que decide que manuscritos pueden ser considerados para una posible publicación. Cuando hay una decisión el editor comienza un proceso de edición y un diálogo con el autor. Debemos recordar que, muchas veces, el editor no es un especialista en el tema del que trata nuestro manuscrito, pero si es un especialista en el trabajo de edición.

En el caso de las revistas indexadas, la primera tarea del editor será la de despersonalizar el texto y enviarlo a un par de referees o árbitros anónimos. Estos árbitros leen el documento y hacen comentarios, muchas veces proponiendo algunos cambios o nuevos c´alculos o estimaciones. Muchas veces las observaciones pueden ser de carácter idiomático. Finalmente, los árbitros entregan una recomendación. Rara vez esta recomendación es de publicar el texto tal como está; con más frecuencia es de publicar condicionado a un cierto número de cambios y correcciones. No nos olvidemos que la recomendación puede ser de no publicar en absoluto. Algunos árbitros pueden ser sumamente intrusivos y proponen cambios drásticos en los contenidos y en la forma. Muchas veces hay una nueva vuelta de revisión por árbitros después de que el autor ha hecho los cambios. Incluso puede haber una tercera vuelta y aún más. Salvo en muy contadas excepciones, los árbitros no reciben ninguna compensación por esta tarea. Por esta razón, rara vez los árbitros dan prioridad a esta tarea, con lo que el proceso puede tomar varios meses, y aún años desde que mandamos el manuscrito y el artículo es, finalmente, publicado.

Después de que el texto ha sido aceptado por los árbitros, es posible que el editor sugiera otros cambios para ajustar el texto al estilo estándar de la publicaci´on. Muchas veces es posible consultar este estilo en el sitio web de la revista. Usualmente el editor exige textos en Microsoft Word o en LaTeX, pues con estos puede preparar muy rápidamente el original para la imprenta, o el texto electr´onico en formato \*.pdf o \*.html, cuando se trata de una publicación electrónica. Este procedimiento resulta especialmente rápido y económico cuando el texto está estrictamente ajustado al estilo propuesto por la revista. M´as adelante discutiremos los problemas de formato.

#### 2.4. Ideas Centrales

Las siguientes son las ideas centrales que hemos discutido en este capítulo.

- 1. Como estudiantes, profesionales, docentes o investigadores debemos escribir mucho y una amplia variedad de documentos y textos.
- 2. Los principales documentos que debemos escribir son:
	- a) Monografías trimestrales.
	- $b)$  Monografías o artículos publicables.
	- $c)$  Monografías de trabajo y difusión.
	- d) Tesis.
	- $e$ ) Informes de Investigación.
	- f) Informes Oficiales.
	- g) Documentos de proyecto.
	- $h$ ) Documentos de difusión.

#### 2.4. IDEAS CENTRALES 23

- 3. Las revistas indexadas ocupan un lugar central en el sistema de publicaciones científicas.
- 4. El Editor juega un rol muy importante cuando queremos publicar los resultados de nuestro trabajo.

## Capítulo 3

## Escribir una Tesis

Una importante tarea, que afecta, o ha afectado, a todas las personas con alguna educación formal en Economía, es la de escribir una tesis, también llamada tesina en el caso del pregrado. Esta es una tarea difícil pues, muchas veces, es el primer documento de cierta consideración que escribimos. Con frecuencia escribir una tesis, especialmente en la maestría y en el doctorado, resulta una tarea frustrante y traumática. Por este motivo hemos dedicado este capítulo a discutir como escribir una tesis, incluyendo aspectos tales como la elección del tema, la organización del trabajo y la disposición del documento. Nuestra discusión se centra en la preparación de tesis de maestría, pues los estudiantes doctorales suelen tener más experiencia en la preparación de documentos complejos y demandantes como son las tesis. Por otra parte, la experiencia de escribir una tesis de maestría puede ser trasladada a las tesis de doctorado. Una importante referencia, sobre el tema de escribir una tesis, es Cochrane 2005. Aunque este documento no ha sido publicado formalmente ha tenido, sin embargo, mucha influencia. También podemos mencionar McLeod 2006.

#### 3.1. El Carácter de la Tesis

Las tesis de maestría y, especialmente, las tesis doctorales tienen una característica que es esencial y que las define como tales: Las tesis deben tener algún elemento de originalidad. Este elemento puede ser más débil en las maestrías profesionales y en los MBA ("Master of Business Administration"). La originalidad es difícil de definir y precisar. Sin embargo, este es un elemento muy importante para escribir una buena tesis. Por esto es importante que identifiquemos claramente los elementos originales en el texto de la tesis. Muchas veces puede pasar inadvertido para el lector el hecho de que estos elementos son originales, a menos que se trate de ideas y resultados radicalmente nuevos e importantísimos para el desarrollo de la ciencia. En general, debemos suponer que nuestros aportes son solamente pequeños elementos originales, los que pasarán desapercibidos si no los destacamos. Desde esta perspectiva, nuestra tesis puede ser original desde varios puntos de vista.

En primer lugar, consideremos el contenido de la tesis. En este caso podríamos pensar que el elemento original puede ser un aporte teórico. Esto sucede en muy contadas ocasiones. Con más frecuencia sucede que una tesis propone enfoques teóricos más simples y directos para algunos elementos de una concepción teórica más amplia y ya conocida. Tesis que incluyen aportes teóricos son y, probablemente, seguirán siendo escasas. También el contenido puede ser original porque consideramos un problema nuevo nunca antes tratado. Estas tesis son complejas y difíciles. El autor trabaja en solitario, sin referencias y sin experiencias anteriores con las cuales comparar sus resultados. Por otra parte, resulta muy difícil el encontrar estos problemas realmente nuevos, que resulten interesantes. Con frecuencia los problemas no discutidos y tratados anteriormente son, precisamente, problemas que no resultan interesantes.

Lo más frecuente es que las tesis tengan un carácter empírico. Es decir, se inscriben en el proceso científico de prueba de hipótesis. Disponemos de algunos datos, en otras palabras disponemos de alguna evidencia emp´ırica, que utilizamos para probar alguna hipótesis teórica. Nuestro objetivo es probar si esta hipótesis teórica es consistente con la evidencia empírica que tenemos. Para ello contamos con herramientas anal´ıticas proporcionadas por la Matemática, la Estadística y, especialmente, la Econometría. Esta tarea, de contrastar hipótesis teóricas con evidencia empírica es la tarea absolutamente más frecuente y dominante del trabajo científico. Nuestro trabajo empírico puede ser, también, una exploración que examina la evidencia empírica buscando regularidades y relaciones que permitan la formulación de nuevas hipótesis.

Considerando el carácter empírico que tienen la mayoría de las tesis, el car´acter original puede estar dado por la novedad de la evidencia emp´ırica
### $3.1.$  EL CARÁCTER DE LA TESIS  $27$

utilizada. Puede tratarse de datos nunca antes recogidos, o puede tratarse de datos recogidos utilizando nuevas metodologías. También puede tratarse de datos que ya son conocidos, pero que nunca antes habian sido utilizados para probar hipótesis como las que consideramos en nuestra tesis.

Desde el punto de vista de las tesis empíricas, otra forma de introducir originalidad en la tesis se refiere a la metodolog´ıa usada para el tratamiento de la información. Por ejemplo, podemos utilizar una metodología conocida pero que nunca antes habia sido utilizada en el contexto del problema que estamos discutiendo. A veces es posible desarrollar variantes de las metodologías establecidas para el tratamiento de nuestros datos, que las hagan más adecuadas y ajustadas a nuestro problema específico.

La tesis debe ser la base para desarrollar, rápidamente, un documento publicable en revistas indexadas. Eventualmente, la tesis puede llevar a la publicación de un libro. Sin embargo, no debemos olvidar que la tesis tiene un sentido práctico: conseguir un grado académico. En este sentido, un elemento central de la tesis es que debe estar terminada en un determinado plazo.

Usualmente, las tesis las escribimos bajo la dirección, apoyo y ayuda de un tutor o profesor gu´ıa. Es importante comprender clara y precisamente el papel y tareas del tutor o profesor guía. Esto ayuda considerablemente al éxito de un trabajo de tesis. Una buena tutor´ıa depende de un buen tutor, pero también de un buen estudiante. Esta relación es óptima cuando se entiende correctamente el rol de cada uno. La primera y m´as importante tarea del tutor es la de leer los textos producidos por el estudiante y sugerir correcciones y modificaciones. Es importante someter a la consideración del tutor textos relativamente pulidos y coherentes, y no borradores demasiado preliminares. Es necesario recordar que el tiempo y la paciencia del tutor son limitados. El leer una y otra vez el mismo texto, con ligeras modificaciones, no ayuda a una buena tesis. El tutor debe también aportar ayuda y consejo técnico. No podemos esperar que el tutor domine todos los aspectos de la tesis, salvo cuando se trata de una tesis exactamente en el ´ambito de los problemas que está investigando actualmente. Una buena característica de un tutor es tener un amplio espectro de referencias y relaciones, que le permitan, entonces, derivar las consultas fuera de su especialidad.

### 3.2. Orígen y Evolución de las Tesis

Hasta la primera mitad del siglo XX las tesis doctorales eran muy largas y escritas durante un período de varios años. Con mucha frecuencia el trabajo de tesis era compartido con trabajo docente, en otras investigaciones o trabajo profesional. Todo esto dejaba poco tiempo para avanzar más rápidamente en la tesis. Con cierta frecuencia, la tesis doctoral era el trabajo que culminaba una vida dedicada a la investigación. Después de la Segunda Guerra Mundial, y como consecuencia de una masificación de la Educación Superior y la importancia y dimensión que adquirieron las actividades de investigación científica, los plazos en que se deben escribir las tesis se han hecho más rigurosos y estrechos. Posiblemente, son exigencias financieras y del mercado de trabajo las que imponen esta mayor urgencia. En general, los estudiantes doctorales y de maestrías dependen de financiamientos que son limitados en el tiempo. Por otra, parte los costos y los ingresos de las universidades dependen, críticamente, de que las tesis sean terminadas en plazos fijos y relativamente cortos.

No debemos olvidar que la tesis es básicamente un requisito, el más importante en el caso de los estudios doctorales, que es necesario cumplir para obtener un grado acad´emico. Debemos enfrentar el trabajo de escribir una tesis con un cierto sentido pr´actico. El trabajo central de nuestra vida como investigadores y académicos lo haremos después de obtener la maestría o nuestro grado de doctor.

Es importante no olvidar que debemos defender públicamente nuestra tesis. Estas *defensas públicas*, también llamadas *disputaciones* o *de***fensas**, tienen su orígen en las "disputatio" escolásticas de las universidades medievales. Estas eran el recurso pedagógico básico, en que se discutían, pública y formalmente, un cierto n´umero de cuestiones, previamente propuestas y definidas por el "*magister*". Esta tradición ha llevado a que en muchas universidades también se nombre un oponente académico, llamado "oponens". Naturalmente, se han abandonado las elaboradas reglas formales que gobernaban las "*disputatio*" medievales. En la actualidad las defensas públicas de las tesis tienen un carácter semejante a los seminarios formales. Un oponen $te$  académico comenta la tesis y presenta una serie de preguntas al candidato, también llamado "defendens". Luego que candidato responde estas preguntas y comentarios, el público general tiene la oportunidad de intervenir para comentar la tesis o proponer nuevas preguntas. Esta tradición es muy fuerte todav´ıa en las universidades del norte de Europa y los Estados Unidos, donde se la vincula al Dr. Martin Luther quien, a manera de desafío e invitación a una "*disputatio*", clavó sus 95 tesis en la puerta de su iglesia, siguiendo la costumbre de las "disputatio" académicas. De hecho, la tradición de clavar la tesis en la puerta de la universidad aún se conserva y respeta en las principales universidades.

Para muchos estudiantes la defensa pública resulta una experiencia angustiante y atemorizante. Sin embargo, hay que recordar que ningún tutor responsable permitirá una defensa pública si no hay una tesis razonable. Su propio prestigio est´a en juego. Adem´as, es posible entrenarse para la defensa p´ublica. Por ejemplo, participar en el mayor n´umero posible de seminarios, ya sea exponiendo trabajos propios o simplemente como participante, es un excelente entrenamiento para la defensa de la tesis. Asistir a conferencias y encuentros científicos nacionales e internacionales es también importante para entrenarse para la defensa pública.

Actualmente, hay una tendencia a definir las tesis como colecciones de monografías publicables, también llamadas "*papers*". Parece haberse desarrollado un sistema en que una tesis de maestría, especialmente en el caso de los "Master of Science" o **Maestrías Académicas**, debe ser el equivalente de una monograf´ıa publicada o publicable en revistas indexadas. En el caso de los doctorados, este n´umero sube usualmente a tres, eventualmente con un capítulo introductorio, que trata de vincular estas monografías. ¿Cómo sabemos que una monografía es publicable en una revista indexada? Porque ha sido enviado a una de estas revistas y el editor de la misma la ha aceptado, condicionado a la aceptación final por parte de los árbitros. A menudo se pide a investigadores notables que lean la tesis y certifiquen su carácter de publicable. Estos investigadores certifican, que si ellos fueran ´arbitros para una revista indexada, aceptarían la monografía, quizás después de sugerir algunos cambios menores.

# 3.3. Como Encontrar un Tema de Tesis

La búsqueda y elección de un tema de tesis es, con mucha frecuencia, un proceso angustiante y frustrante. Sin embargo, este es un elemento cr´ıtico para poder escribir una buena tesis. Por este motivo hemos incluido aquí

algunas recomendaciones prácticas para elegir un tema adecuado de tesis. Para ello partimos de la idea de que no se trata de un trabajo que culmina una vida profesional y de investigaci´on, si no que es, simplemente, un requisito práctico para iniciarla.

Un enfoque que muchas veces ha resultado útil es preguntarse que hacen los profesores guías, tutores, investigadores y otros miembros de la facultad. Hay que averiguar los temas que están investigando y en que áreas se puede ubicar su especialidad. Cuando escribimos una tesis con un tema dentro de la especialidad del profesor gu´ıa o de otros miembros de la Facultad, tenemos una buena probabilidad de conseguir una tutoría eficaz. No es razonable suponer que vamos a tener la ayuda que necesitamos en temas que son ajenos a nuestro profesor gu´ıa y que le imponen un pesado esfuerzo de estudio para poder responder a nuestras consultas. Muchas veces es conveniente pedir a los miembros de la facultad sugerencias sobre temas posibles de tesis. Estas consultas pueden llevar a una buena tesis y, posteriormente, a colaboraciones interesantes, fructíferas y duraderas. Recordemos que vivimos en una era de especialistas y ya no encontramos los grandes generalistas del pasado. Naturalmente, el tutor puede recurrir a otros académicos o investigadores, aún fuera de la universidad, para obtener guía y ayuda sobre problemas que le son ajenos. Sin embargo, el ´exito de este esfuerzo depende de la riqueza de contactos del tutor y significan un recargo de trabajo para el mismo. Escribir una tesis fuera del ´ambito de trabajo de los miembros de la facultad es dif´ıcil y frustrante. Se trabaja sólo, aislado y sin posibilidades de recibir ayuda en alguna medida significativa.

Recordemos que hay otros estudiantes de esta Facultad o Departamento que han pasado antes por esta experiencia. Es, entonces, una buena idea el consultar la lista de las tesis aprobadas anteriormente e incluso hojear algunas de ellas. Esto nos ayuda a formarnos una idea de los temas que resultan relevantes y que llevan a tesis exitosas. También nos ayuda a tener una idea de la extensión y nivel analítico de la tesis. Esta indagación también ayuda a acotar el tema. Uno de los riesgos que enfrentamos es el de elegir un tema que nos lleve a una tesis excesivamente ambiciosa, que rompe los límites presupuestarios y de tiempo.

Una buena estrategia en la búsqueda de temas es partir de los datos. Esta estrategia requiere un cuidadoso estudio previo que permita identificar que bases de datos están disponibles o podemos, eventualmente, acceder. También hay que identificar que estudios posibles no han sido hechos con estos datos.

### 3.4. ORGANIZACIÓN DEL TRABAJO 31

En el marco de esta estrategia las replicaciones son importantes y pueden ser un excelente tema de tesis. Se trata de identificar un estudio hecho para una economía o sociedad y repetirlo con datos tomados de otra economía o sociedad, preferiblemente la economía o sociedad local que nos interesa. Estas replicaciones son importantes, no sólo porque aumentan nuestro conocimiento sobre una determinada economía o sociedad. Sino porque entregan evidencia empírica sobre la validez general de la hipótesis teóricas sobre la que se basa el estudio. En todo caso, un cuidadoso estudio previo de los datos es esencial. Una de las situaciones más frustrantes posibles es dedicar una gran cantidad de tiempo y recursos en un proyecto de tesis, para descubrir, luego, que los datos son insuficientes o inadecuados.

Cuando necesitamos tomar decisiones sobre los temas de tesis es conveniente recordar que, muchas veces, la tesis es una llave y carta de introducción para el mercado de trabajo. Por esto es importante reflexionar sobre lo que queremos hacer después de la tesis. Hay que preguntarse si queremos iniciar una vida acad´emica, si queremos trabajar para el Estado o incorporarnos a la actividad privada. Es importante tener una cierta claridad sobre cuáles son las áreas de trabajo y los temas con que nos gustaría trabajar en el futuro. Hay que reflexionar sobre los problemas que, probablemente, van a ser importante en el futuro en las áreas de trabajo que preferimos. Estas cuestiones son importantes de considerar durante la selección del tema de la tesis. No olvidemos que existe la posibilidad de conseguir, o participar, en un proyecto de investigaci´on financiado y que la tesis sea parte de este proyecto. Naturalmente, esta es una situación atractiva, pero que nos impone ciertas condiciones tales como plazos m´as estrictos y una cierta rigidez en cuanto al tema.

## 3.4. Organización del Trabajo

El trabajo necesario para escribir una tesis puede resultar largo, pesado y tedioso. Con frecuencia nos vemos abrumados por un flujo abrumador de datos, informaciones, textos, referencias y resultados empíricos. Por esto resulta esencial el organizar adecuadamente el trabajo, lo que usualmente se refleja en la organización del material relativo a la tesis en la computadora<sup>1</sup>.

<sup>&</sup>lt;sup>1</sup>En este texto usamos la palabra computadora como sinónimo de ordenador (la palabra usada en España) y también de *computador* (la palabra usada en algunos países

Veremos que rápidamente tendremos un número considerable de archivos y documentos electrónicos. Por ello es conveniente comenzar por diseñar un sistema ordenado y sistem´atico de carpetas y nombres de archivos. Por ejemplo, bajo una carpeta llamada "Tesis" podemos tener varias carpetas ordenadas por el carácter del material que guardamos en ellas; tales como una carpeta llamada "Datos", donde mantenemos nuestras bases de datos; una carpeta llamada Resultados, donde guardamos los resultados entregados por nuestros programas estadísticos y econométricos. Estas carpetas deben ser mantenidas pulcramente ordenadas, pues podemos recibir solicitudes para acceder nuestros datos o los programas de cálculo. Estas solicitudes no pueden ser denegadas. De hecho, muchas revistas requieren la entrega de los datos y eventuales programas de computadora junto con el manuscrito a ser publicado.

Una carpeta denominada "Referencias" puede coleccionar artículos, documentos de trabajo, libros electrónicos, informes, listas de referencias relevantes para nuestro trabajo. Una carpeta denominada "Textos" puede contener los documentos que nosotros mismo escribimos y que, eventualmente, serán parte de la tesis. Por ejemplo, capítulos, notas y fragmentos que podrían ser posteriormente incorporados a algún capítulo. Los nombres de estas carpetas y archivos son, naturalmente, arbitrarios. Sin embargo, es importante el tener alguna sistematicidad en su denominación de tal manera que permita su rápida identificación.

Una estrategia frecuentemente adoptada es la de proceder haciendo primero todos los cálculos, diseñar y construir todas las tablas y gráficos y leer todas las referencias primero, para luego de terminar esta parte del trabajo, escribir el texto de la tesis. Esta estrategia, con mucha probabilidad, llevará a situaciones frustrantes, especialmente en lo que se refiere a los plazos que enmarcan el trabajo de tesis. Rápidamente descubriremos que hay una estrecha relación entre los cálculos, construcción de tablas y gráficos y la escritura del texto. Los elementos emp´ıricos mencionados anteriormente van sugiriendo el texto. Pero, por otra parte, al desarrollar y escribir nuestro documento van apareciendo nuevas o diferentes necesidades de cálculo, tablas o gráficos. La recomendación, que recalcamos fuertemente, es de comenzar a escribir de inmediato y coleccionar fragmentos o trozos de texto. Una vez que tengo una colecci´on de fragmentos y trozos de texto, es una tarea relativamente sencilla

como Chile).

### 3.4. ORGANIZACIÓN DEL TRABAJO 33

el ordenarlos y ponerlos en el contexto correcto en los diferentes capítulos y secciones de la tesis. Es una situación extremadamente frustrante el observar que hace un par de semanas encontramos una solución adecuada para un problema, no lo pusimos por escrito y ahora no recordamos de qué se trataba; aunque seguramente recordaremos que se trataba de algo importante. Una gran ventaja que surge de escribir con una computadora es que resulta muy fácil y rápido el reordenar y reeditar fragmentos y secciones de texto. Es importante aprovechar adecuadamente esta ventaja.

Es recomendable escribir primero un título provisorio y un resumen o "*abstract*" más bien extenso. Este documento posteriormente dará origen a un resumen definitivo y a la parte central de una introducción. En este documento decimos básicamente lo que vamos a hacer, incluyendo los detalles m´as relevantes. Podemos incluir algunos comentarios sobre los datos y la metodología con que los analizaremos. El tener siempre presente este resumen nos ayuda a mantener el foco de nuestro trabajo y nos evita escaparnos por caminos laterales, que pueden, eventualmente, ser interesantes pero que retardan nuestro trabajo. Naturalmente, en algún momento es posible que nos planteemos la necesidad de cambiar la orientación de nuestra tesis. Este documento inicial nos ayuda a evaluar las ventajas y costos de una decisión de esta naturaleza.

Es recomendable escribir lentamente, textos lo m´as definitivos posible, sin abreviaturas a completar en el futuro. Muchas personas tienen la costumbre de utilizar abreviaturas "privadas" para ganar tiempo escribiendo m´as r´apido. La experiencia muestra que rara vez tenemos tiempo para corregir adecuadamente estas abreviaturas antes de presentar el texto definitivo de la tesis. Con frecuencias encontramos textos publicados en los que sobreviven abreviaturas y frases "provisorias".

Es conveniente preparar un pequeño "manual" de normas y reglas de cómo vamos a escribir. En este manual definimos nuestro sistema de numeración de capítulos y secciones, fuentes a usar y tamaños de caracteres a usar, como destacar palabras, diseño de tablas y gráficos, etc. Estas reglas constituyen lo que llamamos un estilo. Más adelante discutiremos en detalle las ideas incluidas en los estilos y las normas y reglas que existen para ellos, así como su adaptación a los procesadores de palabras. Algunas universidades editan y publican manuales de estilo que deben ser seguidos para escribir una tesis. Las principales revistas también publican sus exigencias en términos de estilo. Muchos procesadores de palabras permiten incorporar nuestras propias reglas y normas de estilo y hacerlas automáticas.

# 3.5. Organización del Documento

La disposición exacta del documento depende críticamente de su contenido y de las metas que queremos alcanzar cuando lo escribimos. Algunas Universidades hacen recomendaciones sobre la organización del contenido. Con frecuencia debemos escribir informes y documentos que deben ceñirse a disposiciones estrictas previamente establecidas. En esta sección daremos algunas indicaciones generales de como organizar el documento. El modelo que tenemos delante es el de la monografía o artículo publicable en alguna revista indexada. Naturalmente, estas recomendaciones pueden y deben ser modificadas de acuerdo a las necesidades específicas de cada documento.

#### Cuestiones preliminares

Ya hemos comentado que conviene comenzar escribiendo un título provisional y un resumen ("abstract") extenso donde describimos lo que queremos hacer y los resultados que pretendemos obtener. Este documento dará origen, posteriormente, a un resumen definitivo y a los elementos centrales de un capítulo introductorio. A continuación comentaremos otros elementos preliminares que conviene resolver al comienzo de nuestro trabajo. Es importante seleccionar y diseñar muy cuidadosamente el título. Un buen título es claramente descriptivo del contenido del documento que escribimos pero, al mismo tiempo, debemos esforzarnos por lograr un resultado lo más conciso posible. El título debe lograr atraer rápida y directamente la atención del lector. Recordemos que muchos de nuestros potenciales lectores revisan los ´ındices de revistas o listas de publicaciones o tesis, eligiendo lo que efectivamente leen de acuerdo, en primer lugar, al t´ıtulo. Si estamos interesados en llegar a un público un poco más amplio que la propia especialidad, evitaremos términos y palabras demasiado especializadas en el título. Por el contrario, si nuestro interés es alcanzar, principalmente, un limitado círculo de especialistas, podemos incluir términos y palabras que sólo tienen sentido dentro de la especialidad.

### 3.5. ORGANIZACIÓN DEL DOCUMENTO  $35$

El "abstract" o resumen definitivo, en principio, debiera escribirse al final. Sin embargo, muchas veces necesitaremos inscribir nuestro trabajo en una conferencia, las que suelen exigir un resumen preliminar con meses de anticipación. La extensión suele ser de 100 a 200 palabras, aunque diferentes revistas, conferencias y reuniones tienen diferentes normas. Siempre son normas estrictas. Es importante incluir una versión en inglés aunque el texto esté en español. De hecho, muchas revistas publicadas principal o exclusivamente en español, exigen una versión del resumen en inglés.

El resumen describe, muy sucintamente, el tema de la monografía. A menudo, pero no necesariamente, el resumen presenta los resultados principales. Esto sucede, sobre todo, cuando los resultados son especialmente interesantes o controversiales. El objetivo b´asico del resumen es permite al lector decidir, rápidamente, si este documento es relevante para sus intereses y, en consecuencia, si le es necesario leerlo.

Es necesario incluir *palabras clave* ("keywords") después del resumen. La recomendación es usar el sistema de palabras clave presentado por el JEL<sup>2</sup> ("Journal of Economic Literature"). Esta publicación de la "American Economic Association" introdujo un sistema de palabras claves y códigos de clasificación que se han convertido en un estándar en el campo de la Economía. Es muy probable que nuestro trabajo termine en los grandes archivos electrónicos de referencias bibliográficas. Las palabras clave son el principal blanco de los motores de b´usqueda y aumentan la accesibilidad a nuestro trabajo.

#### Una introducción

Muy frecuentemente el primer capítulo o sección se llama "Introducción" o tiene este car´acter. En el cap´ıtulo introductorio comenzamos con una presentación del trabajo. En esta introducción explicamos, sucintamente, cual es el objetivo de nuestra investigación y presentamos las razones por las que hacemos esta investigación. También podemos incluir algunos comentarios sobre como hacemos esta investigación, especialmente si nuestro enfoque metodológico es novedoso o relevante. Nuestro objetivo es capturar la atención del lector. En este capítulo o sección argumentamos que este es un trabajo

<sup>2</sup>Ver http://www.aeaweb.org/jel/guide/jelphp/.

muy importante e interesante que debe ser leído de todas maneras. Recordemos que escribimos para que nos lean y no para guardar el texto en un archivo.

En algunos casos, cuando esto es relevante, incluimos un pequeño relato de como llegamos a esta investigación y escribimos este trabajo. Por ejemplo, cuando es necesario ser muy explícito sobre la contribución de trabajos precedentes. Otro ejemplo es cuando este trabajo es parte de un esfuerzo de investigación más amplio. También puede ser que este trabajo sea la continuación de una investigación anterior, entonces, es necesario dejar en claro la continuidad del trabajo. En muchos casos presentamos los resultados principales, sobre todo cuando hay implicaciones de política. También esto sucede cuando nuestros resultados son muy novedosos o controversiales.

Usualmente terminamos este capítulo o sección con una descripción de la organización del documento. En esta descripción nos referimos a las distintas secciones o capítulos y a su contenido. Esto puede ser útil cuando encontramos lectores selectivos. Por ejemplo, con cierta frecuencia hay lectores que prefieren saltarse los detalles técnicos. También puede ser que haya lectores que están fundamentalmente interesados en los detalles técnicos y metodológicos, antes que los resultados empíricos propiamente tales.

#### Investigaciones previas

En este capítulo o sección presentamos trabajos publicados previos al nuestro y que se refieren al mismo tema. No se trata de hacer una revisión bibliográfica extensiva o exhaustiva. Sólo nos referimos a trabajos clásicos en el área y a publicaciones recientes que han contribuido con enfoques o resultados novedosos o interesantes. Es interesante el incluir "surveys", es decir trabajos que resumen y comentan los avances recientes en una determinada área. Estas "surveys" no son estrictamente bibliografías, si no que comentan los principales trabajos en área, clasificándolos y sugiriendo líneas generales de investigación. Dos importantes referencias en este sentido son el "Journal" of Economic Surveys" y el "Journal of Economic Literature". Nuestros comentarios rara vez deben exceder el límite de un párrafo por autor y trabajo.

En esta sección o capítulo buscamos documentar como nuestro trabajo se incorpora al esfuerzo general de investigación en esta área. Queremos destacar especialmente los puntos en que nuestro trabajo es original y una nueva contribución con respecto a los trabajos anteriores. También puede ser que nuestro trabajo contradiga resultados previos, adquiriendo así un carácter controversial.

#### Marco teórico

A menudo necesitamos una sección o capítulo sobre el marco teórico. Este es un capítulo o sección en que explicamos los fundamentos teóricos de nuestro problema. Lo que buscamos es hacer explícita la hipótesis que estamos investigando y su relación a las líneas principales de desarrollo teórico. Lo esencial es conseguir una especificación clara y directa de la hipótesis bajo investigación.

No es necesario reconstruir completamente la base teórica de nuestro trabajo. Basta con presentar los puntos m´as importantes que sostienen nuestra hipótesis. Muchos problemas teóricos pueden resolverse por referencias a textos clásicos o a monografías y artículos publicados. Es conveniente publicar en el texto sólo las demostraciones y deducciones matemáticas más importante o simples, relegando las demás a un Apéndice Técnico, o como una referencia a otro texto, cuando éstas son conocidas y ya han sido publicadas. Una alternativa posible es publicar, previamente, un documento de trabajo o de discusión en alguna base de datos pública, conteniendo todas las demostraciones y deducciones formales. Luego podemos hacer referencia a este documento.

Esta sección es importante cuando estamos haciendo un aporte teórico o cuando consideramos una cuesti´on te´orica desde una nueva perspectiva novedosa. Es decir, la sección teórica se convierte, obviamente, en un elemento central cuando estamos escribiendo un documento teórico.

En el caso de documentos de orientación empírica, un objetivo central de esta sección es la de presentar, en forma muy específica, las hipótesis teóricas que van a ser investigadas emp´ıricamente. Si es posible discutiremos los signos y dimensiones que esperaríamos para lo parámetros que eventualmente estimaremos.

#### La presentación de los datos

En esta sección o capítulo presentamos los datos que utilizaremos para nuestro estudio. Esta presentación se orienta sobre todo a discutir la extensión o cubrimiento y la validez de nuestra base de datos. Debemos indicar si son datos recogidos sobre toda la población o si es una muestra. En el caso de muestras es importante indicar si se trata de una muestra aleatoria o estratificada. Hay que indicar el número de observaciones y de variables incluidas en nuestra base de datos. También es necesario hacer comentarios sobre la forma en que fueron recogidos estos datos, con el objeto de documentar su validez y, en el caso de muestras, la representatividad de la misma. En el caso de series temporales hay que comentar la periodicidad. Hay que indicar si la base de datos contiene valores omitidos, la causa de estas omisiones y si estas aparecen en forma aleatoria o si tienen alguna sistematicidad, especialmente, cuando esta se relaciona a alguna de las variables. Debemos reflexionar si la naturaleza de estos datos tiene alguna relevancia o implicación para la selección y especificación de los métodos y modelos econométricos y estadísticos que utilizaremos.

Hay que describir las variables con cierto nivel de detalle, indicando cuál es su significado. Con frecuencia necesitaremos generar nuevas variables utilizando los datos originales. Estos procedimientos, incluyendo cambios de escala y unidades de medida, deben ser documentados aquí.

Es una buena idea incluir una tabla de estadígrafos básicos para las variables que eventualmente usaremos. En esta tabla podemos incluir, para cada variable, la media, desviación estándar o varianza muestral, máximo y mínimo, etc. Es importante indicar, para cada variable, el número de observaciones. También puede ser útil publicar una matriz de correlaciones. Eventualmente pueden ser necesarias algunas pruebas estadísticas sobre estos datos. Por ejemplo, en el caso de series temporales, podemos realizar pruebas de estacionaridad.

La tabla anterior es un ejemplo de como presentar las estadísticas básicas de nuestros datos. La columna encabezada por " $n$ " indica el número de observaciones para cada variable. La muestra tiene 5356 observaciones, pero en el caso de tres variables —Salarios, Educación y Experiencia— no observamos valores para todas las observaciones. Muchas veces, esta columna puede estar titulada como " $Obs.$ ", por observaciones. Las demás columnas nos entregan

|                                           | n    | media  | desv. est. | min.  | max.    |
|-------------------------------------------|------|--------|------------|-------|---------|
| <b>Salarios</b> $(000 \text{ pesos/mes})$ | 4587 | 185,62 | 91,69      | 0.00  | 2357,31 |
| Edad $(a\tilde{n}os)$                     | 5356 | 32,42  | 9,76       | 14,00 | 65,00   |
| Educación (años)                          | 5278 | 11,35  | 2,34       | 0,00  | 18,00   |
| Experiencia (años)                        | 4612 | 8,73   | 4,57       | 0,00  | 37,00   |
| Hijos (número)                            | 5356 | 1,84   | 0,45       | 0,00  | 6,00    |
| Género                                    | 5356 | 0.48   | 0.25       | 0,00  | 1,00    |

Tabla 3.1. Estadísticas Básicas, muestra de 14 a 65 años

Fuente: Elaboración propia, muestra ficticia.

la media y desviación estándar de la muestra y el máximo y mínimo de estas observaciones. Otros estad´ıgrafos que pudieran tener inter´es son la mediana, cuartiles, deciles, etc.

|                    |       | 2     | 3     |       | 5                       | 6     |
|--------------------|-------|-------|-------|-------|-------------------------|-------|
| Salarios $(1)$     | 1,000 | 0.824 | 0,625 |       | $0,562$ $0,354$ $0,425$ |       |
| Edad $(2)$         |       | 1,000 | 0,456 |       | $0,523$ $0,354$ $0,125$ |       |
| Educación $(3)$    |       |       | 1,000 |       | $0,352$ $0,421$         | 0.114 |
| Experiencia $(4)$  |       |       |       | 1,000 | 0,320                   | 0,015 |
| <b>Hijos</b> $(5)$ |       |       |       |       | 1,000                   | 0,085 |
| Género $(6)$       |       |       |       |       |                         | 1,000 |

Tabla 3.2. Correlaciones, muestra de 14 a 65 años

Fuente: Elaboración propia, muestra ficticia.

Una información importante cuando presentamos los datos son los coeficientes de correlación, los que sugieres posibles relaciones entre las variables. La tabla anterior es un ejemplo de como presentar correlaciones. Nótese que, dado que la matriz de correlaciones es simétrica, solo publicamos el triángulo superior derecho, ya que el triángulo inferior izquierdo es una imagen de espejo de estos resultados. También podríamos haber presentado solo el triángulo inferior izquierdo. En el Cap´ıtulo 6 discutiremos los aspectos formales de estas tablas. Estas tablas ayudan a diseñar y entender nuestros modelos analíticos. También son útiles para la interpretación de nuestros resultados.

#### El modelo

Cuando nuestro documento se refiere a un estudio empírico, necesitamos una sección en que presentamos el modelo econométrico o estadístico que eventualmente especificaremos y estimaremos. Es importante indicar si este modelo y metodología han sido anteriormente usados en estudios de esta naturaleza, o si este es un enfoque original. En este caso debemos indicar claramente las diferencias con los enfoques m´as usados anteriormente en este tipo de estudios.

Debemos explicar las razones por las que elegimos la especificación del modelo empírico o econométrico que eventualmente usamos, y como este se vincula y captura, al menos, la esencia del modelo teórico. Hay que hacer explicitas las consecuencias, para nuestros resultados y conclusiones, de eventuales discrepancias entre el modelo teórico y el modelo empírico. No debemos olvidar que el modelo teórico es una simplificación de la realidad y que el modelo empírico es, con mucha frecuencia, una simplificación del modelo teórico. Debemos preguntarnos si estas discrepancias se deben a la naturaleza y características de los datos de que disponemos. También puede ser que estas discrepancias entre el modelo teórico y el modelo empírico se deban a la inhabilidad de las metodologías estadísticas y econométricas para capturar algunos aspectos del modelo teórico.

Nuestra discusión sobre cuestiones metodológicas en el ámbito de la estadística y de la econometría debe ser simple y directa. Debemos evitar la discusión detallada de problemas ya publicados, sustituyéndolas por las referencias adecuadas.

#### Las estimaciones y resultados

Una vez que hemos hecho nuestras estimaciones y resuelto los problemas de inferencia estadística, el principal problema que enfrentamos es decidir que resultados publicar y cuales son irrelevantes. Es importante evitar la copia directa de los resultados entregados por el programa computacional. En general, los programas estadísticos y econométricos estándares suelen producir una multitud de resultados, no todos los cuales tienen sentido ni son relevantes en todos los casos. Recordemos que, en general, los programas que

### 3.5. ORGANIZACIÓN DEL DOCUMENTO <sup>41</sup>

utilizamos han sido diseñados con la intención de cubrir la gama más amplia posible de situaciones y problemas. Por esto, es muy importante seleccionar sólo aquellos resultados que tienen relevancia para el problema que estamos considerando y que realmente aportan a nuestra discusión.

Estos resultados los presentaremos en tablas y gráficos adecuados. Más adelante discutiremos con mayor detalle el tema del diseño adecuado de gráficos y tablas. Un criterio importante para elegir que datos publicamos en nuestras tablas es, sobre todo, seleccionar aquellos datos que efectivamente comentamos en el texto. Debemos publicar adicionalmente algunos datos, aunque no los comentemos, por razones de simetría y de agotamiento de un tema. Por ejemplo, si hemos estimado un modelo de regresión publicamos los estimados de los coeficientes de todas las variables y sus respectivos índices "t", aunque sólo comentemos algunos de ellos. Realmente no necesitamos publicar tanto el error estándar de los estimados de los parámetros y los índices *t*, pues ambos están relacionados a través del valor del estimado. Posiblemente, debamos publicar algunindicadores y resultados básicos que, aunque no sean comentadas directamente, validan nuestros manejos emp´ıricos. Por ejemplo, debemos publicar el tama˜no de la muestra e indicadores que reflejen la bondad de nuestras regresiones. Los resultados secundarios pueden ser publicados en un apéndice. De esta manera podemos hacer más liviano y fácil de leer el texto principal.

Es importante destacar resultados inesperados y, sobre todo, aquellos que contradicen nuestra hipótesis. No debemos olvidar que la gran mayoría de los resultados empíricos proporcionan evidencia empírica que sugiere que la hipótesis es correcta. Pero si tenemos sólidos resultados empíricos que contradicen la hipótesis, esto abrirá, con seguridad, una fuerte discusión teórica y, probablemente, sobre la metodología estadística y econométrica. Esto eleva el valor de nuestro trabajo y lo hace más original.

La Tabla 3.3 es un ejemplo de presentación de resultados de regresiones. Esta tabla contiene dos partes principales. Una donde presentamos la regresión misma y otra donde entregamos información adicional. Muchos autores en la actualidad no publican la columna errores estándares, ya que resultan implícitos cuando damos los estimados de los parámetros y los índices *t*. El contenido de la segunda sección, de información adicional, es variable. Casi siempre indicamos el número de observaciones, los  $R^2$  y el índice F. Eventualmente podemos agregar otros indicadores, por ejemplo, el estadígrafo de Durbin-Watson, pruebas de normalidad, etc.

|                | Parámetro  | Error Est.  | t     | P ><br> t |
|----------------|------------|-------------|-------|-----------|
| Edad           | 0,15613    | 0,040344    | 3,87  | 0,0001    |
| Edad Cuadrado  | $-2,55E-5$ | $-1,14E-05$ | 2,24  | 0,0251    |
| Educación      | 0,01544    | 0,005234    | 2,95  | 0,0032    |
| Experiencia    | 0,01622    | 0,013081    | 1,24  | 0,2150    |
| <b>Hijos</b>   | 0,01411    | 0,007273    | 1,94  | 0,0524    |
| Género         | 0,04652    | 0,016097    | 2,89  | 0,0039    |
| Constante      | 0,06122    | 0,013368    | 4,58  | 0,0000    |
| n              |            |             | 4612  |           |
| $\mathrm{R}^2$ |            |             | 0,521 |           |
| $R^2$ Ajustado |            |             | 0,522 |           |
| F(6, 4605)     |            |             | 123   | 0.0000    |

Tabla 3.3. Regresión del logaritmo de salarios sobre otras variables

Fuente: Elaboración propia, regresión ficticia.

### Conclusiones

En esta sección o capítulo comentamos los resultados empíricos, en forma sucinta y sintética y haciendo énfasis en aquellos que apoyan o que rechazan nuestra hipótesis. Es muy importante comentar eventuales resultados empíricos que contradigan a nuestra hipótesis. El objetivo central de estas conclusiones es el de dar una opinión directa y clara sobre lo que revela la evidencia empírica que hemos analizado. Lo importante es señalar si esta evidencia apoya o no clara y directamente nuestra hipótesis. También puede suceder que nuestra evidencia empírica sea favorable a nuestra hipótesis, pero en forma débil y discutible. Finalmente puede ser que la evidencia empírica sugiera que la hipótesis deba ser rechazada. En aquellos casos en que los resultados empíricos no permitan opiniones claras en favor o en contra nuestra hipótesis, debemos discutir esta ambiguedad. Es posible que esto se debe a características del modelo o de la hipótesis, o limitaciones de la metodología estadística y econométrica, o que se trate de problemas y limitaciones de los datos.

En el caso de documentos teóricos es necesario discutir como se insertan nuestros resultados en el marco teórico general, cuales son las consecuencias de estos resultados, especialmente en términos de las nuevas hipótesis que surgen de aqu´ı. Si es posible, hay que hacer sugerencias sobre los posibles caminos para probar emp´ıricamente estos resultados. En ambos casos, tanto en estudios teóricos como en estudios empíricos, es necesaria discutir las implicaciones para la política económica. Es decir, es necesario discutir que elementos aportan nuestros resultados para el diseño, implementación y evaluación de la política económica.

En ciertos casos podemos comentar posibles caminos alternativos para nuestra investigación. Podemos señalar las tareas de investigación que quedan pendientes. Especialmente comentarios sobre que podríamos hacer si tuviéramos más, mejores y más actuales datos. También pudiera ser que nuestros resultados sugieran nuevos temas de investigación, los que deben ser explicitados y comentados.

# 3.6. Ideas Centrales

Las siguientes son las ideas centrales que hemos discutido en este capítulo.

- 1. Las tesis debieran contener algún elemento de originalidad.
- 2. Los elementos originales de una tesis pueden darse en el contenido teórico:
	- $\blacksquare$  Se propone un enfoque teórico nuevo. Esto sucede muy rara vez.
	- Un enfoque teórico conocido se reformula en una forma más simple y directa.
	- Se presenta un nuevo problema, nunca antes considerado en la literatura científica.
- 3. Los elementos originales pueden ser de carácter empírico:
	- Presentamos nueva evidencia empírica. Es decir construimos o encontramos nuevas bases de datos que son relevantes para el problema que discutimos.
	- Introducimos una nueva metodología para el análisis de la evidencia empírica.
- Utilizamos metodologías establecidas pero que no han sido usadas anteriormente con evidencia empírica del tipo que estamos usando, o en el marco de los problemas que estamos discutiendo.
- 4. Las tesis deben tener como meta el producir la publicación de artículos derivados de ellas y, eventualmente, su publicación en forma de libros.
- 5. Las tesis se escriben con la avuda y orientación de un tutor o guía. Es importante el entender el rol que juega el tutor o guía.
- 6. Es posible entrenarse y practicar para la defensa pública de la tesis.
- 7. Es importante poder elegir rápidamente un tema de tesis que lleve a un trabajo eficaz y aun resultado adecuado. Para ello sugerimos:
	- Ver en qué área de investigación y estudio están trabajando los miembros de la Facultad, especialmente averiguar cuál es la especialidad del tutor o guía.
	- Averiguar que tesis han sido presentadas y aprobadas previamente en la misma Facultad. El examen de las mismas proporciona valiosas indicaciones sobre los temas que son adecuado y el alcance de las tesis.
	- Podemos elegir un tema a partir de los datos. Nos preguntamos qué datos están o podrían estar disponibles.
	- Una variante del punto anterior son las replicaciones. Para investigar un determinado problema podemos usar la metodología y modelos ya publicados y que han sido utilizados para otras economías y sociedades. Repetimos el estudio con los datos y evidencia empírica relativos a nuestra propia economía o sociedad.
	- También es importante reflexionar sobre el mercado de trabajo al que queremos acceder en el futuro. Muchas veces la tesis es la llave que nos abre la puerta del mercado de trabajo.
- 8. Es importante organizar y planificar cuidadosamente el trabajo de tesis.
- 9. Es importante diseñar un título adecuado y seleccionar un conjunto de palabras claves que facilitan la tarea de encontrar nuestro trabajo con ayuda de buscadores automáticos.

#### 3.6. IDEAS CENTRALES 45

- 10. Podemos utilizar para la tesis la estructura básica de un artículo o  $\,$ monografía publicable.
	- $\blacksquare$ Introducción.
	- $\blacksquare$  Investigaciones previas.
	- $\blacksquare$  Marco Teórico.
	- $\blacksquare$ Presentación de los datos.
	- **El modelo.**
	- $\blacksquare$  <br> Estimaciones y resultados.
	- **Conclusiones.**

# Capítulo 4

# Estilos

Los documentos científicos y técnicos han comenzado a tener un aspecto semejante. Se usan los mismos tipos de letras, sistemas de títulos, etc. Las citas y referencias bibliográficas se hacen siguiendo reglas precisas. Esto es debido a que usamos **estilos** específicos y relativamente detallados para escribir nuestros documentos. Es importante escribir en un estilo adecuado si queremos que nuestro trabajo sea prontamente publicado. Los editores de las revistas y editoriales han hecho su contribución sistematizando y estandarizando estos estilos. En este cap´ıtulo vamos a discutir el problema de los estilos.

# 4.1. Sobre los estilos

Un estilo es una colección de reglas sobre el uso del idioma, la sintaxis, la gram´atica y el formato del texto. Diferentes revistas demandan diferentes estilos. Sin embargo, las diferencias son menores. De tal manera, no es demasiado difícil cambiar el estilo de un texto, si este ha sido escrito sistemáticamente en un estilo determinado. La cuestión central es elegir uno, o construir un determinado estilo, y usarlo en forma consecuente. Usar el mismo tipo de letra a lo largo de todo el documento, usar el mismo dise˜no de títulos para todas las secciones y subsecciones, etc. Si es necesario cambiar el estilo después, por exigencia de una revista, esto resultará más simple y rápido si hemos sido consecuentes en la aplicación de nuestro propio estilo. La consecuencia en la aplicación de un estilo es más importante que cual estilo usamos. No nos olvidemos que las revistas más prestigiosas suelen ser muy exigentes en cuanto al estilo que deben tener los textos que les son sometidos. Muchas de estas reglas y normas que componen el estilo puden ser automatizadas en el procesador de palabras.

Por otra parte, los procesadores de palabras ofrecen actualmente una superabundancia de opciones para los diversos elementos del estilo. Por ejemplo, hay muchos tipos de letras que estan fácilmente disponibles, así como otros elementos que permiten "adornar" el texto. De esta manera enfrentamos continuamente uns fuerte presión que nos puede llevar a abandonar la consecuencia en la aplicación de nuestro estilo.

Estos estilos pueden ser vinculados, en general, a un par de proposiciones estilísticas externas al sistema de revistas indexadas. Es decir, hay dos estilos que han llegado a ser paradigmáticos en la preparación de textos técnicos y científicos. El primer estilo es el propuesto por la APA (American Psychological Association), usado principalmente en revistas que hacen ´enfasis en las cuestiones de contenido. La descripción de este estilo se encuentra en APA  $2009$ . También se puede consultar en línea en http://www.apastyle.org. Aquí podemos encontrar manuales, tutoriales y listas de preguntas y respuestas (FAQ) que permiten aprender y entrenarse en el uso del estilo de la APA. Este material está en inglés. Una búsqueda en Internet muestra que es posible encontrar traducciones y manuales simplificados en espa˜nol. El otro estilo que se ha hecho dominante es el llamado estilo Chicago/Turabian, usado principalmente en revistas que hacen énfasis en cuestiones técnicas de Economía Matemática y Econometría (ver Turabian, Kate L. 1996). La referencia URL es http://www.manualofchicago.org. Este estilo es, también, muy usado en el ámbito de las ciencias naturales. También en este sitio existe una gran cantidad de material de ayuda para usar este estilo, aunque en idioma inglés. Nuevamente es posible encontrar en Internet algunas traducciones y otras ayudas en español.

Algunas revistas incluso eligen directamente a alguno de estos estilos como el que debe usarse para presentar manuscritos para publicación. Otras revistas tratan de desarrollar variaciones propias, a partir de estos estilos. Muchas revistas, como la "American Economic Review", por ejemplo, permiten descargar modelos y ejemplos en Word, o macros en LaTeX, para simplificar la tarea de ajustarse al estilo requerido. En este texto discutiremos en términos de un estilo más bien neutro que puede adaptarse rápida y sistemáticamente a las demandas de las revistas.

### 4.2. Orientaciones Generales

El primer punto que debemos resolver es decidir para quien escribimos. Es decir debemos meditar sobre quienes ser´an nuestros probables lectores y que lectores queremos alcanzar. Respuestas claras y n´ıtidas a esta pregunta nos dan una ayuda invaluable sobre el nivel de detalle con que debemos presentar nuestros argumentos emp´ıricos y te´oricos, incluso sobre el uso del idioma técnico y especializado. Se trata de conseguir la mayor claridad y precisión posibles en nuestros argumentos.

Cada una de nuestras afirmaciones debe estar cuidadosamente apoyada en evidencia empírica o en argumentos teóricos sólidamente establecidos. Sin embargo, hay que recordar que, para personas con una buena formación en el área en que estamos discutiendo, repetir discusiones o argumentos teóricos b´asicos puede resultar tedioso y, a´un, irritante. En estos casos conviene omitir estas discusiones o reemplazarlas con una referencia a un texto ya publicado. Es necesario ser muy cuidadoso en lo que se refiere al lenguaje. Muchas especialidades científicas utilizan palabras y términos a los que se le atribuyen significados precisos y claros, pero significativamente diferentes de los que tienen en el uso corriente. Un ejemplo claro en Econometría es la palabra "eficiencia", que simplemente se refiere al tama˜no relativo de la varianza de una variable aleatoria y que usamos con frecuencia cuando discutimos temas econom´etricos. El significado que le atribuimos a la misma palabra en el uso cotidiano es radicalmente distinto. Ver, por ejemplo, Goldshcmidt 2007 para una discusión sobre las peculiaridades idiomáticas de los economistas.

En documentos escritos para ser leídos en el ámbito académico, tales como documentos de trabajo y monografías o artículos publicables, debemos suponer que nuestros lectores tienen una formación semejante a la nuestra, o ligeramente inferior. Cuando escribimos informes oficiales suponemos que los lectores son personas educadas pero que no necesariamente manejan las cuestiones técnicas. En consecuencia si necesitamos usar términos técnicos, debemos definirlos cuidadosamente, sin suponer que el lector los conoce previamente. En los documentos de difusión debemos ser muy explícitos y evitar toda referencia técnica. Recordar que en el ámbito técnico hay palabras que

adquieren significados especiales, las que pueden resultar sorprendentes e incomprensibles para el público en general.

# 4.3. El Idioma

Si bien el Español es un idioma extremadamente extenso, detalladamente normado por las diferentes academias de la lengua y, especialmente, por la Real Academia Española, debemos reconocer que se han desarrollado una cantidad de variedades locales que dificultan la comprensión con el nivel de precisión y nitidez que demandan los textos técnicos y científicos. Hay dos variedades básicas de Español: el Español de España y el Español latinoamericano. Entre ambos grupos hay diferencias sem´anticas y gramaticales. En cierto sentido el Español de España es una versión del idioma que ha evolucionado más rápidamente que el Español latinoamericano. Otra diferencia es que el Español de España es más proclive a incorporar galicismos y, en cambio, el Español latinoamericano incorpora más anglicismos. Un ejemplo clásico es el anglicismo "computadora", o "computador" (de "*computer*") en algunos lugares como en Chile, en lugar del galicismo "ordenador" (de "ordinateur") que se utiliza en España. En las últimas décadas ha tenido un fuerte desarrollo el "Spanglish", la variedad hablada por las comunidades de origen latinoamericano en los Estados Unidos. Este Español está fuertemente recargado de anglicismos y traducciones literales de formas gramaticales del Inglés. Un ejemplo es la palabra "millardo" para denotar mil millones. El elevado n´umero de estudiantes latinoamericanos en los Estados Unidos, la televisión y el peso de la industria editorial norteamericana, ha favorecido la penetración del Spanglish en medios académicos.

Es posible, y recomendable, escribir en un Espa˜nol internacional neutro, que resulta claramente comprensible en todas partes. Escribimos para que nos lean y queremos que nos lean en todas partes. Es importante evitar los localismos (chilenismos, por ejemplo). Es decir, evitar palabras y expresiones que solo tienen un significado localmente y que no existen, o existen con un significado diferente, para personas que hablan otras versiones del idioma. Esto no es fácil porque muchas veces no tenemos clara conciencia de que las palabras o expresiones que estamos usando son localismos, ya que las hemos usado cotidianamente y durante mucho tiempo. También debemos evitar los modismos y el "slang", que son formas idiomáticas muy nuevas

#### 4.3. EL IDIOMA<sup>51</sup>

con un significado ambiguo. El usar un idioma cuidado y pulido nos da una buena posibilidad de comprensión universal dentro de la extensa comunidad que comprende el idioma español.

Es importante escribir como se habla y corregir y pulir el texto resultante después. Un texto científico o técnico debe ser pensado como un diálogo con el lector. Desde la antigüedad clásica, desde la escuela de Sócrates y Platón, la comunicación y transmisión exitosa del conocimiento tiene lugar como un diálogo y no como un discurso impersonal y autoritario. De aquí surge la costumbre de escribir los textos acad´emicos en primera persona.

Una cuestión que debemos considerar cuidadosamente es si debemos escribir en Inglés. La respuesta es que debemos hacerlo siempre que sea posible. Naturalmente, hay circunstancias en que debemos escribir en Español, claramente cuando estamos escribiendo solamente para un público que se expresa en este idioma. Por ejemplo, escribiremos en Español nuestros informes y documentos oficiales.

La razón para escribir en Inglés es que, de esta manera, accedemos a un p´ublico m´as amplio. El Ingl´es es hoy, sin duda, el idioma de la ciencia. El Inglés es el idioma común de los investigadores en todo el mundo. Es importante notar que en los países más desarrollados, donde están los centros de investigación más prestigiosos, la educación de postgrado es enteramente en Inglés, aunque el idioma nacional sea otro.

Sin embargo, cabe preguntarse en qué versión del idioma Inglés debemos escribir. Debemos considerar que el idioma Inglés presenta aún más variedades que el Español, incluyendo decenas de dialectos regionales, étnicos y de clase social. Más aún, hay un cierto número de versiones de "Pidgin English", nuevos idiomas que, usualmente sobre una base de un vocabulario inglés, agregan muchas palabras de otro idioma y reglas gramaticales muy simplificadas. En los estados insulares del Caribe es frecuente encointrar diversas variedades "Pidgin English", algunas incluyendo una considerable contribución del idioma español. Desde el punto de vista académico y profesional, debemos escribir en lo que se llama "Standard Written English", también llamado "Formal Written English". Sin embargo, debemos recordar que hay peque˜nas diferencias, principalmente ortogr´aficas, entre las dos grandes vertientes del idioma inglés que abarca el "Standard Written English": el "American English" y el "British English", también llamado "The Queen's English", "BBC English", "Oxford English" o "Standard English". Debemos ser sistemá-

ticos en la elección de la ortografía a seguir, o bien siguiendo la reglas del "American English" o bien de acuerdo a las reglas del "British English". Los investigadores y revistas europeos tienden a preferir la ortografía británica.

Esta idea de un idioma, o "lingua franca", que es usado en todas partes para la producción científica no es nueva. En la Roma clásica, los dos últimos siglos de la República y durante el imperio, los estudios científicos y filosóficos usualmente se publicaban en griego, que era la lengua común de la gente educada. Posteriormente, durante la Edad Media el idioma dominante fue el latín. Posiblemente, debido a la influencia de la Iglesia y el Cristianismo, pero también porque es un idioma que se presta admirablemente para la comunicación científica. Es una lengua extremadamente sintética capaz de expresar ideas muy complejas con un mínimo de palabras. Más tarde, en la segunda mitad del siglo XVIII el francés se hizo dominante en el ámbito científico. A fines del siglo XIX y comienzos del siglo XX hay una fuerte irrupción del alemán. Finalmente, en el período entre las dos guerras mundiales y, especialmente, después de la II Guerra Mundial, el idioma inglés se hace claramente dominante. Tambi´en, durante la Edad Media, hubo un extendido uso del árabe como vehículo de comunicación científica.

Escribir en Inglés no es una tarea sencilla. Sin embargo, los beneficios que reporta el desarrollar una capacidad para poder escribir en Inglés superan largamente el costo que implica el aprendizaje de este idioma. La mejor forma de aprender a escribir en Inglés es escribiendo en Inglés, aunque los primeros resultados sean idiomáticamente muy malos. Escribir el texto en Español y despu´es traducirlo es una mala idea por varias razones. Pronto descubriremos que la construcción de las frases en Español difiere significativamente de como lo hacemos en Inglés. En consecuencia, la traducción no va resultar muy feliz. No olvidemos que una traducción es siempre más pobre que el texto original. Otro problema es la existencia de palabras, usualmente de origen latino, que suenan o se escriben de forma muy semejante en ambos idiomas, pero que tienen significados muy distintos. Con frecuencia esto da origen a errores. Por ejemplo la palabra "suggestion" en inglés significa sugerencia, pero la palabra "sugestión" tiene un significado muy diverso en español.

Es fácil encontrar traductores que harán un excelente trabajo traduciendo textos que se escriben en el idioma que usamos en la vida cotidiana. Sin embargo, los traductores de textos científicos son muy escasos y caros. Recordemos que se ha desarrollado una variante propia del idioma para referirse a cuestiones técnicas en Economía, tanto en español como en inglés. Pocos traductores dominan este idioma. Por eso, los mejores traductores de textos técnicos y científicos suelen ser estudiantes de postgrado que tienen el Inglés como idioma nativo. Estos traductores conocen perfectamente el valor de su trabajo. La mejor solución es escribir directamente en Inglés y someter el texto a un *corrector de estilo*. Este no es un traductor sino que simplemente corrige nuestros errores gramaticales y eventuales errores ortográficos. También marca palabras fuera de contexto, especialmente donde no le resulta claro si se trata de un error o es una palabra que tiene un contenido técnico especializado que no conoce.

# 4.4. Algunas Consideraciones Gramaticales

Los documentos académicos se escriben en primera persona. A menudo escribimos "nosotros", es decir, la primera persona del plural, aunque el documento tenga un solo autor. En este caso, nosotros debe leerse como yo y el o los lectores. Tratamos de escribir en un estilo personal. Esto se debe al carácter de diálogo con el lector que queremos imponer a nuestro texto. Otra raz´on para escribir en primera persona del singular o plural es que lo que estoy comunicando son mis resultados y mis argumentos, los que pongo a disposición de otros investigadores para que los critiquen y los controlen. Yo me hago responsable por estos resultados y conclusiones y reclamo para mí los méritos que puedan tener los mismos.

Los documentos oficiales se escriben en tercera persona, en un estilo impersonal. La raz´on para ello es muy simple: estamos escribiendo en nombre o en beneficio de una institución que está sobre el autor. Esto es especialmente cierto cuando escribimos por y para una de las instituciones que forman parte del Estado. Está en la esencia misma del Estado el marcar que está por sobre el individuo.

Utilizar una gramática simple y lineal es una buena idea. Por ejemplo, usar construcciones gramaticales simples: sujeto–verbo–predicado. Las frases subordinadas son un importante recurso literario, pero muchas veces conspiran contra la claridad y precisión que requieren los textos científicos y técnicos. Por esto, en lo posible, hay que evitarlas. Es conveniente preferir sujetos cortos, aunque esto nos obligue a agregar otra frase antes o después que aclare el contenido y significado del sujeto. Por ejemplo, en lugar de escribir:

El modelo que estimamos, especificado sobre la base de la distribución normal, a la que converge nuestra distribución empírica para el caso de grandes muestras, puede, sin embargo, ser estimado con  $m\nu<sub>min</sub>mos cuadrados.$ 

Alternativamente podemos escribir:

Este modelo puede ser estimado con mínimos cuadrados. No obstante, observamos que este modelo fue especificado para una distribución normal. Nuestra distribución empírica converge a esta distribución normal para grandes muestras.

La segunda opción es más clara y permite al lector abordar una por una ciertas ideas que pueden resultar complejas y difíciles de entender.

Recordemos que el idioma español tiene una gramática notablemente fuerte y desarrollada. Consideremos, por ejemplo, el n´umero de matices y sutilezas que podemos expresar con ayuda del modo condicional. Hay, entonces, una tentación permanente de escribir textos con una estructura gramatical demasiado compleja. Pero estos textos complejos y elaborados resultan claros, precisos y fáciles de leer solo cuando lo escriben los grandes maestros del idioma. Cuando lo hacemos los dem´as, los resultados suelen ser desastrosos.

Muchas de las observaciones anteriores se refieren a evitar las expresiones implícitas (que surgen del contexto). También debemos evitar las intrusiones del autor que conllevan juicios de valor o que resultan ambiguas. Un ejemplo de este problema es el uso de aumentativos y diminutivos. El límite cuando algo resulta "muy" o cuando una pluralidad incluye a "muchos" es ambiguo e indefinido. El uso de estas palabras debe ser evitado, a menos que este límite sea explicitamente establecido y argumentado.

# 4.5. Algunas Frases y Palabras Críticas

Hay ciertas frases y palabras que, con frecuencia, son usadas en un contexto o con un significado erróneo. Por ejemplo, la frase "El parámetro β es significativo" carece de sentido y es incorrecta por el uso inadecuado del calificativo "significativo". Una formulación correcta podría ser:

### 4.5. ALGUNAS FRASES Y PALABRAS CRÍTICAS 55

Nuestra estimación del parámetro β es significativa a un nivel de significación [estadística] mejor que el uno por ciento.

o, aún mejor es decir:

Estimamos el parámetro  $\beta$  con un nivel de significación [estadística] mejor que el uno por ciento.

El calificativo "significativo" no se aplica a los parámetros si no que a sus estimados, que son realizaciones de una variable estocástica. Por otra parte "significativo" no es un calificativo absoluto. Un estimado de un parámetro es significativo en una cierta medida, que debe ser indicada cuidadosamente, y es no-significativo en la medida probabilística opuesta.

Otra frase que es usada con frecuencia de manera errónea en estudios empíricos es:

Estos resultados demuestran (o prueban) nuestra hipótesis.

En este caso estamos usando el verbo demostrar (o probar) en el sentido de mostrar, más allá de toda duda, que nuestra hipótesis es absolutamente cierta. Lo correcto es:

Estos resultado sugieren que nuestra hipótesis es, probablemente, correcta.

También podemos decir, con mayor corrección:

Estos resultado sugieren que la evidencia empírica aportada por nuestra muestra apoya o confirma nuestra hipótesis

Sólo las hipótesis matemáticas o lógicas pueden ser probadas o demostradas. La ciencia debe ser vista como una colección de hipótesis o proposiciones sobre la naturaleza física o humana, que pueden ser ciertas o falsas. Lo que, eventualmente, podemos probar es que son falsas, encontrando evidencia empírica que las contradice. Una hipótesis es una proposición teórica que puede ser cierta o no. Una proposición teórica que es siempre cierta, o que no hay ninguna posibilidad de que sea falsa, no es una hipótesis, si no que es una  $tautología.$ 

La palabra **probar**, que aparece con frecuencia en nuestros textos científicos y técnicos tiene, sin embargo, un significado un tanto ambiguo. En un sentido lógico podemos usar la palabra probar como un sinónimo de demostrar. El diccionario de la Real Academia Española la usa en este sentido cuando define "demostrar". Con m´as frecuencia usamos la palabra probar para indicar la utilización de una prueba estadística. En este caso queremos decir, que consideramos y examinamos una evidencia empírica para determinar, dados ciertos supuestos, la medida en que esta evidencia apoya o contradice una determinada hipótesis. La palabra inglesa equivalente es "test". Es aconsejable evitar el uso de la palabra probar en el sentido de demostrar. Algunos autores usan el anglicismo "testear" como sinónimo de probar en un sentido estadístico o probabilístico.

Otra palabra cuyo uso puede llegar a ser confuso es el verbo *implicar*. Supongamos que tenemos dos proposiciones A y B. Cuando decimos que A implica a B queremos decir que toda vez que A es cierta, entonces B también es cierta. Pero esta no es la única posibilidad, puede ser que A es falsa pero B todavía es cierta y puede ser que ambas proposiciones sean falsas. Lo que no puede ser es que A sea falsa y B sea cierta. Basta que A sea cierta para que B también lo sea. Por esto también diremos que A es una condición suficiente para B. A veces decimos que B es una consecuencia de A, pero no exclusivamente de A. Si B implica A, diremos que A es una condición necesaria para B. Si A implica a B y B implica a A, diremos que ambas proposiciones son *equivalentes*. En este caso diremos que A es una condición necesaria y suficiente para B, y vice–versa. En este caso ambas proposiciones son cierta o ambas condiciones son falsas. No puede una de ellas ser cierta y la otra falsa.

Las palabras **probable** (probabilidad) y **posible** (posibilidad) tienen significados que, con cierta frecuencia, son confundidos. Decimos que un evento o fen´omeno es posible cuando puede ocurrir, aunque ocurra con una probabilidad extremadamente pequeña. Decimos que algo es probable cuando hay una probabilidad considerable, o al menos medible, de que ocurra. Decir, que algo es posible es una afirmación vaga si no decimos cuan probable es.

Algunas veces queremos destacar ciertas palabras en el texto, porque son muy importantes o por que las estamos definiendo. Es decir le damos un contenido específico a ciertas palabras. Para ello tenemos diversos recursos; por ejemplo, las comillas, el color, las negritas y las cursivas. Más adelante discutiremos estos recursos. También puede ser que destaquemos las palaras en otro idioma.

# 4.6. Párrafos

Los párrafos son los elementos básicos de la estructura de un texto. Los párrafos pueden ser justificados a la izquierda cuando las palabras comienzan exactamente en el margen izquierdo, o justificados a la derecha cuando la última palabra de cada línea termina exactamente en el margen derecho, o simplemente justificados cuando son justificados a la derecha y a la izquierda. También podemos elegir la opción de cortar las palabras al final de la línea cuando sea necesario para conseguir unn texto justificado a la derecha. El procesador de palabras lo har´a autom´aticamente y de una manera eficiente. Esto es importante porque el idioma español, especialmente en contextos formales y técnicos, tiende a usar palabras polisilábicas, considerablemente largas. Si no hay la posibilidad de cortar palabras al final de la línea el resultado será un texto de aspecto poco prolijo. Sin embargo hay que controlar el resultado pues pueden aparecer errores. Los algoritmos que usan los procesadores de palabras son buenos, pero no perfectos. Es posible que el procesador de palabras, inadvertidamente, esté usando el algoritmo de otro idioma (usualmente inglés) en que las normas según las que se cortan las palabras son diferentes. En este caso surgirán errores con frecuencia.

Tradicionalmente usábamos un recurso llamado sangría para indicar el comienzo de un párrafo. Se trata de un espacio en blanco (aproximadamente un cent´ımetro) antes de la primera palabra de cada p´arrafo. Este recurso tiende a desaparecer y ha sido reemplazado por una cierta cantidad de espacio en blanco antes y después de cada párrafo (media línea o una línea). Ambos sistemas pueden combinarse y es recomendable conservar la sangría cuando nuestro texto contiene muchas ecuaciones. Discutiremos esto con más detalle más adelante. Es conveniente el evitar párrafos con una sola línea u oración. Así mismo es conveniente evitar párrafos excesivamente largos.

Con frecuencia incluimos *listas* en nuestros documentos. Especialmente cuando queremos presentar una serie de elementos que están incluidos en alguna estructura o que están subordinados a una idea principal. Las listas pueden ser consideradas como un tipo especializado de párrafos. Cada párrafo corresponde a un ítem o elemento que es incluido en la lista. Estos párrafos suelen tener una indentación a la izquierda y están identificados con un n´umero o un car´acter. Desde este punto de vista distinguimos entre listas numeradas y listas de  $vi\tilde{n}etas$  o ítems. Podemos tener listas de varios niveles. Por ejemplo cuando un ítem, tiene otros ítems subordinados, que generan una nueva lista. A continuación un par de ejemplos de listas:

Podemos decir que las tesis académicas se clasifican en

- 1. Tesis de pregrado o tesinas.
- 2. Tesis de postgrado.
	- a) Tesis de maestría.
	- b) Tesis de doctorado.

Este es un ejemplo de una lista numerada de dos niveles. En este caso, el primer nivel se identifica con n´umeros ar´abigos y el segundo con letras latinas minúsculas. Naturalmente, hay una infinidad de variantes, números romanos, letras latinas mayúsculas, letras griegas, etc. También la numeración puede ser hecha en varios niveles, separados por puntos. En lugar de un punto después del identificador del ítem podemos usar un paréntesis.

Otro ejemplo es el siguiente:

Podemos usar diferentes tipos de letras:

- Rectas (rectas).
- $\blacksquare$  Cursivas (cursivas).
- $\blacksquare$  *Negritas* (negritas).
- $Monoespaceio$  (monoespacio)

Este es un ejemplo de una lista de viñetas o ítems. Los procesadores de palabras ofrecen una amplia variedad de viñetas para identificar los ítems.

Los procesadores de palabras permiten formatear automáticamente los párrafos. Podemos elegir entre una variedad de modelo y tipos de párrafos predefinidos y, aún, construir formatos propios, los que después son aplicados automáticamente. Es importante reflexionar sobre las características que daremos a los párrafos y después atenerse a un número reducido de formatos a lo largo de todo el documento.

### 4.7. Fuentes

Llamamos  $f$ uente o fuente tipográfica al estilo o apariencia de las letras y símbolos que usamos para escribir. Las fuentes están organizadas en familias en que todas las letras y s´ımbolos siguen el mismo estilo general. Dentro de cada familia con frecuencia encontramos fuentes con "serif " y fuentes "sans serif". El **serif** es un pequeño adorno que se coloca en el extremo de cada trazo de una letra. También existen fuentes rectas, que son las que normalmente usamos, y fuentes inclinadas, donde se destacan las cursivas. Además, la mayoría de las familias nos ofrecen fuentes en  $\eta$ egrita. Es decir, fuentes en que las letras y símbolos se escriben con trazos más gruesos. Las fuentes inclinadas y en negrita las usamos, sobre todo, para destacar o realzar determinadas palabras, frases o incluso párrafos.

El tamaño de las letras y símbolos en una fuente se mide en  $p$ untos (o puntos tipográficos). Alternativamente a veces se habla de  $c$ ícero o de pica. El tamaño estándar del punto es de 0,3514729 milímetros. Hay alguna variación con el estándar francés, también usado en otros países europeos, donde el punto es ligeramente más grande. Los tamaños más usuales de fuentes son 12, 11 y 10 puntos. Tambi´en podemos usar 9 puntos para notas de pie de p´agina. La distancia b´asica entre dos l´ıneas consecutivas suele ser, al menos 1,2 veces el tamaño de la fuente. La elección de fuentes es una cuestión importante, sobre todo porque los programas que utilizamos para escribir nos ofrecen una amplia variedad de fuentes. Es necesario tener cuidado en el uso y selección de fuentes. Un uso excesivo de fuentes diferentes en un mismo documento afecta negativamente la calidad del texto. Es importante elegir una como la fuente dominante o principal, acompa˜nada por el uso ocasional de otras fuentes con un dise˜no compatible con la fuente principal o dominante. Esta elección debiera hacerse cuando comenzamos a trabajar en el texto y mantenerse, consecuentemente, a lo largo de toda esta tarea.

Hay una opinión generalizada que dice que textos con serif son más fáciles de leer que textos escritos con la misma fuente, pero sans serif. Pero, estudios empíricos recientes sugieren que no habría diferencia. Ver las referencias en Veytsman, Boris 2012. Sin embargo, estos estudios también muestran que las fuentes pueden transmitir un mensaje subliminal. Estudios empíricos sugieren que textos escritos con fuentes Times New Roman aparecen como m´as serios y respetables y, en consecuencia, m´as confiables. Esta fuente fue

diseñada en 1931 para el periódico británico "The Times", basándose en fuentes usadas anteriormente por el mismo diario, pero sin un diseño sistemático. Esta es, probablemente, la fuente m´as utilizada en documentos oficiales (el estándar de publicación oficial en muchos países) y en publicaciones científicas. Probablemente, esta es la raz´on para el prestigio de la fuente Times New Roman y por qué nos sugiere seriedad y confiabilidad. Estamos a costumbrados a que los textos más serios y confiables estén escritos con fuentes Times New Roman. Nuevamente la referencia básica es Veytsman, Boris 2012. Otra fuente de alto prestigio es  $\textit{Baskerville}$ . Cuando se trata de textos muy técnicos, con profusión de ecuaciones y símbolos matemáticos una buena elección es la fuente Computer Modern, muy cercana a Times New Roman. Este es el estándar de LaTeX y una mayoría de textos matemáticos o con muchas ecuaciones son escritos con LaTeX. Lucida es una fuente muy reciente y de considerable éxito. Cuando nuestro texto contiene ecuaciones y símbolos matem´aticos Times New Roman, Lucida y Computer Modern, son buenas elecciones pues hay fuentes de signos matemáticos con diseños consistentes con la fuente principal para estas familias.

La Tabla 4.1 muestra tres fuentes en su versión de 12 puntos. Para cada familia mostramos las letras rectas, cursivas y negritas. Notemos que las tres familias —Times New Roman, Helvetica y Courier— son fuentes con serif, aunque en el caso de Helvetica esto sucede en el caso de la versión recta. Otro aspecto a considerar al elegir nuestras fuentes es el ancho de las mismas. Usualmente las fuentes que usamos en nuestros textos son de ancho variable o proporcional. El espacio reservado a cada letra tiene una amplitud horizontal que varía de letra en letra. Este espacio es mucho más ancho para la "x" que para la "i". Además, muchas veces tenemos ligaduras. Es decir la letra que viene después de la "f" invade parcialmente el espacio de la "f" como en "fi" y en t't'ff". Hay familias en que el espacio reservado para cada letra es exactamente igual. Con frecuencia estas fuentes se llaman "*typewriter*", "*console*" o bien **monoespaciada**, ya que eran exclusivas para las antiguas m´aquinas de escribir y las consolas de control de computadoras y otras máquinas. Un ejemplo es Courier mostrada en esta tabla.

La recomendación es entonces que conviene elegir una fuente, recordando que no sólo importan los aspectos estéticos, sino que también el mensaje subliminal que esta conlleva: es importante considerar si este es un informe oficial, un texto cient´ıfico, una tesis, etc. Conviene usar esta ´unica fuente en todo el documento y destacar palabras y párrafos, cuando sea necesario,

|                                                    | Recta Cursiva Negrita              |  |
|----------------------------------------------------|------------------------------------|--|
| Times New Roman ABCabc <i>ABCabc</i> <b>ABCabc</b> |                                    |  |
| Helvetica                                          | ABCabc <i>ABCabc</i> <b>ABCabc</b> |  |
| Courier                                            | ABCabc ABCabc ABCabc               |  |

Tabla 4.1. Varias fuentes en 11 puntos

usando variantes como cursiva o negrita. Solo excepcionalmente utilizaremos otra fuente. La posible excepci´on es en los t´ıtulos, del documento o de sus capítulos o secciones.

### 4.8. Títulos y Subtítulos

Nuestros documentos están divididos en una secuencia de partes lógicas. Así vemos que los libros están divididos en  $capitulos$ . Algunas veces agrupamos varios capítulos en una **parte**. Los capítulos, a su vez, están divididos en secciones y subsecciones. Estas divisiones lógicas son un instrumento para realzar la estructura interna del documento y, sobre todo cuanto los reunimos en un *índice de contenidos*, sirven como un mapa de ruta que permite al lector encontrar r´apidamente los distintos temas tratados por el documento. Los procesadores de palabras construyen automáticamente estos ´ındices. En general, en art´ıculos y monograf´ıas publicables prescindimos de los capítulos y nuestra clasificación comienza con las secciones. Los informes oficiales, que son fuertemente estructurados, tienen una detallada división en capítulos, secciones y subsecciones. En el caso de documentos académicos, tratamos de simplificar y minimizar esta división, pero sin dejar de hacer evidente la estructura básica del documento.

Es necesario destacar los títulos y subtítulos y, con frecuencia, enumerarlos. Hay diversos sistemas de numeración y destaque de capítulos y secciones. Lo importante, no es que sistema de numeración y destaque de títulos y subtítulos utilizamos si no que el mantener la consecuencia a lo largo de todo el documento. Por esto es importante una reflexión inicial en que definimos una norma o estándar para nuestro documento. Para ello hay ciertos principios básicos que nos pueden orientar en nuestra tarea.

Jerarquía. Los diversos capítulos, secciones y subsecciones constituyen una jerarquía lógica de títulos que debe ser cuidadosamente respetada por los elementos que usamos para destacarlos y enumerarlos. El destaque y la enumeración deben reflejar la jerarquía capítulo–sección–subsección.

Enumeración. En artículos o monografías cortas y simples no necesitamos enumerar los títulos. Sin embargo, si necesitamos referirnos a un capítulo o sección del mismo documento, es conveniente que estén numerados. Si enumeramos una sección o subsección, todos los niveles superiores también deben ser enumerados, pero no necesariamente los niveles inferiores. En libros casi siempre numeramos los capítulos.

Sistemas de enumeración. Lo más frecuente es usar números arábigos. También podemos usar números romanos para el nivel más alto, letras latinas mayúsculas para un segundo nivel y letras latinas minúsculas para un tercer nivel. Es posible usar s´ımbolos compuestos por indicadores separados por puntos para enumerar diferentes niveles de t´ıtulos; un s´ımbolo para los cap´ıtulos, otro para las secciones, y as´ı sucesivamente. Por ejemplo 2.1.3 se refiere a la Subsección 3, de la Sección 1, del capítulo 2. También podríamos decir II.A.c. Los indicadores compuestos son usados con mucha frecuencia en informes oficiales. En algunos casos en este tipo de documentos se enumeran incluso los párrafos. También solemos enumerar tablas, gráficos y ecuaciones. Si solo tenemos dos o tres tablas y gráficos en el documento, no es necesario enumerarlas. En caso contrario, enumeramos estos elementos consecutivamente. Si son muy numerosos usaremos indicadores de dos niveles separados por puntos. El primer símbolo indica el capítulo o sección (el nivel más alto en el documento), seguido de un punto y número consecutivo del gráfico o tabla. En este caso la secuencia de enumeración comienza nuevamente en cada capítulo o sección. Un sistema semejante debe ser utilizado para las ecuaciones, con la diferencia de que solo enumeramos las ecuaciones que son efectivamente referidas en el texto. Las ecuaciones son enumeradas justificadas con el margen izquierdo o con el margen derecho. Es m´as frecuente enumerar ecuaciones con justificación al margen derecho.

Destaque. Los títulos son párrafos especializados del texto y deben destacarse claramente del resto del texto. Este destaque debe ser consecuente y debe respetar la jerarquía de títulos. Es decir, el lector debe poder identificarlos inmediatamente como título y ubicarlos en la jerarquía de los mismos. Hay varios instrumentos para ello. Podemos dejar, antes y después del título, más espacio en blanco que en el que dejamos normalmente antes y después
#### 4.9. ESCRIBIR MATEMÁTICAS (63

de un p´arrafo. Podemos usar para los t´ıtulos una fuente diferente de la usada para el texto. Es frecuente usar fuentes sanserif para los t´ıtulos y tama˜nos mayores. Podemos usar diversas combinaciones de negrita y cursivas para diferenciar los niveles jerárquicos de los títulos. Con frecuencia aumentamos el tama˜no de la fuente usada para los t´ıtulos. Este recurso tiene la ventaja que indica directamente el nivel jerárquico de los distintos títulos. También podemos destacar los títulos utilizando colores.

## 4.9. Escribir Matemáticas

Escribir ecuaciones y otras expresiones matemáticas es un proceso análogo a escribir textos no formalizados en el lenguaje dcotifdiano. La diferenia es que las escribimos en el lenguaje formalizado de la lógica y de las mátemáticas. Este lenguaje formalizado tiene sus reglas de gramática, su semántica y sus convenciones. De hecho esto ha sido sistematizado en una norma internacional: ISO 31/XI. Este es un tema demasiado amplio para ser tratado en detalle aqu´ı. Afortunadamente, muchas de estas cuestiones son tratadas automáticamente por los procesadores de palabras. La orientación básica cuando escribimos matemáticas es recordar, en todo momento, que ecuaciones y expresiones matem´aticas son partes inseparables del texto. Si leemos el texto, ecuaciones y expresiones matem´aticas deben integrarse naturalmente al discurso.

El primer problema que surge cuando queremos escribir matemáticas es el enorme número de símbolos y letras de distinto tipo que debemos usar. Necesitamos letras latinas y griegas rectas, inclinadas y en negrita. También podemos necesitar otras fuentes como la de letras latinas mayúsculas caligráficas y en "blackboard bold" (negrita de pizarrón). También podemos necesitar algunas letras como  $\aleph$  (álef) y  $\beth$  (bet) tomadas del hebreo y como la letra c en la antigua fuente gótica. A esto se agregan centenares de signos matemáticos especializados. Afortunadamente, la mayoría de los procesadores de palabras son capaces de proveer estas letras y s´ımbolos, directamente o con la ayuda de un programa auxiliar. Trataremos más extensamente este problema más adelante. Disponemos de varios programas auxiliares que nos proporcionan una extensa colección de símbolos y letras para escribir matemáticas. Sus resultados pueden ser exportados o son compatibles con la mayoría de los procesadores de palabras. Algunos de estos programas nos permiten incluso crear nuestros propios s´ımbolos. Muchas fuentes incluyen letras griegas y algunos símbolos matemáticos. Esto es suficiente para textos donde las matem´aticas son puramente incidentales. Sin embargo, en aquellos documentos donde las matemáticas juegan un rol más central, deberemos usar fuentes especializadas. En este caso debemos cuidar que el diseño de estas fuentes sea compatible con las fuentes usadas en el resto del documento. En general, estas fuentes matemáticas son más compatibles con fuentes con serif.

Es necesario distinguir entre ecuaciones y expresiones matemáticas. Las ecuaciones incluyen una igualdad o una desigualdad y las expresiones no. Podemos definir las ecuaciones como igualdades o desigualdades entre dos expresiones. En este sentido, las ecuaciones son equivalentes a oraciones en el lenguaje com´un, en las que la igualdad o desigualdad juega el papel del verbo. Las expresiones son, entonces, el equivalente de frases sin verbos. Las ecuaciones las escribimos **desplegadas**, en su propio párrafo centradas o indentadas a la izquierda. Las expresiones las escribimos, en general, en línea. Es decir las incluimos como parte de una línea de texto, como si fueran una frase más. La excepción es cuando se trata de expresiones muy largas o cuando exceden los l´ımites de altura predefinidos para las l´ıneas, como es en el caso en que incluimos exponentes o sub´ındices complejos. En estos casos las escribimos desplegadas. Expresiones muy largas son aquellas que exceden el 40 por ciento de la longitud de la l´ınea o afectan negativamente el proceso de corte o separación silábica de las palabras. Por ejemplo, podemos escribir

El estadígrafo  $t = \hat{x}/\sigma$  es usado para calificar la....

Este es un ejemplo de una expresión en línea. Un ejemplo de una ecuación desplegada podría ser:

Nótese que la función de densidad de la distribución normal estándar es

$$
f(x) = \frac{1}{\sqrt{2\pi}} e^{-x^2/2}
$$

Los números los escribimos con fuentes rectas. Los separadores de los millares son el punto o el espacio. El separador decimal es la coma. Esta es la regla establecida en la norma ISO. Sin embargo, rara vez es aceptada en el mundo anglosaj´on, que usa el punto como separador decimal y la coma

### 4.10. ÍNDICES 65

como separador de millares. Los n´umeros del cero al quince los escribimos con palabras, los dem´as con guarismos decimales. Tratamos de simplificar la escritura de números muy grandes para hacerlos más amables y fáciles de leer. Así, por ejemplo, en lugar de escribir 5.000.000, escribiremos 5 millones o, para ser consecuentes, cinco millones. Siempre trataremos de privilegiar la legibilidad del texto.

Las variables matemáticas las escribiremos con fuentes inclinadas o cursivas. Con esto nos referimos a los s´ımbolos que usamos para representar diferentes ideas matemáticas. En cambio, usaremos fuentes rectas para representar constantes matem´aticas o naturales. De esta manera, diremos "*π*" para representar los beneficios en una ecuación que modela los resultados de la operación de una firma, pero diremos "π" para referirnos al número aproximado por  $3,1416<sup>1</sup>$ , aunque la diferencia entre los dos símbolos es muy pequeña. El uso de ecuaciones desplegadas obliga al uso de sangría para marcar el comienzo de un párrafo. Esto se debe a que de alguna manera debo indicar si lo que sigue a una ecuación desplegada es un nuevo párrafo o, simplemente, una continuación del anterior, que incluye a la ecuación.

# 4.10. Índices

Tenemos un índice general o tabla de contenidos, donde se refieren todos los capítulos y, a veces, las secciones y aún las subsecciones. También en ciertos casos se agrega un ´ındice de gr´aficos y un ´ındice de tablas, cuando puede ser interesante para los lectores consultar o volver sobre estos elementos. Documentos cortos y sencillos no necesitan ningún índice. La tradición hispánica es de colocar los índices al final del documento, pero se ha ido imponiendo, más y más, la costumbre anglosajona de ponerlos al comienzo.

También podemos tener un índice de autores en que listamos los autores mencionados en el texto, indicando el número de las páginas donde son referidos. De igual manera, podemos incluir un índice de materias, a veces llamado índice alfabético, en que listamos una serie de palabras que representan definiciones e ideas importantes de nuestro texto, indicando en que páginas desarrollamos o discutimos estas ideas. Estos índices son propios de libros

<sup>1</sup>El incumplimiento de esta norma es frecuente y las constantes son representadas por letras cursivas, al igual que las variables.

de textos o libros que esperamos que se conviertan en libros de referencia. Estos índices aparecen al final del documq2ento, después del último capítulo. Otro tipo de índice, que es frecuente en documentos oficiales, es la Lista de Acrónimos. Es frecuente el usar acrónimos en lugar del nombre completo de algunas instituciones. La regla es que la primera vez que mencionamos una institución damos el acrónimo y su nombre completa. Posteriormente podemos referirnos a esta institución usando sólo su acrónimo. Si el número de acrónimos es considerable, podemos entregar una Lista de Acrónimos al comienzo del documento, o al final, como un apéndice o anexo.

### 4.11. Notas

A veces debemos incluir notas en nuestros textos, también llamadas notas de pie de p´agina, aunque unos pocos editores las exigen al final del documento. Estas notas las numeramos con un número arábigo como superíndice. La nota de pie de p´agina misma la escribimos con una fuente uno o dos puntos menor que la fuente usada en el texto. Los procesadores de palabras manejan autom´aticamente estos detalles. Esta regla puede romperse para notas de pie de página en la página de título del documento donde podemos usar otros s´ımbolos, tales como asteriscos, para referirnos a una nota de pie de página, sobre la afiliación académica de los autores, por ejemplo. También esta excepción es válida para tablas y gráficos.

Usamos notas de pie de página cuando queremos referirnos a un aspecto puntual que no sigue estrictamente la línea del argumento que desarrollamos en el texto, interrumpiendo la continuidad del mismo, pero que puede interesar a algún lector. A menudo usamos este recuro para precisar el uso de alguna palabra o idea que puede resultar controversial. También permite insertar referencias bibliográficas que no encuentran lugar en el texto principal. Es importante limitar las notas de pie de p´agina, tanto en n´umero como en extensión. Por una parte, si una idea o concepto es lo suficientemente importante como para mencionarla, debemos incorporarla al texto. Por otra parte, las notas de pie de p´agina interrumpen el flujo y la continuidad del texto, haciéndolo más difícil de leer. Cada nota de pie de página debe ser considerada como una derrota del autor.

### 4.12. Resumen, Prólogos y Prefacios

Tanto el Resumen, también llamado "abstract" en Inglés, como el Pre**facio** tienen significados muy semejantes. El Resumen es propio de artículos y monografías. Se trata de un texto muy corto, en una extensión frecuentemente indicada en forma precisa por el editor, usualmente entre cien y doscientas palabras. En este texto se presenta el documento y se resumen las principales conclusiones. En otra parte hemos discutido en detalle los resúmenes. El prefacio es propio de libros o informes más extensos. También se trata de un texto introductorio, pero m´as extenso que un resumen, antes del primer capítulo, en que presentamos el libro y comentamos su contenido. Es más corto y conciso que un eventual capítulo introductorio y, con frecuencia, se centra en una discusión del uso e importancia del texto que sigue, del trabajo y circunstancias que nos llevaron a escribir este texto y, eventualmente, agradecimientos y reconocimientos a otras personas que nos ayudaron en esta tarea. En ciertos casos el Prefacio reemplaza al capítulo introductorio.

El  $P<sub>r</sub>ólogo$  es propio de libros e informes más extensos. Se trata, también, de un corto texto introductorio pero un tanto desconectado del contenido del texto principal. Usualmente es escrito por una persona diferente del autor. Por ejemplo el líder de un proyecto más amplio, en el contexto del cual surgieron las ideas y resultados que se describen en el libro o informe. También suelen haber prólogos a segundas, terceras y posteriores ediciones. Estos prólogos describen como surgieron estas nuevas ediciones, y en que medida y de que manera difieren de laedición anterior.

## 4.13. Anexos y Apéndices

Muchas veces nuestros documentos incluyen  $ap\acute{e}ndices$  y, a veces,  $ane$ xos. Los apéndices son, en realidad, un tipo especializado de capítulos y deben ser tratados como tales. Los apéndices se ubican después del último capítulo, pero antes de los índices de materias y de autores. En los apéndices colocamos argumentos, demostraciones, discusiones, tablas y gráficos que sólo son relevantes para un grupo limitado de especialistas. De esta manera hacemos el texto más liviano y fácil de leer. No es extraño que los apéndices más usuales sean el "Apéndice Estadístico" y el "Apéndice Técnico". Los apéndices suelen tener su propia numeración, con frecuencia usando mayúsculas latinas.

Los Anexos son documentos, que no forman parte del documento principal, que se agregan al final después de los eventuales apéndice pues, para algunos lectores, pueden ser relevantes e importantes tenerlos rápidamente accesibles. Un ejemplo clásico es el de un informe de un trabajo de consultor, en que agregamos como anexo los términos de referencia que especifican el encargo del mismo. Otro anexo frecuente en un informe oficial es la lista de personas e instituciones entrevistadas.

# 4.14. Ideas Centrales

Las siguientes son las ideas centrales consideradas en este capítulo.

- 1. Un estilo es una colección de reglas sobre el uso del idioma, la sintaxis, la gramática y el formato del texto.
- 2. Cuando se trata de documentos científicos y académicos, los dos estilos m´as influyentes son el de la APA (American Psychological Association) y el llamado estilo Chicago/Turabian. Revistas, universidades e instituciones de investigación suelen hacer recomendaciones de estilo, basadas en los dos ante mencionados.
- 3. Es importante escribir en Español neutro o internacional.
- 4. Si es posible, es importante escribir los documentos académicos en Inglés.
- 5. Escribir directamente en Inglés y usar los servicios de un corrector de estilo en lugar de traducir textos originalmente escritos en Español.
- 6. Usar una gram´atica simple y lineal. Evitar construcciones gramaticales complejas.
- 7. Hay palabras de uso común que tienen significados muy específicos y diferentes cuando son usadas en contextos científicos.

#### 4.14. IDEAS CENTRALES 69

- 8. El elemento básico de un texto es el párrafo.
- 9. Las listas, enumeradas o de viñetas, son párrafos especializados.
- 10. Los procesadores de palabras permiten especificar detalladamente las características de los párrafos.
- 11. Es importante elegir una fuente principal y atenerse a ella, consecuentemente, a lo largo de todo el documento.
- 12. Hay una jerarquía de capítulos, secciones, subsecciones, etc. Es necesario elegir pautas de destaque y enumeración de los títulos que reflejen esta jerarquía. Estas pautas deben ser respetadas estrictamente a lo largo de todo el documento.
- 13. Al igual que cuando escribimos en cualquier idioma, al escribir matemáticas debemos seguir ciertas reglas formales análogas a la gramática y a la ortografía.
- 14. Las matemáticas deben integrarse naturalmente en el texto.
- 15. Muchas veces incluimos un ´Indice General o de Contenidos. Cada vez es más frecuente el colocar este índice al comienzo del documento. También podemos tener un Índice de Gráficos y un Índice de Tablas. En algunos documentos, especialmente en libros de texto, podemos incluir un ´Indice de Autores y un ´Indice de Materias. En documentos oficiales es frecuente el incluir una Lista de Acrónimos.
- 16. Las notas de pie de página, que a veces se colocan al final del capítulo y aún al final del documento, son comentarios y observaciones que rompen la continuidad del texto. Es conveniente evitarlas cuanto sea posible.
- 17. Pueden haber Resúmenes, Prefacios y Prólogos.
- 18. Pueden haber Apéndices y Anexos.

# Capítulo 5

# Citas y Referencias

Citas y referencias son esenciales en un documento técnico o científico y las revistas y editores suelen poner mucha atención en este punto indicando reglas y normas muy precisas para escribirlas. Hay varios m´etodos para escribir citas y construir referencias. La mayoría de las revistas indican sus preferencias y normas en las guías e instrucciones que ponen a disposición de los autores. Estos sistemas parecen estar evolucionando hacia un sistema generalizado. Por este motivo, si se sigue un cierto número de principios básicos, tendremos citas y referencias que pueden ser transformadas rápidamente a las normas específicas de las revistas y editores que, eventualmente, publicarán nuestros textos.

El sistema de citas para referirse a otros documentos, y el sistema asociado de listas de referencias y bibliograf´ıas, que presentamos en este cap´ıtulo es un sistema relativamente neutro que puede rápida y sistemáticamente convertirse en el sistema exigido por las diferentes revistas. e hecho citas y referencias se pueden automatizar con ayuda de programas especializados. En este caso hemos seguido de cerca al programa biber y el macro BibLaTeX de LaTeX para las citas y referencias que presentamos aqu´ı.

# 5.1. Cuestiones Generales

Comencemos con una corta discusión de algunas cuestiones generales. En primer lugar, observemos que muy a menudo los documentos científicos y técnicos incluyen listas de referencias y, a veces, bibliografías. Es importante distinguir claramente entre listas de referencias y bibliografías.

- $\blacksquare$  Listas de referencias. La lista de referencias es a menudo imprescindible en un artículo o monografía, aunque también son importantes en un libro. Se trata de una lista ordenada de los documentos, en papel o electrónicos, a los cuales nos hemos referido o hemos citado en el texto. Debe incluir solamente documentos citados en el texto. Las revistas y los editores son muy exigentes en cuanto a que todos los documentos referidos o citados en el texto deben aparecer en esta lista, usualmente la última sección o capítulo del documento.
- Bibliografías. Estas son listas más o menos exhaustiva de documentos, en papel o electrónicos, sobre un tema. Estas bibliografías son propias de documentos que usualmente llamamos bibliograf´ıas o revisiones bibliográficas. Estos documentos incluyen comentarios o algún tipo de clasificación y ordenamiento. Las bibliografías pueden incluir documentos que no son referidos o citados en el texto. Los libros, especialmente los libros de texto, pueden tener bibliografías en lugar de listas de referencias. Sin embargo, debemos dejar en claro que se trata de una bibliografía y no de una lista de referencias.

Tanto las listas de referencias como las bibliografías se escriben, usualmente, con párrafos donde la primera línea está justificada y, a partir de la segunda línea, tienen uno o dos centímetros de indentación a la izquierda.

En segundo lugar, con frecuencia necesitamos incluir referencias y citas en nuestro texto. Muchas veces, cuando escribimos algún documento necesitamos referirnos a otros documentos. Por ejemplo, queremos afirmar que ciertas ideas han sido previamente tratadas en determinados textos, que nuestro trabajo parte y se basa en los resultados obtenidos por otros investigadores y presentados en los documentos mencionados. También puede ser que una determinada demostración o argumentación matemática nos parezca razonablemente conocida y larga. Entonces, en lugar de presentarla hacemos referencia a un texto donde el lector interesado puede encontrarla. Estas son las referencias bibliográficas.

Incluso es posible que necesitemos presentar las palabras exactas de otro autor. Esto puede deberse a que otro autor ha encontrado una frase especialmente feliz para presentar alguna idea o concepto, o queremos discutir alguna afirmación teórica o empírica específica hecha por otro autor, etc. Estas son las citas textuales, que llamaremos simplemente citas. Cuando simplemente indicamos un texto, diremos que lo estamos refiriendo. Después de una cita textual, siempre necesitaremos una referencia para indicar de que documento tomamos la cita.

## 5.2. Referencias

Con el objetivo de hacer las referencias a documentos lo más precisas posibles, y que pueden ser encontradas con seguridad y rapidez, se han desarrollado sistemas paralelos. Los dos sistemas dominantes son: Referencias numeradas y el sistema autor–fecha. Las referencias numeradas tienen una cierta popularidad (decreciente) en las ciencias naturales y, sobre todo, en las matem´aticas. Las referencias autor–fecha son dominantes en las ciencias sociales y la Economía. Vamos a discutir ambos sistemas aquí, especialmente con la ayuda de ejemplos.

#### Referencias numeradas

En este caso hacemos una referencia a un texto identificándolo con la ayuda de un número correlativo único, usualmente entre corchetes. Por ejemplo, podemos encontrar en nuestro documento una frase como la siguiente:

"Los resultados centrales de Equilibrio General podemos encontrarlos en  $[4] \ldots$ ".

Más adelante, en la sección o capítulo que contiene la lista de referencias, usualmente llamado Referencias, encontramos que el cuarto párrafo es:

[4] Arrow, Kenneth J. (1963). Social Choice and Individual Values. New York: John Wiley & Sons. ISBN: 0-300-01364-7.

Más adelante discutiremos el formato de este párrafo. Alternativamente podr´ıamos haber escrito en nuestro documento:

"Los resultados centrales de Equilibrio General los presentó Kenneth Arrow en  $[4] \ldots$ ".

En este caso hemos hecho evidente el nombre del autor. Una debilidad del sistema de referencias numeradas es que, en general, el nombre del autor no resultará evidente hasta que busquemos la referencia en el capítulo o sección que contiene la lista de referencias. El número arábigo que sive para identificar la referencia puede ser reemplazado por un código más complejo, tanto cuando hacemos la referencia, como en el caso del p´arrafo correspondiente en la lista de referencias. En los ejemplos anteriores en lugar de  $[4]$  podríamos escribir [ARR63] o algo semejante.

#### Referencias de autor–fecha

Estas referencias son también llamadas referencias de auto–año. En este caso nos referimos a otro documento indicando el apellido del autor y el año de publicación. Por ejemplo, la referencia del ejemplo anterior ahora sería:

"Los resultados centrales de Equilibrio General pueden encontrarse en Arrow (1963) . . . ".

En este caso hemos hecho evidente el nombre del autor en el texto del documento. Notemos que la referencia identifica inmediatamente al autor. El párrafo correspondiente en el capítulo o sección de referencias será:

Arrow, Kenneth J. (1963). Social Choice and Individual Values. New York: John Wiley & Sons. ISBN: 0-300-01364-7.

La referencia puede estar dentro de un paréntesis. En este caso podemos usar corchetes.

"Los resultados centrales de Equilibrio General fueron desarrollados por Kenneth Arrow,  $(Arrow \, |1963|) \ldots$ ".

Hay considerables variaciones en el uso de paréntesis y corchetes en los estilos que indican las diferentes revistas o editores. Por ejemplo, la referencia anterior sin corchetes podría ser,

"Los resultados centrales de Equilibrio General fueron desarrollados por Kenneth Arrow, (Arrow 1963) . . . ".

A veces necesitamos citar a un autor con más de una publicación en un mismo año. En este caso agregamos una letra latina minúscula al año para distinguir las publicaciones. Por ejemplo, podemos decir:

"Similares resultados se encuentran en Arrow  $(1963b) \ldots$ ".

En la lista de referencias encontraremos dos párrafos indicando trabajos de Kenneth Arrow, ambos publicados en 1963. El año de publicación para el primero ser´a (1963a), y para el segundo (1963b). A veces queremos hacer nuestras citas y referencias muy exactas y precisas y podemos decir, por ejemplo,

"Una buena discusión del modelo de búsqueda de Stigler se encuentra en Sargent (1987, Cap. 2) . . . ".

indicando que esta discusión está en el Capítulo 2 del mencionado libro de Sargent. Esta referencia puede ser aún más precisa:

"Una buena discusión del modelo de búsqueda de Stigler se encuentra en Sargent (1987, p. 59). . . ".

Es decir, para ver la discusión de Sargent sobre el modelo de Stigler, debemos ir a la página 59 del libro de Sargent. El párrafo correspondiente en la lista de referencias es:

Sargent, Thomas J. (1987). Dynamic Macroeconomic Theory. Harvard University Press. ISBAN: 0-674-21877-9.

#### Varios autores

Es frecuente que debamos citar o referirnos a documentos que tienen varios autores. En el caso en que tenemos dos autores, mencionamos los apellidos de ambos. Por ejemplo:

"Una referencia central es el importante artículo de Dickey and Fuller (1972) . . . ".

Nótese que conservamos la conjunción en el idioma original: "and". Alternativamente podría haber escrito:

"Estos resultados fueron informados en el estudio de Pérez y Ro $dríquez (2008) \ldots$ ".

En este caso usamos "y" ya que el trabajo original está en español. En muchos documentos se usa la conjunción "&". Sin embargo, este recurso parece más bien propio del idioma inglés y tratamos de evitarlo en español.

Cuando tenemos más de dos autores para un mismo documento usamos la expresión  $et \ al.$  Por ejemplo, diremos:

"Una importante contribución a los estudios ambientales es Pérez et al.  $(2010) \ldots$ ".

Esta expresión et al. es una abreviatura de "et alias", que en latín significa "y otros". Algunos autores, especialmente en libros, cuando deben referir documentos con más de un autor, suelen poner todos los apellidos la primera vez que hacen una referencia a un documento de este tipo.

Es importante evitar referencias como notas de pie de página. Si el documento es lo suficientemente importante como para ser referido, debe ir en el texto.

### 5.3. Citas Textuales

Antes de la Segunda Guerra Mundial era frecuente encontrar numerosas citas textuales en documentos científicos y técnicos. Con esto nos referimos a citas donde las palabras del autor original de la misma son repetidas exactamente. Hoy se utilizan rara vez, pero mantienen su importancia en algunas especialidades de Ciencias Sociales y Humanas. Por ejemplo, son frecuentes en textos de Filosofía y Ciencias Políticas y, por supuesto, en estudios de literatura. Sin embargo, las citas textuales pueden ser un interesante instrumento de comunicación, contribuyendo a hacer nuestros argumentos más claros y efectivos.

Es necesario seguir algunas reglas muy simples cuando hacemos citas textuales. En primer lugar, es necesario destacar el texto citado, de tal manera

que destaque claramente del texto que estamos escribiendo. Por ejemplo, podemos rodearlo de comillas y escribirlo en cursiva. Es posible citar un texto en el interior de un párrafo, insertándolo en una línea de nuestro propio texto. Sin embargo, si la cita es más larga que media línea es preferible presentarla como un párrafo aparte. En este caso, dicho párrafo tendrá una indentación a la izquierda y, con frecuencia, tambi´en a la derecha. Esto ayuda a realzar el destaque de la cita. Si el texto citado es una traducción hecha por nosotros mismos, debemos proporcionar el texto original, ya sea como una nota de pie de página o entre paréntesis después del texto traducido. Luego de una cita textual pondremos una referencia al documento citado.

A manera de ejemplo, incluimos una cita textual del libro antes mencionado de Sargent:

"El modelo de Stigler ha sido criticado porque atribuye al agente el objetivo de minimizar, sobre el n´umero de b´usquedas, n, el precio mínimo esperado de n búsquedas más el costo total de búsqueda...". (Stigler's model has been criticized because it attributes to the agent the objective of minimizing over the number of searches, n, the expected minimum price over n searches plus the total cost of search....). Ver Sargent  $(1987, p. 59)$ .

En esta cita tomamos un corto texto de un libro de Sargent. El original en inglés se encuentra entre paréntesis hacia el final de la cita. Al final de la misma tenemos una referencia al libro de Sargent, indicando la página exacta de donde fue tomada la cita. Una alternativa, a menudo usada para citas cortas, es poner el original en inglés u otro idioma como una nota de pie de página.

## 5.4. Listas de Referencias

Al final del documento colocamos una sección o capítulo que llamamos "Referencias". Cuando corresponda, este caåítulo puede ser llamado "Bibliograf?a". Esta sección o capítulo contiene varios párrafos y en cada uno de ellos hay una identificación detallada de un documento referido o citado en el texto. Para ello debemos entregar una cierta cantidad de información que es más o menos estándar. Todos los documentos que citamos o referimos en el texto deben estar incluidos en esta lista. Esta lista, cuando es una lista de referencias y no una bibliografía, no debe incluir documentos que no hayan sido citados o referidos anteriormente en nuestro documento. Algunas veces, cuando incluimos muchos documentos, podemos darles cierta estructura agrupándolos en subsecciones tales como Artículos y Libros, Informes y Artículos de Prensa, Documentos Electrónicos, Bases de Datos, etc.

Cada uno de estos párrafos debe contener información que permita la identificación precisa y rápida del documento al que se hace referencia. Este es el principio fundamental de citas y referencias. Los lectores deben poder identificar los documentos originales en forma precisa y r´apida. No nos olvidemos que algunos documentos son publicados en diferentes versiones, ligeramente diferentes entre s´ı. Por ejemplo, algunos libros son publicados en diferentes ediciones, cada una de ellas con algunas modificaciones con respecto a la edición anterior. Cuando no hay modificaciones, simplemente hablamos de reimpresiones.

#### Autores y año de publicación

La primera información a ser entregada es el nombre del autor, o de los autores, y el a˜no en que el documento fue publicado. Lo usual, es colocar primero el apellido principal, usualmente el apellido paterno, y el resto del nombre del autor después de una coma. Recordemos que, con excepción de una mayoría de países latinoamericanos, el apellido principal es el que aparece ´ultimo cuando el autor presenta su nombre completo. Cuando hay dos o m´as autores colocamos el nombre de los siguientes autores en su orden natural, nombres propios seguidos de los apellidos. Estos nombres aparecen separados por comas y en el caso del último por una conjunción. Esta conjunción es "y" en el caso de documentos en Espa˜nol. En el caso de otros idiomas, respetamos el idioma original ("and, et, e, und, och, og", etc.). El año de edición es importante y se coloca despu´es del nombre del autor o de los autores. En algunos estilos, los nombres del o los autores y el año de publicación están separados por una coma. Hay variaciones importantes en cuanto al uso de los paréntesis y los signos de puntuación. Usualmente este primer bloque de información se termina con un punto. A continuación damos un ejemplo con tres autores:

Campbell, John Y., Andrew W. Lo and A. Craig MacKinlay (1997). The Econometrics of Financial Markets. Pricenton University Press. ISBN: 0-691-04301-9.

El ejemplo anterior es con tres autores. N´otese que, para el primer autor ponemos primero el apellido, Campbell, y luego los nombres propios y eventuales iniciales, John Y. Para los autores siguientes usamos el orden nombres propios seguidos de los apellidos. El nombre del ´ultimo autor esta precedido de "and" pues se trata de un texto en Inglés. La razón del apellido principal en primer lugar para el primer autor, es la necesidad de ordenar alfab´eticamente estas listas, considerando que las referencias se hacen por el apellido. Esto puede resultar un tanto confuso para autores que provienen de culturas en que normalmente nos referimos a las personas mencionando sus nombre en el orden apellido–nombre propio. En la mayoría de las culturas occidentales, pero no en todas, usamos el orden nombre propio–apellido. Los islandeses muchas veces no usan apellidos sino que un nombre propio y un patronímico. De esta manera cuando escribimos referencias de documentos con autores de culturas en que no conocemos el idioma, resulta difícil saber cuál es el nombre y cuál es el apellido. Para ello buscamos soluciones prácticas, que permitan una ordenaci´on eficiente de las listas. Por ejemplo, tratamos de investigar como han sido referidos en otros documentos.

A veces tenemos autores corporativos. Es decir, se trata de documentos en que el autor responsable es toda una institución, y no personas. El nombre de la instituci´on es, entonces, el nombre del autor. Es muy frecuente que comencemos por el acrónimo de alguna institución, especialmente cuando la institución es con mucha frecuencia referida por su acrónimo. A veces agregamos el nombre completo entre paréntesis. Por ejemplo, diremos que el autor de un determinado informe es CEPAL, eventualmente agregando (Comisión Económica para América Latina), pero diremos Banco Mundial, cuando el autor es esta institución. La regla del idioma original del documento vale también en este caso. Diremos FMI para el caso de documentos en Español del Fondo Monetario Internacional, y diremos IMF para documentos en Inglés de la misma institución. Ver, por ejemplo, nuestra referencia APA 2009. En el caso de algunos documentos electrónicos, el nombre del autor puede simplemente ser el nombre del sitio en la red donde fue publicado.

#### Títulos de revistas y libros

El siguiente bloque de información es el título del documento. En el caso de libros es simplemente el t´ıtulo del libro, que destacamos, usualmente con la ayuda de cursivas. También es posible rodearlo de comillas. En el caso de artículos de revistas tenemos el título del artículo mismo, que usualmente escribimos entre comillas, seguido de un punto y del nombre de la revista en cursivas. En algunos estilos el t´ıtulo del art´ıculo va en cursivas y el nombre de la revista entre comillas. Las mayúsculas en los títulos las trataremos exactamente como en el original. En general, los títulos de libros siguen la regla de las mayúsculas para los títulos, pero los títulos de artículos muchas veces solo tienen una mayúscula inicial en la primera palabra. Recordar que las reglas de mayúsculas son diferentes en diferentes idiomas. Por este motivo es importante respetar el original. Cuando sea relevante mencionaremos la edición.

#### Quien publica y como

El siguiente bloque es el de la información editorial. Avances en el proceso de estandarización ha simplificado mucho esta tarea. Para el caso de los libros, tenemos el número ISBN ("International Standard Book Number"). Este es un número único que permite la identificación precisa de cualquier libro que haya registrado este número. El número ISBN de 10 dígitos fue introducido en 1970 como la norma internacional ISO 2108. A partir de 2007 los números ISBN contienen 13 dígitos. Cualquier catálogo, de biblioteca o librería, identificará inmediatamente un libro si mencionamos su número ISBN. Además de este indicador incluiremos el nombre de la editorial que lo publicó. Este es un indicador más difuso, pues muchas editoriales científicas han cambiado de nombre, o tienen nombres similares, especialmente en el caso de las más peque˜nas. Sin embargo, es una referencia inevitable para libros publicados antes de que el número ISBN se generalizara. En este caso, indicamos también el lugar geográfico de publicación. Por ejemplo, podemos decir: Santiago: Editorial Universitaria. A continuación tenemos dos ejemplos, el primero de ellos sin número ISBN y el otro con número ISBN.

Euler, Leonhard (1775). Lettres à une Princesse d'Allemagne sur divers Sujets de Physique et de Philosophie. Genève: Chez Barthelemi Chirol.

#### Few, Stephen (2012). Show Me the Numbers. Second Edition. Analytic Press. ISBN: 978–0–9706019–7–1.

En el caso de revistas, también tenemos un número estándar de referencia, el número ISSN ("International Standard Serial Number"). Este es un número único de ocho dígitos que identifica publicaciones periódicas. Revistas que se publican en papel y en forma electrónica tienen dos números ISSN; un ISSN impreso (p-ISSN) y un ISSN electrónico (e-ISSN). Este número es un estándar ISO desde 1971. Las revistas suelen publicar más de un número por año. Usualmente las revistas se organizan en volúmenes, cuyas páginas con frecuencia están numeradas consecutivamente. Los volúmenes suelen agrupar todos los números publicados en un mismo año. Algunas revistas publican más de un volumen por año. El volumen lo indicamos por la abreviatura "Vol." seguido de un número, generalmente arábigo, pero en algunos casos se usan números romanos. A veces las revistas llaman "Año" al volumen. Con mucha frecuencia el volumen lo escribimos en negrita lo que, eventualmente, permite obviar la abreviatura Vol. Después indicamos el número, usualmente en números arábigos. En algunos casos las revistas publican cuatro números identificados con las estaciones del año, "Verano", "Otoño", etc. Algunas revistas tienen una numeración consecutiva para todos los números, incluso omitiendo una referencia al volumen. La mayoría tienen una numeración consecutiva de las páginas para cada volumen. También es importante hacer una referencia al número de las páginas que contienen el artículo referido. Un ejemplo de referencia es el siguiente:

Martínez, Catherine y Jorge Dresdner (2008). «Crecimiento Regional y Enclave Hidroeléctrico: El Caso de la Región de Aysén», Economía y Administración, ISSN: 0716–0100, **Año XLV**, Nr. 71, pp. 39–58.

La referencia pudo haberse simplificado reemplazando los dos últimos ´ıtems por 71:39–58. Todos comprender´an que se refiere al n´umero 71, p´aginas 39 a 58. En este caso cada número de la revista tiene su propia numeración. Cuando la numeración cubre todo un volumen, podemos simplificar la referencia indicando el número del volumen, dos puntos, y los números de las páginas. Por ejemplo, si esta revista tuviera ese sistema de numeración, la referencia podría ser XLV:39-58.

Muchas revistas hacen disponibles versiones electrónicas (usualmente en formatos \*.pdf y \*.html) de sus contenidos. De hecho un n´umero creciente de revistas se publican solamente en forma electrónica. En este caso necesitamos indicar un nombre DOI ("Digital Object Identifier"). Este es una secuencia de caracteres que identifica inequ´ıvocamente un objeto digital. Alternativamente podemos indicar su identificación URL ("Uniforme Resource Locator"). Con esto nos referimos a las familiares secuencias de caracteres que comienzan con  $http://...$  que utilizamos para encontrar sitios en Internet. Sin embargo, es preferible indicar el número DOI, que es permanente, en lugar de la dirección URL que puede cambiar con cierta frecuencia.

#### Libros colectivos y libros en varios volúmenes

Se ha hecho frecuente la publicación de *libros colectivos*. Es decir, libros que reúnen un cierto número de autores, cada uno de los cuales se hace responsable de un capítulo, o de un número limitado de capítulos. Naturalmente varios autores pueden colaborar en uno o más capítulos. También hay uno o m´as autores que hacen el papel de editores (en este caso en el sentido de coordinadores), aunque con frecuencia contribuyen con sus propios cap´ıtulos. Si queremos referirnos a uno de estos capítulos, debemos también referirnos al libro donde aparece. En el siguiente ejemplo para este tipo de referencias, tendríamos los dos párrafos presentados a continuación.

- Aguilar, Renato and Jorge Dresdner (2006). "The Discrete Charm of the Chilean Agriculture", in Aroca, Patricio A. and Geoffrey J. D. Hewings (eds.), (2006). Structure and Structural Change in the Chilean Economy.
- Aroca, Patricio A. and Geoffrey J. D. Hewings (eds.) (2006). Structure and Structural Change in the Chilean Economy. Palmgrave Mac-Millan. ISBN: 978–0–230–00496–2.

Nótese que en la primera referencia, hacemos una referencia a la segunda. Después de los nombres de los autores de la segunda referencia agregamos un paréntesis con la abreviatura "eds." por editores. También podemos consolidar esto en una sola referencia, agregando la información editorial a la primera de las referencias presentadas m´as arriba. Por ejemplo, podemos incluir la siguiente referencia:

Aguilar, Renato and Jorge Dresdner, (2006). «The Discrete Charm of the Chilean Agriculture» in Aroca, Patricio A. and Geoffrey J.

D. Hewings (eds.), (2006). Structure and Structural Change in the Chilean Economy. Palmgrave MacMillan. ISBN: 978–0–230– 00496–2.

Si tenemos referencias a más de un capítulo de un libro colectivo, la primera solución aparece como claramente superior. Si nos referimos solamente a un capítulo del libro, entonces la segunda solución nos permite ahorrar espacio.

Hay libros que, debido a su extensión, son divididos en varios volúmenes, o tomos. Un ejemplo cl´asico son los llamados "Handbooks" o manuales, los cuales adem´as suelen ser libros colectivos. En el caso de libros de varios volúmenes, es conveniente incluir, inmediatamente después del título, una referencia al volumen que referimos.

#### Mimeos

Hay un cierto n´umero de documentos acad´emicos que no son publicados formalmente, pero que, con cierta frecuencia, necesitamos citar y referirnos a ellos. Un ejemplo de estaos documentos son las ponencias a congresos y conferencias científicas. También es el caso de los documentos de trabajo o de discusión ("working papers"). Las tesis no publicadas son otro ejemplo. Finalmente, podemos mencionar los documentos oficiales que no han sido publicados y los informes de investigación. Estos documentos se los conoce por el nombre genérico de mimeos, expresión que viene del nombre de una máquina llamada mimeógrafo que precedió a las fotocopiadoras y scanners como un recurso para reproducir r´apidamente documentos en muchas copias.

En el caso de los mimeos seguimos las mismas reglas que acabamos de discutir para libros. Después del título, damos una indicación sobre el tipo de documento que se trata, usualmente, la palabra mimeo. También podemos ser más preciso y decir: "Tesis doctoral no publicada". También podría tratarse de una ponencia a tal Congreso o Conferencia, celebrado en tal parte y en tal fecha. En el caso de los Documentos de Trabajo, las bases de datos donde los encontramos suelen darles alguna identificación, tales como números correlativos. Es importante ser muy precisos con la fecha de publicación, pues los autores suelen introducir cambios a estos documentos sin documentarlos adecuadamente. En el caso de documentos electrónicos, indicaremos la dirección URL del sitio de donde los bajamos. También indicaremos la fecha y hora de la descarga. Es conveniente mantener una copia de esta descarga a disposición de los lectores, pues suele suceder que estas direcciones URL desaparecen sin previo aviso.

#### Documentos electrónicos

Muchas veces necesitamos referirnos a documentos que existen solo en forma electrónica. Cuando el documento tiene un nombre DOI es posible dar una referencia y dirección precisa e inequívoca. En otros casos nos vemos obligados a dar una dirección URL, que muchas veces puede cambiar inesperadamente. Por ello debemos indicar la fecha y la hora en que la descarga fue hecha (url: http://www.estesitio.cl/documento123 visitado 23–  $10-2010$ ). Más aún, es conveniente guardar una copia de este documento y ponerlo a disposición de los lectores. Para ellos el autor entrega una dirección electrónica donde puede ser solicitado. El siguiente es un ejemplo de tales referencias.

Cochrane, John H. (2005). Writing Tips for Ph. D. Students. Mimeo, Graduate School of Business, University of Chicago. URL: http://faculty.chicagobooth.edu/john.cochrane/research/Papers/phd\_pa per writing.pdf visitado 23–08–2013.

Un tipo de documento electrónico que citamos con frecuencia son bases de datos públicas. En este caso el autor es la institución que las hace disponible y el título es el nombre de la base. Nuevamente es necesario indicar la dirección URL de donde se descargó, indicando la fecha y, eventualmente, la hora. Las bases de datos también están sujetas a cambios y revisiones periódicos, por lo que tenemos que guardar una copia. De hecho, muchas revistas exigen una copia de la base de datos para ponerla a disposición de los lectores.

#### Formato general y ejemplos

En el caso de referencias numeradas cada párrafo que presenta un nuevo documento esta precedido por un n´umero correlativo entre corchetes. Se supone que el orden correlativo est´a dado por el orden en que estos documentos son citados o referidos en el texto. En el caso de las referencias por autor y a˜no, las referencias est´an ordenadas alfab´eticamente de acuerdo al apellido del autor, el año de publicación y el título. En el caso de documentos con muchos autores, prevalece el apellido del autor principal. Si un autor tuviese más de un documento publicado en el mismo año, agregaremos una letra minúscula como sufijo al año de publicación para identificarlos. A continuación incluimos un par de ejemplos de ítems en la lista de referencias.

#### Libro:

Arrow, Kenneth J. (1963). Social Choice and Individual Values. New York: John Wiley & Sons. ISBN: 0–300–01364–7.

Autor y Año: Arrow, Kenneth J. (1963). Título: Social Choice and Individual Values. **Publicación:** New York: John Wiley & Sons. ISBN: 0–300–01364–7.

#### Revista:

Martínez, Catherine y Jorge Dresdner (2008). «Crecimiento Regional y Enclave Hidroeléctrico: El Caso de la Región de Aysén»,  $Economia y Administración. ISSN: 0716–0100, Año XIV, Nr. 71,$ pp. 39–58.

Autor y Año: Martínez, Catherine y Jorge Dresdner (2008).

Título: «Crecimiento Regional y Enclave Hidroeléctrico: El Caso de la Región de Aysén».

Revista: Economía y Administración.

Publicación: ISSN: 0716–0100, Año XLV, Nr. 71, pp. 39–58.

### Ideas Centrales

Las ideas centrales discutidas en este capítulo son las siguientes.

- 1. Casi siempre tenemos referencias bibliográficas, en que hacemos referencia a otro documento.
- 2. En algunos casos incluimos citas textuales, en que incluimos las un trozo de otro documento, exactamente como fue publicado.
- 3. Casi siempre debemos incluir una lista de referencias.
- 4. En algunos casos la lista de referencias se convierte en una bibliografía.
- 5. Hay básicamente dos sistemas para referir un documento:
	- a) Referencias enumeradas.
	- b) Referencias de autor–fecha.
- 6. Cada ítem en una lista de referencias va en su propio párrafo.
- 7. La información a incluir en cada itemde la lista de referencia es:
	- a) Nombre del o de los autores.
	- $b)$  Título.
	- $c)$  Información editorial.

# Capítulo 6

# Tablas y Gráficos

Tablas, también llamadas cuadros, y gráficos son recursos usados frecuentemente en documentos técnicos y científicos. Los cuadros son elementos más amplios y generales que las tablas. Los cuadros, además de tablas pueden incluir listas, definiciones y descripciones que nos ayudan a mostrar la estructura lógica de la información. Sin embargo, poco a poco, cuadros y tablas se han hecho sinónimos. El objetivo básico del uso de tablas y gráficos es el de presentar argumentos empíricos en una forma sintética y apoyándose en elementos intuitivos para ilustrar y argumentar las ideas que estamos discutiendo. Se trata, entonces, de transmitir un mensaje emp´ırico presentando un conjunto de datos ordenados en un esquema básicamente bidimensional, o representados por una figura plana.

Si bien tablas y gráficos han sido utilizados desde la Antigüedad Clásica, es solamente durante las últimas décadas del siglo XX que el uso de gráficos y tablas se hizo frecuente. La razón para ello es la introducción masiva de computadoras personales. Esto puso al alcance de la mano programas, como Excel, que están especialmente orientados al uso de tablas, y que incluyen herramientas gráficas suficientemente poderosas. Por este motivo la bibliografía que se refiere al diseño y uso de tablas y gráficos es, todavía, relativamente escasa. Probablemente la referencia m´as importante es Few, Stephen 2012.

## 6.1. Problemas Básicos

Hay un cierto número de problemas generales que debemos considerar cuando dise˜namos tablas y gr´aficos. Estos problemas se reflejan en un par de principios generales que orientan este diseño y que son válidos tanto para tablas como para gráficos.

En primer lugar, consideremos el principio del "Gestalt". Esta es una palabra alemana que significa forma. Este principio se origina en una escuela de psicología que considera que el cerebro funciona en forma holística. Es decir trata de comprender la realidad como un todo en que las partes están interrelacionadas. En este sentido, cuando diseñamos una de estas herramientas (tablas o gráficos), cualquier elemento que agregamos o eliminamos puede contribuir positiva o negativamente y, a veces, de forma inesperada a la comprensión del mensaje que queremos transmitir. Por ejemplo, cuando utilizamos colores, tenemos que considerar el problema de los contrastes, el hecho de que algunos colores se destacan más que otros y sugieren niveles de importancia diferentes, etc.

En segundo lugar, no debemos olvidar nunca que el objetivo de las tablas y gráficos es transmitir un mensaje empírico que surge y está apoyado por un conjunto de datos. Las cualidades estéticas de nuestros gráficos y tablas son una parte del "Gestalt" y, desde este punto de vista tienen importancia. Sin embargo, esos aspectos estéticos deben estar siempre cuidadosamente subordinados al objetivo central que es la transmisión de un mensaje o argumento.

Una cuestión importante es decidir si transmitiremos nuestro argumento o mensaje empírico con ayuda de una tabla o de un gráfico. Es difícil dar una respuesta precisa a esta pregunta, por cuanto existen numerosas situaciones límites en que hay muy poca diferencia en las ventajas de usar una tabla o un gr´afico. Sin embargo, podemos afirmar que si es importante el llamar la atención sobre los detalles o tratamos de argumentar sobre la base de peque˜nas diferencias, las tablas son mejores. Cuando el mensaje se refiere a las grandes tendencias o diferencias claras, usualmente es mejor usar un gráfico.

#### Títulos y enumeración

Tablas y gráficos deben tener títulos los que, con frecuencia, son enumerados. La enumeración es esencial para poder referirnos a tablas y gráficos en el texto. Si sólo tenemos dos o tres tablas o gráficos podemos prescindir de la numeración y referirnos a ellos como la tabla o gráfico anterior, o a la tabla o gráfico siguiente. Es recomendable tener una enumeración independiente para tablas y otra para gr´aficos, especialmente si vamos a tener un ´ındice de tablas y un índice de figuras. Normalmente, en el caso de las tablas la enumeración incluye la palabra **tabla** (o **Tabla**) seguida de números arábigos consecutivos. En el caso de los gráficos con mucha frecuencia usamos la palabra Figura como alternativa a  $Grá,$  Cuando hay muchas tablas o gr´aficos podemos usar numeraciones de dos niveles separados por un punto; el primer nivel indica el capítulo o sección donde se encuentra esta tabla o gr´afico. Estos n´umeros los usamos en el texto para referirnos a una tabla o gráfico específico. Diremos, por ejemplo, La Tabla 3.4 (o Figura 3.4) muestra que. . ., cuando queremos comentar los resultados reflejados en la cuarta tabla del Capítulo o Sección 3. A veces es conveniente incluir varios gráficos en una sola figura, ordenados uno al lado del otro o verticalmente. Usualmente enumeramos estos gráficos parciales con letras latinas entre paréntesis y nos referimos a ellos como Panel (a), Panel (b), etc. de la Figura 4, por ejemplo.

Los títulos son, a menudo, un compromiso entre la necesidad de describir adecuadamente el contenido de la tabla o gráfico y el imperativo de tener encabezamientos concisos para estos elementos. Desgraciadamente, muchas veces necesitamos títulos excesivamente largos, de más de una línea. Una salida para este problema es introducir un título detallado, que aparecerá como parte de la tabla o gráfico, y una versión corta para ser incluido en el índice. En general, los títulos se colocan sobre las tablas o gráficos. Pero, muchas veces encontramos títulos colocados después de los gráficos.

Tablas y gráficos en muchas ocasiones tienen  $Notas$ , las que se colocan en la última línea de los mismos, siguiendo las mismas reglas que usamos para las notas de pie de p´agina. La nota m´as frecuente es, probablemente, la que indica la fuente u origen de la información presentada en la tabla o gráfico. Por ejemplo, un caso muy frecuente es una nota que dice Fuente: Elaboración propia. Es recomendable utilizar una fuente más pequeña para estas notas. Un t´ıtulo demasiado largo, a veces, puede ser simplificado con

ayuda de una nota. Usualmente estas notas se identifican con letras latinas minúsculas u otros símbolos.

Tablas y gráficos contienen varios elementos y componentes que debemos elegir y manejar cuidadosamente si queremos conseguir diseños adecuados y ´utiles. Estos elementos pueden ser de dos tipos. Los datos que usamos para representar nuestros argumentos y los elementos auxiliares. Estos elementos son lo suficientemente diferentes entre tablas y gráficos como para requerir un tratamiento separado. Sin embargo, hay un principio b´asico. Lo esencial son los datos que transmiten nuestro mensaje. Agregamos elementos auxiliares solamente en la medida que no distraen la atención de los elementos principales, ni obscurecen el mensaje que queremos presentar.

### 6.2. Tablas

Las tablas son arreglos bidimensionales de columnas y filas de información, sobre todo numérica. A estas columnas y filas se le agregan algunos elementos auxiliares destinados a facilitar su lectura y entender m´as directa y seguramente las relaciones y resultados que queremos comunicar. Se trata de elementos auxiliares tales como reglas, líneas de separación, colores, etc.

La recomendación es preparar las tablas en algún programa especializado, Excel por ejemplo, directamente orientado al manejo de elementos numéricos. Una vez que hemos creado nuestra tabla básica enfrentamos dos posibilidades:

- Copiar la tabla desde Excel al procesador de palabras (por ejemplo, Word). Esta alternativa permite hacer una corrección y edición final en el procesador de palabras. Esta es, usualmente, la alternativa con mejores resultados. Conviene hacer notar que las edición de la tabla resultante será más compleja en LaTeX que en Word. Sin embargo hay un espacio más amplio de cambios y edición.
- Copiar solamente un v´ınculo al archivo de Excel que contene nuestra tabla. Esto permite hacer cambios, cuando sea necesario, directamente en el archivo Excel. Sin embargo, todo el proceso de edición debe ser hecho aquí. Estos programas especializados suelen tener posibilidades de edici´on m´as limitadas que los procesadores de palabras. Por otra

parte, es necesario se˜nalar que algunas revistas y editores piden estos archivos Excel para reeditar drásticamente estas tablas.

Lo que no debemos hacer, por ningún motivo, es copiar la tabla como figura. Los procesadores de palabras ofrecen esta opción, pero debemos rechazarla, pues dificulta mucho los cambios, correcciones y edición de las tablas.

Es conveniente usar las mismas fuentes tipográficas, tanto en el programa en que creamos nuestra tabla, como en el procesador de palabras. Con mucha frecuencia diferentes programas proponen diferentes fuentes en forma automática. Una excepción, no recomendable, a esta regla es cuando sistem´aticamente estamos usando una fuente diferente para las tablas. En este caso debemos tener cuidado con la coherencia y mantener la misma fuente en todas las tablas. Las tablas no deben aparecer como un elemento extraño al resto del texto.

Las columnas de números deben alinearse siguiendo el separador de decimales (coma o punto). Esto no ofrece mayor dificultad cuando todos los ´ıtems en una columna est´an en la misma unidad de medida. Sin embargo, en algunos pocos casos tenemos columnas con elementos heterogéneos con distintas unidades de medida. En este caso conviene tener columnas numéricas justificadas a la derecha; con menos frecuencia usamos columnas centradas. Columnas y filas tienen títulos. Es convencional colocar los títulos de las filas en la primera columna desde la izquierda, justificada a la izquierda. Los títulos de las columnas siguientes van en la primera fila, centrados. Usualmente destacamos los títulos con negrita.

La información contenida en las tablas es principalmente numérica y, muy a menudo, n´umeros decimales. Podemos, entonces, preguntarnos cuantos decimales incluimos al escribir estos números. En general, todos los números en la misma columna deben tener el mismo n´umero de decimales, aunque tengamos que completarlos incluyendo ceros a la derecha. La excepción es cuando tenemos ítems en la misma columna que no son homogéneos. Tratamos de minimizar el número de posiciones decimales a la derecha de la coma. En la mayor parte de los casos basta con un decimal; muy rara vez necesitamos más de tres. Como guía para esta decisión podemos usar la idea de *dígito significativo*. Es decir, identificamos el último dígito a la derecha de cuyo valor estamos seguros y que no es una aproximación o el resultado del redondeo de una fracción decimal. También puede ser el dígito más a la derecha que es relevante dadas las unidades de medida de esta variable. Por ejemplo, el tercer decimal es siempre irrelevante cuando se trata de variables medidas en dólares. El primer decimal es irrelevante cuando se trata de pesos chilenos. Hay que tratar de escribir números con pocos dígitos, aun cuando esto pueda significar el cambio de unidades de medida. Por ejemplo es mejor escribir "232" en una columna donde indicamos que las unidades son millones de d´olares, en lugar de escribir "232.464.208,23" en una columna donde las unidades son dólares. El resultado es más claro, fácil de leer y nítido y nadie toma en serio los últimos ocho dígitos. Siempre podemos considerar la alternativa de usar una notación exponencial de punto flotante.

Líneas y columnas necesitan ser separadas unas de otras. El separador básico y más recomendable son los espacios en blanco. También podemos usar líneas horizontales para separar líneas, pero debemos limitar su uso. Son más frecuentemente usados para separar los encabezamientos de las columnas y las notas. También es frecuente usarlas para separar bloques de líneas. También podemos usar reglas para separar columnas, pero la recomendación de no usarlas es aún más fuerte.

A veces necesitamos destacar una línea o una columna, o bloques de líneas o columnas, o un peque˜no sector de la tabla, con el objeto de enfatizar alguna relación o característica importante de los datos. Un ejemplo, es cuando introducimos líneas o columnas que contienen subtotales de las líneas o columnas anteriores. Para ello podemos usar, l´ıneas verticales o reglas, fuentes de color, o bien colorear el fondo.

Como ejemplo, hemos repetido aqu´ı la Tabla 3.3 presentada anteriormente. Observemos que hemos usado una doble línea horizontal con 1 punto de ancho para separar el título de la tabla misma. El área de información está dividida en dos secciones; una con las estimaciones propiamente tal y otra con los indicadores complementarios. Ambas secciones están separadas por una l´ınea horizontal de 1 punto. Hay tambi´en una nota de pie de tabla, con un tama˜no de fuente menor, para indicar el origen de la tabla. Los t´ıtulos de columnas y líneas están en negrita. Los títulos de columnas están separados por una regla de 1 pt. Tres estimaciones, con un nivel de significaci´on mejor que el uno por ciento han sido destacadas por un suave tono de gris. Este color es suave para no dificultar la lectura de los n´umeros correspondientes, pero lo suficientemente fuerte para que estos se destaquen. La subsección de información complementaria tiene solo dos columnas y debemos elegir donde

#### 6.2. TABLAS 93

|                | Parámetro       | Error Est.  | t     | P> t   |
|----------------|-----------------|-------------|-------|--------|
| Edad           | 0,15613         | 0,040344    | 3,87  | 0,0001 |
| Edad Cuadrado  | $6 - 2,55E - 5$ | $-1,14E-05$ | 2,24  | 0,0251 |
| Educación      | 0,01544         | 0,005234    | 2,95  | 0,0032 |
| Experiencia    | 0,01622         | 0,013081    | 1,24  | 0,2150 |
| <b>Hijos</b>   | 0,01411         | 0,007273    | 1,94  | 0,0524 |
| Género         | 0,04652         | 0,016097    | 2,89  | 0,0039 |
| Constante      | 0,06122         | 0,013368    | 4,58  | 0,0000 |
| n              |                 |             | 4612  |        |
| $\mathrm{R}^2$ |                 |             | 0,521 |        |
| $R^2$ Ajustado |                 |             | 0,522 |        |
| F(6, 4605)     |                 |             | 123   | 0,0000 |

Tabla 6.1. Ejemplo 1. Regresión de logaritmo de salarios sobre otras variables

Fuente: Elaboración propia, regresión ficticia.

colocarlas. En este caso decidimos poner la probabilidad asociada al ´ındice F en la última columna, la que también recogió probabilidades en la sección principal. Resulta natural, entonces colocar los dem´as valores en la columna anterior. Nótese que son valores heterogéneos, pues algunos son números enteros y otros tienen decimales. Resolvimos el problema justificando todo a la derecha y ajustando los decimales de los *R*<sup>2</sup> para obtener una columna relativamente regular.

Nótese que no hemos usado líneas de separación vertical. Estas no contribuyen a hacer la tabla m´as clara y visible. Por el contrario, pueden obstaculizar su fácil lectura. A continuación presentamos el mismo ejemplo con líneas de separación vertical.

Tampoco contribuye a una mejor presentación de nuestros resultados el dar un marco en torno a la tabla. De hecho la mejor solución parece ser la primera y es la preferida por los editores. El análisis de esta solución desde el punto de vista de la Gestalt sugiere que, en general, los dise˜nos minimalistas son preferibles.

|                | Parámetro       | Error Est.  | t     | P> t   |
|----------------|-----------------|-------------|-------|--------|
| Edad           | 0,15613         | 0,040344    | 3,87  | 0,0001 |
| Edad Cuadrado  | $6 - 2,55E - 5$ | $-1,14E-05$ | 2,24  | 0,0251 |
| Educación      | 0,01544         | 0,005234    | 2,95  | 0,0032 |
| Experiencia    | 0,01622         | 0,013081    | 1,24  | 0,2150 |
| <b>Hijos</b>   | 0,01411         | 0,007273    | 1,94  | 0,0524 |
| Género         | 0,04652         | 0,016097    | 2,89  | 0,0039 |
| Constante      | 0,06122         | 0,013368    | 4,58  | 0,0000 |
| n              |                 |             | 4612  |        |
| $\mathbf{R}^2$ |                 |             | 0,521 |        |
| $R^2$ Ajustado |                 |             | 0,522 |        |
| F(6, 4605)     |                 |             | 123   | 0,0000 |

Tabla 6.2. Ejemplo 2. Regresión de logaritmo de salarios sobre otras variables

Fuente: Elaboración propia, regresión ficticia.

# 6.3. Gráficos

La construcción de gráficos es una cuestión compleja, con una multitud de detalles y opciones que son difíciles de decidir. No tenemos espacio aquí para discutir todas las cuestiones importantes que surgen cuando consideramos los gráficos. Por ello sólo nos referiremos a ciertos aspectos centrales en la confección de gráficos. Cuando consideramos gráficos hay siempre presente un riesgo de exagerar el n´umero de componentes que incluimos y de los colores que usamos. Es muy fácil dejarnos arrastrar por ventajas estéticas que oscurecen o falsean el mensaje que queremos transmitir con ayuda del gráfico. Esto nos lleva a una primera recomendación: Evitemos los gráficos tridimensionales. Estos gráficos rara vez agregan más información o la hacen más clara. Nótese que los gráficos son el elemento central de una construcción que llamamos  $\hat{Equras}$ . Aunque hay una tendencia a usar gráfico y figura como sinónimos, recordemos que la figura es una idea más amplia y que incluye figuras que no son necesariamente un gráfico. Por ejemplo, una fotografía.

### $6.3. \text{ GRA}$ FICOS  $95$

#### Consideraciones generales

La recomendación básica es hacer los gráficos en programas especializados y editarlos allí. Prácticamente todos los programas estadísticos y econométricos tienen un módulo gráfico que permite el construir gráficos elaborados y sofisticados. Excel tiene notables capacidades gráficas y una compatibilidad asegurada con Word, el procesador de palabras m´as popular. Un programa gráfico, especialmente poderoso, es  $gnuplot$ . Este es un programa de código abierto y de dominio público. Es posible descargarlo desde http://www.gnuplot.info. También es posible hacer gráficos integrados a La-TeX usando diferentes paquetes de macros y programas complementarios Un ejemplo es el paquete TiKZ. Nuevamente debemos considerar si copiamos el gr´afico desde el programa de origen al procesador de palabras, o simplemente ponemos un vínculo aquí. Aquí valen las mismas observaciones que hicimos en el caso de las tablas. Cuando copiamos el gráfico, podemos aprovechar las posibilidades de edición final que me ofrece el procesador de palabras. Es conveniente editar los títulos en el texto. Resultan más fáciles de modificar posteriormente. Por ejemplo si agregamos o eliminamos un gráfico, la numeración de los mismos cambia.

A menudo incluimos cortos textos en nuestros gráficos. Estos textos se llaman **anotaciones**. Es necesario tener cuidado que las fuentes tipográficas que usamos cuando creamos el gr´afico sean las mismas que estamos usando en el procesador de palabras.

Es conveniente limitar el uso de colores, ya que un exceso de colores puede dificultar la interpretación del gráfico, haciendo más obscuro su mensaje. Los contrastes de colores son difíciles de manejar y requieren de considerable experiencia y capacidad de apreciación estética. Diferentes colores y tonos transmiten diferentes mensajes subliminales. Por ejemplo, el rojo sugiere que algo es m´as importante o peligroso. Por otra parte, no sabemos de antemano cuáles serán las posibilidades del sistema que imprimirá el texto final. En muchas ocasiones las revistas y editores limitan el número de colores. Más aún, muchas veces exigen gráficos en blanco y negro, o con sólo algunos pocos tonos de gris.

#### Elementos de un gráfico

Existen elementos primarios, que usamos para representar las cantidades o categorías que queremos representar. Estos elementos son:

- Puntos.
- $\blacksquare$  Líneas
- Barras.
- Cajas.
- Figuras o formas con área variable.
- Figuras o formas con colores diferentes.

Debemos recordar que estos elementos pueden representar valores o categorías a través de su posición, su largo, su ancho, su superficie y el color o intensidad del mismo.

También incluiremos en el gráfico elementos auxiliares, tales como

- Ejes de coordenadas. Usualmente el tiempo lo representamos en el eje horizontal, también llamado eje de abscisas o, con mucha frecuencia, eje de las "x". Usualmente ponemos el eje vertical al lado izquierdo del gráfico. También es llamado eje de ordenadas o eje de las "y". A veces, cuando queremos incluir variables con diferente escala, incluimos un eje adicional de ordenadas en el lado derecho del gráfico.
- Marcadores. Usualmente los usamos en los ejes para marcar puntos en una **escala**. También podemos usarlos para identificar observaciones en gráficos de líneas o de dispersión.
- Rejillas. Muchas veces incluimos en el área de gráfico una secuencia de líneas horizontales, verticales o ambos, usualmente muy débiles, que sirven de referencia para determinar que valores están representados. Es importante sopesar cuidadosamente si estas rejillas son realmente necesarias. Es decir, determinar si la adición de una rejilla mejora o no la comprensión del gráfico y si es realmente necesaria.

- Leyendas. Muchas veces incluimos varias variables en un mismo gráfico. Para distinguir estas variables usamos diferentes recursos, tales como el tipo de l´ınea o colores. Entonces necesitamos una leyenda que permita asociar unívocamente estas características a las distintas variables.
- Anotaciones. A veces superponemos pequeños textos para marcar el efecto de ciertos eventos u otros puntos singulares de un gráfico.

### Tipos de gráficos

Hay numerosos tipos de gráficos. A continuación veremos los más frecuentes.

 $Gr\acute{a}ficos$  de puntos o de dispersión. El gráfico de la Figura 6.1 es un ejemplo de este tipo de gráficos.

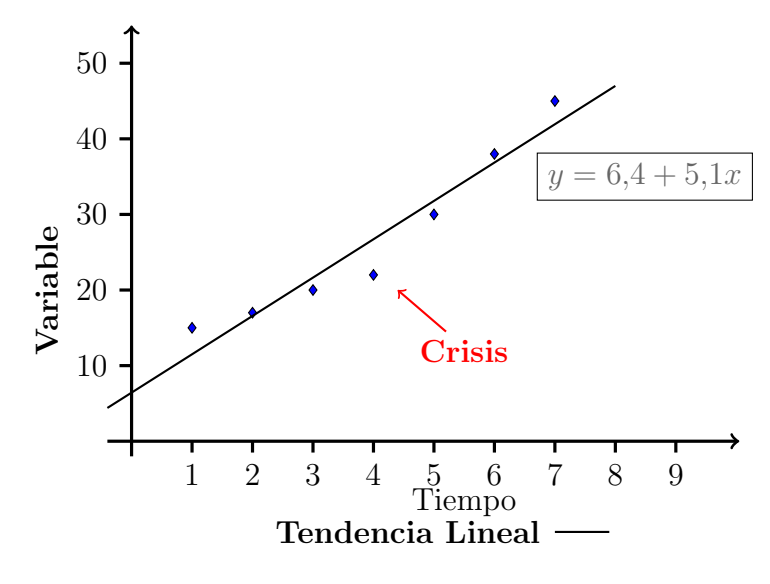

Figura 6.1. Gráfico de puntos

Nótese que este gráfico representa las observaciones individuales sobre el plano "xy". En este caso usamos un rombo o diamante de color azul para representa cada observación. Naturalmente, esta elección es arbitraria y hay una amplia selección de símbolos y colores disponibles. La leyenda ha sido colocada debajo del gráfico. Esta es, también, una elección arbitraria; podemos, alternativamente, elegir colocarla sobre el gr´afico o a un costado del mismo. Sin embargo, debemos hacer notar que una leyenda a un costado limita la extensión horizontal del gráfico lo cual puede resultar negativo. Finalmente, observemos que, sobre las observaciones, hemos superpuesto una línea de tendencia. Esta es, simplemente, una regresión lineal de la variable en el eje vertical sobre la variable en el eje horizontal. Es frecuente, pero no necesario agregar esta tendencia o línea de regresión en gráficos de puntos o de dispersión. Una anotación nos informa de la ecuación que representa a la tendencia, con una constante igual a 6,4 y una inclinación de 5,1. Aunque el tamaño de la pendiente sugiere un crecimiento rápido, en el gráfico este aparece como moderado. Esto se debe a que los ejes de coordenadas han sido dibujados con distintas escalas. En este caso hemos graficado las observaciones de la Variable 1 contra el tiempo, medido a intervalos regulares. También incluimos una anotación donde hemos marcado una observación, en el período 4, como especialmente interesante, debido a que coincide con algún evento significativo, tal como una crisis.

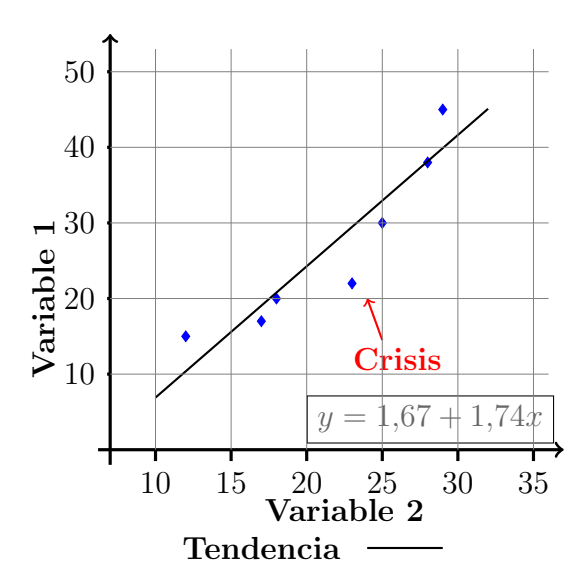

Figura 6.2. Gráfico de dispersión de dos variables

También podemos graficar una variable contra otra, como hacemos en el
#### 6.3. GRÁFICOS <sup>99</sup>

gráfico de la Figura 6.2. También en este caso hemos superpuesto una línea de regresión lineal de la Variable 1 sobre la Variable 2. Este tipo de gráfico es usado con mucha frecuencia para investigar posible relaciones causales entre dos variables. El superponer una línea de regresión lineal, o de otra especificación, es muy útil para este análisis. La mayoría de los programas gráficos lo hacen en forma automática. Nótese que, en este caso, hemos incluido una rejilla de referencia. Ambos gráficos, en las Figuras 6.1 y 6.1 son ejemplos de gr´aficos conatruidos en un ambiente de LaTeX utilizando TikZ como auxiliar.

 $Gráfico de líneas. El gráfico de la Figura 6.3 es un ejemplo de gráfico$ de l´ıneas. Aqu´ı graficamos dos variables, Variable 1 y Variable 2, contra una tercera, posiblemente el tiempo en el eje horizontal. Ambas variables están medidas en las mismas unidades y, en consecuencia, comparten el eje vertical. Si tuviésemos diferentes unidades de medida podríamos incluir un segundo eje vertical a la derecha. Vemos que el color de las l´ıneas y la forma de los marcadores nos ayudan a distinguir las dos variables. También tenemos una rejilla horizontaly la leyenda abajo. Nuevamente hemos colocado el t´ıtulo del gráfico debajo del mismo.

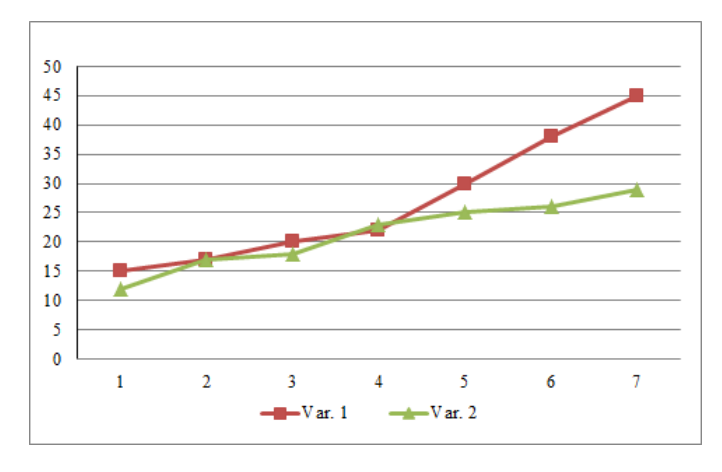

Figura 6.3. Gráfico de líneas A

Observemos que, suponiendo que el eje horizontal representa el tiempo, el gráfico es útil para comparar el comportamiento dinámico general de ambas variables. También podemos observar que, a veces, resulta difícil comparar dos observaciones de la misma variable. En este caso una rejilla de l´ıneas horizontales, como la que incluimos resulta de ayuda. Por ejemplo, podemos observar que, a partir del período 4, hay un cierto aumento en el ritmo al cual crece la Variable 1. En cambio, la Variable 2 parece mantener una tasa de crecimiento más estable.

El gráfico de la Figura 6.4 es, simplemente, una repetición del que encontramos en la Figura 6.3, pero con algunas modificaciones importantes. En primer lugar, no hay rejilla, lo que hace, en principio, más difícil interpretar que valores individuales representan las distintas observaciones. Pero la rejilla no es tan precisa para descubrir estos valores. Para ello lo que realmente necesitamos es una tabla y no un gráfico. En segundo lugar, hemos colocado la leyenda a la derecha, lo que reduce la extensión horizontal del gráfico. Esta compresión horizontal, lleva a una escala más comprimida para el eje horizontal. Esto tiene consecuencias. Cuando observamos el gráfico, podemos ver quie el aumento del crecimiento de la Variable 1 ya no parece ser moderado, sino que muy fuerte. Vemos que el cambio de las escalas de la variable en el eje horizontal puede producir cambios significativos en la interpretación intuitiva del gráfico. En general no puedo hacer muchas afirmaciones a partir de la observación de estas líneas. Puedo decir que ambas variables muestran un crecimiento positivo, aproximadamente hasta el período 4, cuando la Variable 1 comienza a crecer mucho más rápidamente que la Variable 2.

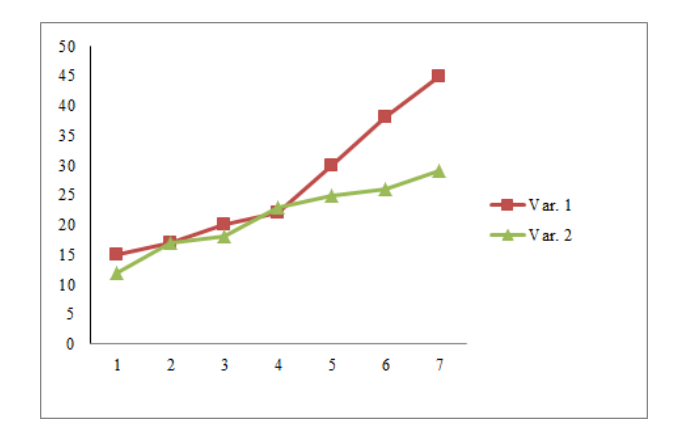

Figura 6.4. Gráfico de líneas B

 $Gr\acute{a}ficos$  de barras. El gráfico de la Figura 6.5 presenta las mismas variables, pero como gráficos de barras. Podemos observar que los gráficos de barras pueden ser horizontales o verticales. Una ventaja de los gráficos de

#### 6.3. GRÁFICOS  $101$

barras horizontales es que en el lado izquierdo tengo espacio para el nombre de las categorías cuando la variable de referencia es categórica.

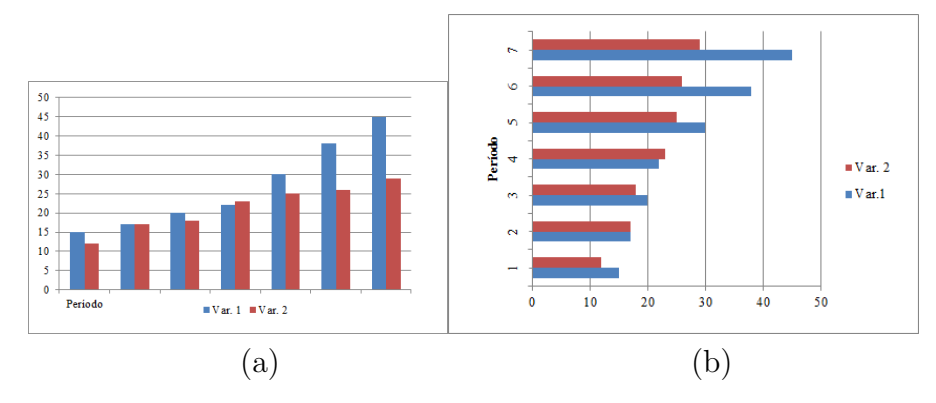

Figura 6.5. Gráficos de barras

En este caso los valores estan representados por el largo de las barras, ya que todas ellas tienen el mismo ancho en la base. Cabe preguntarse cual de estos gráficos, de líneas o de barras, entrega más información útil y resulta más fácil de leer. Probablemente la respuesta es personal y depende del problema que estamos discutiendo. En general las diferencias entre los valores de ambas variables quedan bien representadas en el gráfico de barras, pero los cambios y la dinámica son capturados en mejor forma por el gráfico de líneas. Resulta claro que la elección de los colores de las barras resulta crítico para la calidad del gr´afico. Eventualmente, en lugar de colores podemos usar texturas y sombreados para diferenciar las barras.

Gráficos de áreas o de torta. El gráfico de la Figura 6.6 presenta nuestra Variable 1 en un gráfico de áreas o de torta. Ahora los valores de la variable son proporcionales al ´area de cada sector. En este caso el radio de los sectores es constante y lo que los diferencia, representando los distintos valores que asume la variable, es el ´angulo del centro y, en consecuencia, la superficie del sector. Tenemos 7 períodos o categorías, cada una representada por un color distinto. El atractivo estético del gráfico es innegable. Sin embargo, es difícil de interpretar. ¿Qué ítem es más grande, el 1 o el 2, el 3 o el 4? Resulta difícil decidir. Por otra parte, es claro que el 7 es mayor que el 5 ¿Pero cu´anto mayor? Un uso frecuente, y que resulta obvio para este tipo de gráficos es la representación de las proporciones en que un total se distribuye entre varias categorías. Por ejemplo, el Gráfico 6.6 podría representar el porcentaje del total de exportaciones de un país que correspondería a cada una de siete regiones distintas.

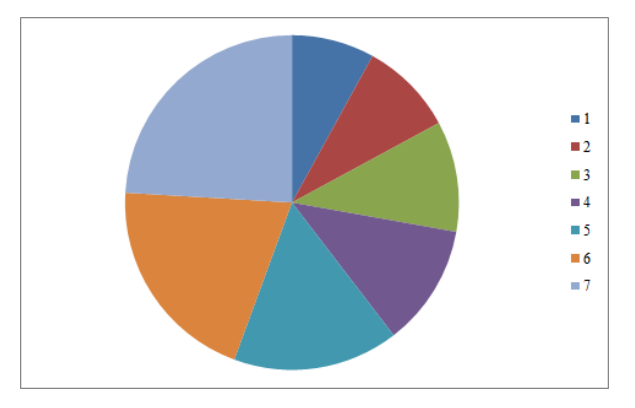

Figura 6.6. Gráficos de áreas

 $Gr\acute{a}ficos$  de telaraña. En el gráfico de la Figura 6.7 representamos la variable 1 en un gráfico de telaraña. El valor estético del gráfico es indudable. Sin embargo, es muy difícil de interpretar. El poder obtener alguna conclusión a partir de este gráfico requiere todo un entrenamiento para aprender a leerlo. En consecuencia, su uso es desaconsejado, ya que no conocemos la experiencia previa de nuestros lectores. Es preferibles usar gráficos que admitan interpretaciones intuitivas más directas.

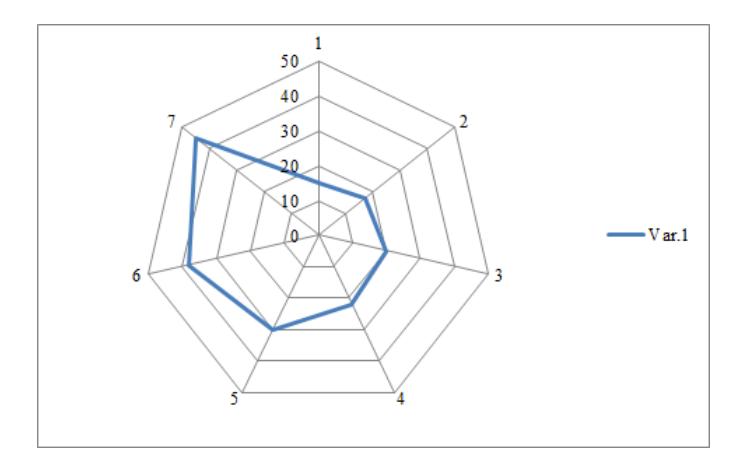

Figura 6.7. Gráficos de telaraña

#### 6.3. GRÁFICOS  $103$

Los últimos gráficos que hemos presentado hasta ahora son versiones básicas producidas en Excel. Todos ellos admiten versiones más complejas, con decenas de opciones posibles. Estas opciones adicionales, sin duda alguna, mejoran los aspectos estéticos de estos gráficos. Por ejemplo, cada uno de estos gráficos Excel están enmarcado por una línea simple. Es posible agregar m´as adornos opcionales a estos gr´aficos. Una persona habituada al manejo de Excel puede crear gráficos que son realmente espectaculares desde el punto de vista estético. Sin embargo, es importante notar que estos adornos y decoraciones estéticos rara vez mejoran la capacidad de transmitir un mensaje empírico claro y preciso. Casi siempre los gráficos simples son más eficaces cuando se trata de apoyar nuestros argumentos y proposiciones.

En general, es posible llegar muy lejos con Excel en materia de gráficos. Sin embargo, hay situaciones en que los gráficos son posibles en Excel, pero a costa de un pesado trabajo. A continuación presentamos un gráfico construida usando el comando kdensity de Stata un difundido programa estadístico y econométrico.

El gráfico de la Figura 6.8 no presenta la función de densidad de la distribución empírica del logaritmo de los salarios en Chile en 1990, de acuerdo a la encuesta CASEN (Encuesta de Caracterización Socioeconómica Nacional). Esta distribución es presentada como una curva continua diferenciable obtenida por un procedimiento de "*spline*" cúbico. Con frecuencia encontramos que los salarios en un mercado de trabajo dado se distribuyen en forma "lognormal". Es decir, el logaritmo de los salarios sigue una distribución normal. Por este motivo hemos superpuesto, en color rojo, una distribución normal con la misma media y varianza que nuestra distribución empírica. Podemos observar que la distribuci´on emp´ırica difiere en varios puntos de la normal, con una moda que está claramente a la izquierda de la media normal. Finalmente, es fácil observar que la distribución empírica tiene dos modas. Distribuciones bimodales sugieren mercados segmentados o polarizados.

Finalmente, el gráfico de la Figura6.9 Fue preparado en LaTeX, con ayuda del paquete TikZ. Nótese que en este gráfico usamos fuentes  $Computer$  $Modern$ , que son estándares para LaTeX. Podemos observar que estas fuentes se combinan muy bien con **Times New Roman**. Este es un gráfico polar. Difiere del gráfico de torta en que ahora el ángulo del sector permanece constante y es su radio el que cambia, de acuerdo al valor de la variable que queremos representar. Los gráficos polares son, sobre todo, una contribución de Florence Nigthingale, quien es recordada funndamentalmente por la

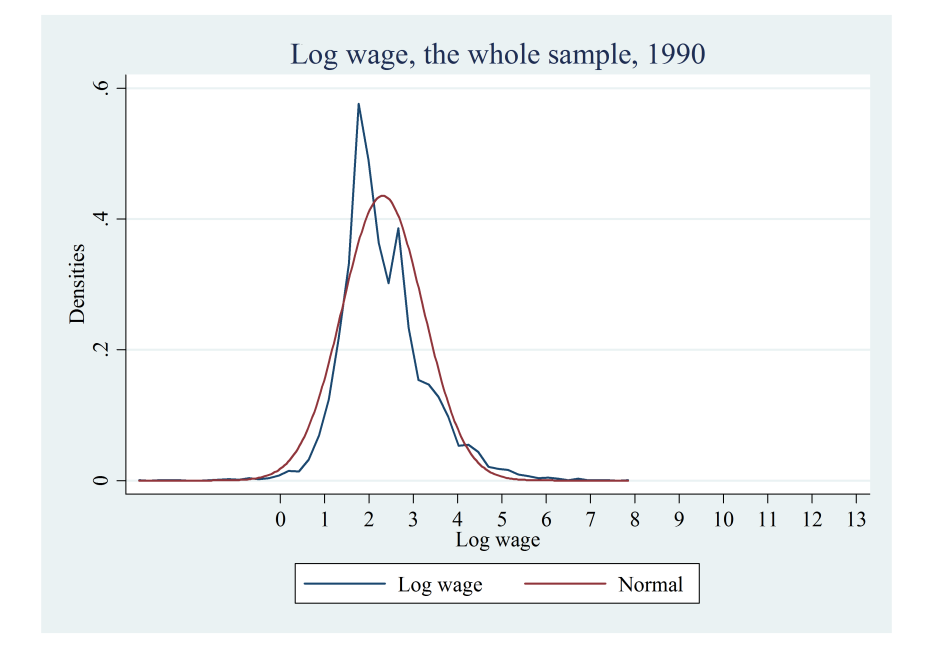

Figura 6.8. Gráficos de línea continua con "spline"

creación de la enfermería moderna. Sin embargo, fue también una notable estadística y la primera mujer aceptada en la notoria "Royal Statistical Society". Nigthingale usó estos gráficos en varios documentos y presentaciones ante el parlamento británico para conseguir una reforma radical del sistema sanitario. Muchas veces buenos gráficos son útiles para presentar complejas cuestiones estad´ısticas ante personas que carecen de entrenamiento en estas materias.

#### 6.4. Ideas Centrales

Las siguientes son las ideas centrales que discutimos en este capitulo.

1. El principio del Gestalt es una guía central para evaluar la calidad y eficacia de un gráfico o tabla.

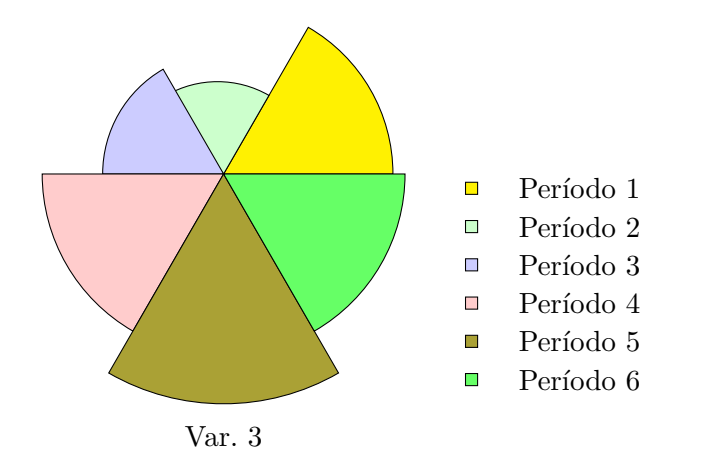

Figura 6.9. Gráfico polar

- 2. No debemos olvidar que el objetivo central de un gráfico o tabla es el de transmitir un mensaje empírico que surge y está apoyado por un conjunto de datos.
- 3. Para apreciar procesos y tendencias generales, los gráficos parecen un buen instrumentos. Para apreciar detalles y variaciones menores, las tablas suelen ser superiores.
- 4. Cuando hay muchos gráficos o tablas, el referirse a ellos como el gráfico o tabla anterior o posterior puede resultar ambiguo o confuso. En consecuencia, es necesario enumerarlos.
- 5. Los gráficos deben tener títulos y, a veces, pueden tener notas en una fuente de menor tramaño.
- 6. Es conveniente el preparar gráficos y tablas en un programa especializado como Excel y, después, copiarlos al ordenador de palabras para correcciones y edición final.
- 7. Las fuentes tipográficas usadas en gráficos y tablas deben ser compatibles con aquellas usadas en el texto.
- 8. Hay normas sobre como escribir los números y como alinear columnas de númerod decimales.
- 9. Limitar el uso de lineas verticales y reglas como separadores.
- 10. Puede resultar conveniente destacar algunos valores con diversos recursos como colores, negritas, rcuadros, etc.
- 11. Es importante limitar el uso de colores. Podemos tener problemas con la oferta de colores en la impresión final.
- 12. En los gráficos hay elementos primarios como puntos, líneas, barras, etc.
- 13. En los gráficos hay elementos auxiliares como ejes de coordenadas, marcadores, rejilla, leyendas, etc.
- 14. Presentamos una selección de gráficos.
	- a) Gráficos de puntos o de dispersión.
	- $b)$  Gráficos de líneas.
	- $c)$  Gráficos de barras.
	- $d)$  Gráficos de torta o de áreas.
	- $e)$  Gráficos de telaraña.
	- $f$ ) Gráficos polares.

# Capítulo 7

## Herramientas computacionales

Los textos que discutimos aquí serán muy probablemente escritos con ayuda de instrumentos computacionales. Por otra parte, los editores que eventualmente publicarán estos textos, ya sea impresos en papel o en forma electrónica, también usan instrumentos computacionales para su tarea. De hecho es muy frecuente que las revistas científicas y las editoriales exijan manuscritos electrónicos producidos por determinados programas. Es raro que se acepten manuscritos en papel, e impensable un manuscrito escrito a mano (a pesar del nombre manuscrito). Por este motivo presentamos una corta discusión sobre los instrumentos computacionales disponibles para producir manuscritos.

### 7.1. Editores y Procesadores de Palabras

Disponemos en la actualidad de varios programas que nos permiten escribir usando computadoras para preparar documentos electrónicos. Estos programas pueden ser divididos en dos grandes categor´ıas: Editores de Texto y Procesadores de Palabras.

#### Editores de Texto

Los editores de texto se caracterizan porque sólo usan los 128 caracteres ("American Standard Code for Information Interchage"). Estos códigos se desarrollaron, a partir del alfabeto inglés, para uso de los telégrafos y teleimpresoras (telex). Estos c´odigos pueden ser transmitidos usando solamente 7 bits<sup>1</sup> (basta con 7 dígitos binarios para representar cualquiera de ellos). Usualmente se agregaba un octavo código binario para controlar posibles errores de transmisión. Por este motivo también se los llama  $c\acute{o}diqos$ octales. Cuando se convirtieron en una norma computacional fue necesario desarrollar extensiones, primero para acomodar los diacríticos y acentos frecuentes en otros idiomas europeos y, despu´es, c´odigos para caracteres de otros idiomas con alfabetos no latinos.

Todos los caracteres que manejan los editores son visibles (o imprimibles) excepto los caracteres que representan al espacio, o indican el fin de línea y nueva l´ınea. Las posibilidades de usar formatos sofisticados y cambios de fuente tipográfica son muy limitadas. A pesar de estas limitaciones los editores son útiles, sobre todo porque nos permiten escribir pequeños programas "(scripts)" para ser sometidos a un programa estadístico o econométrico. Si queremos usar LateX como nuestro procesador de palabras necesitamos un editor.

Un ejemplo inmediato de editor es el Block de Notas, incorporado en el sistema operativo textittWindows. La mayoría de los programas estadísticos y econométricos incluyen un editor, como ayuda para escribir programas que permitan procesamientos estadísticos o econométricos más complejos. Naturalmente, hay una cierta oferta de editores comerciales. También es posible utilizar nuestros procesadores de palabras como si fueran editores. Por otra parte, hay una amplia oferta de editores de dominio público. Es decir editores que pueden ser bajados gratuitamente de la red y que suelen ser tan buenos o mejores que los editores comerciales. Ejemplos b´asicos de editores de dominio público son TeXnic, TeXworks y Emacs. En http://www.sourceforge.net podemos encontrar estos y otros editores de textos de libre disposicion. La mayoría de los editores de texto funcionan de manera semejante. Las diferencias aparecen en cuestiones especializadas referidas a las tareas para las

 $1$ Un bit es la unidad básica de información binaria. Es decir, puede asumir uno de dos valore, un cero o un uno.

cuales el editor fue diseñado específicamente. Cuando elegimos un nuevo editor debemos pensar si las ventajas que conseguimos con nuevas funciones especializadas compensan el costo de aprender nuevos comandos.

#### Procesadores de Palabras

Los **procesadores de palabras** son programas que agregan códigos no visibles o imprimibles que dan instrucciones a la pantalla o a la impresora sobre el formato del texto. En este caso contamos con extensas posibilidades de formato y cambio de fuentes. Los procesadores de palabras se han convertido en el instrumento estándar para producir textos. Básicamente hay dos tipos de procesadores de palabras: los procesadores WYSIWYG y los procesadores que no son WYSIWYG. Esta palabra, WYSIWYG, viene del inglés "what you see is what you get", textualmente: "lo que ves es lo que tendr´as", indica que, cuando introduzco el texto, lo que veo en la pantalla es exactamente igual a lo que obtendré cuando imprima el texto en un papel. En el caso de los procesadores que no son WYSIWYG, lo que veo en la pantalla cuando estoy escribiendo en la pantalla no es exactamente igual a lo que obtendr´e cuando imprima. Si quiero ver en la pantalla el resultado final, debo someter el texto que tecleé en la computadora a un programa que lo formatea en su versión final. Decimos que hemos **compilado** nuestro texto.

El procesador de palabras absolutamente dominante en la actualidad parece se Word de Microsoft. Todavía hay una minoría decreciente que usa otros programas como WordPerfect, y una minoría creciente, sobre todo de estudiantes, que usan la versión de Word incluida en el paquete de dominio público LibreOffice<sup>2</sup>. No es difícil cambiarse de un programa a otro pues todos funcionan de manera muy semejante, salvo para algunas funciones muy especializadas y que se usan muy rara vez. Casi todos estos programas tienen un formato propio para guardar los textos. Sin embargo, existen programas que convierten estos archivos entre los distintos formatos.

Los dos sistemas que dominan la producción de textos científicos parecen ser Word y Latex. Al menos son los dos programas que suelen ser exigidos por las revistas para el manuscrito original.

<sup>2</sup>Se puede descargar de www.libreoffice.org.

#### 7.2. WORD

Word, sin duda el más usado de los procesadores de palabras hoy disponibles, es un programa WYSIWYG. La gran ventaja de Word es su enorme disponibilidad. Hoy encontramos una versión de Word en la mayoría de las computadoras. Su desventaja es, sobre todo, el tama˜no y complejidad. Word tiene un enorme número de funciones y opciones que se usan rara vez o nunca. Esta profusión de funciones y opciones, complican y hacen obscuros los comandos y menús dificultando su manejo. Especialmente serio es el problema de las diferentes especificaciones de los párrafos y la superabundancia de fuentes. Es f´acil que cambiemos inadvertidamente estos elementos con resultados inesperados cuando compartimos el documento con otras personas, especialmente con nuestros editores de revistas.

Word puede ser utilizado para escribir ecuaciones y símbolos matemáticos con resultados razonables. Es posible insertar en el texto, utilizando el correspondiente menú, letras griegas y de otros idiomas, así como algunos símbolos matemáticos. Para textos matemáticos de cierta consideración, disponemos de otras opciones. Para ello hay que usar el agregado ("addin") llamado Editor de Ecuaciones de Microsoft. Este viene incluido en el paquete básico de distribución del programa, pero su descarga debe ser indicada específicamente y debe ser activada en el programa. Muchas veces, cuando el programa es instalado por un administrador de sistemas, no es descargado porque aparece como innecesario. El Editor de Ecuaciones puede ser ampliado con un agregado comercial que se llama MathType. Este agregado hace mucho más amigable la escritura de ecuaciones y matemáticas. El mayor problema con el Editor de Ecuaciones y de MathType es que no usan fuentes propias sino que escogen alguna de las que ya existen en la computadora donde está cargado el programa, no necesariamente las fuentes estándar de Word. Si compartimos el documento con otro computadora, no hay garantía de que este contendrá las mismas fuentes y MathType o el Editor de Ecuaciones escogerán otras fuentes con resultados potencialmente catastróficos y las ecuaciones resultar´an ilegibles. Para evitar este problema debemos compartir nuestros texto usando versiones en formato \*.pdf donde podemos incluir, en el mismo documento, las fuentes que efectivamente están siendo usadas.

Hay otras alternativas, como LibreOffice que es gratis y significativa pero no enteramente compatible con Word. El costo de usar estas alternativas es posibles, pero poco frecuentes, problemas de compatibilidad, especialmente

#### 7.3. LATEX 111

con los requisitos de los editores de revistas, quienes con frecuencia requieren manuscritos en Word. Sin embargo, cuando muchos programas se hicieron interactivos en Internet, algunas grandes empresas, universidades y otras instituciones han comenzado a usar LibreOffice como una vía para preservar la privacidad y seguridad.

#### 7.3. LaTeX

LateX es un macro (una colección de comandos preestablecidos) de un sistema básico llamado TeX. Este macro permite formatear un texto en forma de un libro, un artículo u otro tipo de documentos. TeX es un sistema para componer y formatear textos, escrito y publicado por Donald Knuth como un programa de dominio público. La primera versión es de 1978 (TeX78 y la versión más definitiva es de 1985. El sistema está especialmente orientado a textos matemáticos y científicos. El sistema TeX y sus asociados está disponible gratuitamente en http://www.tug.org. R´apidamente, ya en 1980, se formó una comunidad de usuarios que han contribuido a mantener, corregir y expandir el sistema, sobre todo publicando una extensa colección de macros, entre ellos LaTeX y otros asociados a él. Esta asociación se llama  $TUG$  "(TeX Users Group)" y sencuentra en la referencia URL mencionada anteriormente. Este programa permite al usuario especificar detallada y exactamente todos los aspectos del formato de texto, tales como tamaño de página, márgenes, fuentes, interlineado, etc.

LaTeX requiere de un editor de textos, con el cual creamos un programa que contiene el texto que queremos editar y formatear, junto con comandos que indican como el texto debe formatearse. Hay que procesar (compilar) este programa para poder ver o imprimir el texto final. En otras palabras, LaTeX no es un programa WYSIWYG. El programa no es amigable y requiere de un cierto esfuerzo de aprendizaje. El énfasis está claramente puesto en obtener resultados excelentes, lo más cercano posible a la perfección. Esto es especialmente cierto para las ecuaciones y demás expresiones matemáticas que van en el texto. De hecho, los demás editores de ecuaciones que encontramos en otros procesadores de palabras como Word, o programas de c´alculo, usan versiones restringidas de TeX para esta tarea. Es posible conseguir alguna ayuda en el manejo de LaTeX con programas como Scientific Workplace y con Texworks, algunos de los cuales son comerciales y considerablemente caros. Sin embargo, es importante insistir que el sistema TeX, incluyendo LaTeX y otros importantes macros, es gratis y de libre disposición<sup>3</sup>.

El resultado de procesar un texto con LaTeX (o con TeX) es uno de dos tipos de archivos. Una posibilidad, usada con mucha frecuencia, es un archivo \*.pdf que, posteriormente, puede ser leído en la pantalla con ayuda de un programa lector apropiado, como el Reader de Acrobat, por ejemplo. Este archivo puede, eventualmente, ser impreso desde este programa. Alternativamente, se puede producir un archivo \*.dvi (por "device independent"). Este archivo puede ser rápida y fácilmente transformado para imprimir el documento formateado en cualquier aparato o máquina de impresión, incluyendo las grandes máquinas de impresión masiva de las editoriales.

En general, las revistas que publican artículos teóricos o textos fuertemente técnicos, con abundancia de ecuaciones y expresiones matemáticas, requieren manuscritos en LaTeX. Con mucha frecuencia estas revistas ofrecen macros especializados en el formato que requieren; los que pueden ser descargados de sus p´aginas web. Programas y sistemas dentro de la familia TeX están siendo cada vez más extensamente usados por editores y editoriales en general. La siguiente es una liosta (no exhaustiva) de revistas y "journals" internacionales que aceptan originales en LaTeX:

- "American Economic Review".
- "American Journal of Agricultural Economics".
- "Applied Economics"
- "EconomicaEconomica".
- "European Review of Agricultural Economics".  $\blacksquare$
- "International Economic Review"
- "Journal of Applied Econometrics".
- "Journal of Political Economy".
- "Journal of Statistical Software".
- "Regional Studies".

<sup>3</sup>Ver http://www.tug.org

7.4. SWEAVE 113

■ "World Development".

#### 7.4. Sweave

Sweave es un sistema reciente que ha atraído mucho la atención de los investigadores y profesionales especializados en estadística y econometría. Este sistema es una aplicación del programa R, un programa de dominio público que se está convirtiendo rápidamente en el favorito de investigadores y profesionales especializados en estadísticas y econometría. El programa R puede descargarse desde http://www.r–project.org. Sweave es parte de la instalación de R y se puede conseguir información con el comando help("Sweave", package="utils").

En este caso escribimos un documento en R, especificando el análisis y estimaciones que deseamos realizar con los datos. A este documento se incorpora el texto del documento que queremos escribir, R inserta las tablas, resultados y gr´aficos que son necesarios. Sweave produce un documento que podemos someter a LaTeX para tener un resultado correctamente formateado. La ventaja es que si debemos cambiar los datos, porque hay nuevas observaciones, o correcciones a las estimaciones, simplemente procesando nuevamente con Sweave y después con LaTeX y obtenemos un nuevo documento formateado con los nuevos resultados autom´aticamente. Es decir, integra los aspectos de cálculo y estimación estadísticos con las tareas de edición y formateo del texto.

#### 7.5. Diccionarios y Correctores

Muchos procesadores de palabras incluyen correctores ortográficos y gramaticales. En algunos procesadores, como Word, por ejemplo, estos correctores pueden ser muy extensos y sofisticados. En Word hay versiones para un amplio n´umero de idiomas, incluyendo variedades dialectales nacionales. Nótese que cuando se carga el programa estos correctores no son descargados autom´aticamente, y deben ser especificados. Por otra parte, el corrector de Word sólo corrige automáticamente, cuando está activado, la ortografía y un nivel gramatical muy básico. Para un control gramatical más avanzado es preciso solicitarlo manualmente. Es muy importante explorar y conocer las posibilidades de estos recursos.

Solamente unos pocos editores de texto ofrecen correctores ortográficos, y aún más raramente correctores gramaticales en idioma inglés. Esto es aún peor para el idioma espa˜nol y otros idiomas. Una salida posible, si estamos usando LaTeX, es escribir el texto en Word para obtener el beneficio de los correctores ortográficos y gramaticales. Después podemos utilizar uno de varios traductores de Word a LaTeX, los que producen un texto que puede ser procesado por este último sistema. Nótese que el resultado no es perfecto y alg´un nivel de correcciones y ajustes manuales es requerido. De hecho, es posible hacer manualmente toda la transformación.

Otro recurso importante son los diccionarios en línea que están hoy disponibles. Un diccionario muy importante es, probablemente, el diccionario de la "Real Academia Española de la Lengua". Este diccionario puede ser consultado en http://www.rae.es. También podemos referirnos al  $\boldsymbol{W}$ ikcionario, Este es un diccionario en el ámbito de Wikipedia, el que puede ser consultado en http://es.wiktionary.org/wiki/Wikcionario:Portada. Hay que observar, sin embargo, que el Wikcionario debe ser consultado con cuidado y reserva, pues el control de sus contenidos es de una calidad variable. Hay herramientas semejantes en idioma inglés.

#### 7.6. Presentaciones

Con mucha frecuencia debemos presentar el resultado de nuestro trabajo ante una audiencia. Por ejemplo, muchas veces las monografías que escribimos las presentamos en un congreso o conferencia o en un seminario en la facultad. Debemos defender públicamente nuestra tesis y presentar una síntesis y resumen convincente de nuestras ideas. Casi sin excepción utilizamos un respaldo computacional para esta tarea. Este respaldo recibe diferentes denominaciones. Con frecuencia denominamos a este respaldo electrónico con el término *presentación electrónica*. Estas presentaciones están compuestas de **diapositivas** (antiguamente usábamos originales fotográficos) o transparencias o filminas, porque dibujábamos o fotocopiábamos nuestro material sobre láminas transparentes. Hoy simplemente usamos un proyector controlado por una computadora.

El software m´as usado es, posiblemente, PowerPoint de Microsoft. De hecho muchas personas usan la palabra PowerPoint para referirse a una presentación electrónica. Una alternativa que se va haciendo más y más popular es Beamer, una colección de macros de LaTeX. Hay otras colecciones alternativas de macros de LaTeX que también pueden usarse para hacer presentaciones electrónicas. PowerPoint tiene la ventaja de ser un programa amistoso con el usuario. Sin embargo, cuando el material que presentamos tiene un carácter fuertemente técnico o matemático, Beamer y otros sistemas basados en LaTeX ofrecen indudables ventajas. El resultado de Beamer es un archivo \*.pdf, por lo que no hay problemas de compatibilidad y es perfectamente transportable. Beamer es también un sistema o programa del dominio público. Puede ser bajado del archivo general de TeX en http://www.ctan.org.

Claramente el problema de preparar una presentación adecuada está íntimamente vinculado al problema de escribir un documento adecuado. Por este motivo entregamos aquí algunas ideas que pueden ser útiles para esta tarea. Algunas de ellas son sugerencias de elementos a incluir o considerar en las presentaciones. Otras nos advierten de posibles peligros que se encuentran en esta tarea.

Las observaciones anteriores sobre la organización y estructura de los documentos también son válidas para las presentaciones. Es una muy buena idea el incluir, al comienzo, una transparencia describiendo la estructura de la presentación. Esta es una especie de índice e introducción simplificadas. Los contenidos deben ser simples y directos. Los detalles y comentarios los entregamos verbalmente. Debemos tener presente que la función de las transparencias o diapositivas es servir de guía para nuestra presentación. Su objetivo principal es ayudarnos a conservar un orden preestablecido en la presentación de nuestras ideas, sin excluir inadvertidamente algún tema o idea.

En las presentaciones es especialmente importante observar el principio de no exagerar con las fuentes, los colores y los fondos. Un exceso de detalles en las transparencias afecta negativamente la atención de los oyentes. Una buena idea es comenzar definiendo las fuentes a usar, as´ı como los colores. Especialmente los colores para  $destacados$  (también llamados  $acentos$ ) deben ser claramente contrastados con los dem´as colores, especialmente con el color del fondo de la transparencia. Debemos recordar que el elemento central de la presentación es el conferenciante y sus ideas y, en ningún caso, las transparencias. Los programas que usamos para esta tarea tienen una oferta abrumadora de fuentes, colores y otros recursos gráficos que nos tientan a recargar innecesariamente nuestras transparencias. Especialmente importante es el color y dise˜no del fondo de las diapositivas que tiende a oscurecer nuestro mensaje. Lo m´as recomendable es un fondo blanco, o un color liso muy d´ebil donde destaque con mucha claridad lo que escribimos. Debemos tener presente que lo esencial es el mensaje que estamos comunicando y no la transparencia. Observemos que cuando los vendedores quieren vendernos algo sobre lo que no están seguros o cuyo valor no se corresponde claramente con el precio, usan una riqueza de elementos gráficos para ocultar estos factores. Recordemos que, en general, el p´ublico no tiene tiempo para leer una transparencia recargada de detalles. Muchos detalles en una transparencia también implican fuentes de tamaño demasiado pequeñas para poder ser leídas a la distancia del público. Por esto es preferible limitar nuestras transparencias a las ideas centrales con fuentes grandes y destacadas. Los detalles los entregamos verbalmente.

#### 7.7. Bibliografías y Referencias

El trabajo de referir documentos adecuadamente y de producir listas de referencias y bibliografías es pesado y tedioso. Es frecuente que cometamos errores que demoran nuestro trabajo. Por este motivo ha tenido lugar un considerable esfuerzo por automatizar esta tarea. El primer intento sistemático, y que todavía ocupa un lugar central en este campo, es BibTeX que después evolucionó a BibLaTeX. Esta es una solución en el marco del sistema TeX, y que luego serviría de base para los sistemas comerciales y de libre disposición que aparecieron posteriormente. El objetivo del sistema es proporcionar un formato estándar para coleccionar información sobre libros, artículos y otros documentos. Junto con la información del documento se guarda una palabra clave. Cuando incluyo esta palabra clave en el texto, una referencia al documento se inserta autom´aticamente, de acuerdo a un formato predefinido pero que puede ser modificado para adaptarlo a nuestras necesidades. Al mismo tiempo se crea un párrafo en la lista de referencias que identifica al documento referido.

Si bien el problema parece sencillo no es en absoluto trivial y es difícil obtener resultados absolutamente perfectos, especialmente cuando aparecen

#### 7.8. PUBLICACIONES ELECTRÓNICAS  $117$

nuevos tipos de documentos que no existían cuando se hizo el diseño original. Autores con nombres en idiomas no occidentales, también complican el problema. Sin embargo, en la actualidad casi siempre conseguimos resultados perfectos o muy cercanos a la perfección. Nuevamente debemos señalar que el sistema no es amigable y el énfasis está en la calidad de los resultados. Esto ha llevado a sistemas adicionales que tratan de facilitar el uso de Bib-TeX o BibLaTeX. Un ejemplo de ellos es Crosstex, fácilmente descargable gratuitamente de la Internet.

El segundo sistema más influyente es EndNote, un programa comercial producido por la firma Thomson Reuter. Esto no es una sorpresa, pues es esta misma firma la que es la propietaria de ISI, un estándar central para publicaciones indexadas. El sistema opera en forma parecida a BibTeX, aunque en forma más amigable. El costo es una posibilidad más reducida de ajustarlo a nuestras necesidades y gustos. BibTeX y EndNote son, claramente, los sistemas más populares. De hecho, casi todas las bases de documentos científicos como EconLit o JStor nos ofrecen, cuando elegimos un documento, la referencia ya formateada en las normas de estos programas. Podemos mencionar varios programas que han tenido diferentes grados de éxito. Uno de ellos es Connotea, un programa producido por Nature Publishing Group y que es de libre disposición. También es grais el programa Mendeley, producido por la firma editorial Elsevier. También la editorial Springer publica un programa llamado Paper, pero sobre bases comerciales. Todos estos programas mencionados aqu´ı permiten exportar a e importar desde programas de base de datos y Excel.

#### 7.8. Publicaciones electrónicas

La publicación de textos está derivando rápidamente hacia los medios electrónicos. Esto es especialmente notorio en el caso de las publicaciones científicas. La publicación electrónica abre un amplio espectro de posibilidades para quienes escriben documentos cient´ıficos. Por ejemplo, ha aumentado la publicación de libros por el mismo autor, eliminando la intervención de las editoriales. Sin embargo, este tipo de publicaciones presenta nuevos problemas para el fomato y estilo de nuestros textos.

Quizás el tamaño de la página es el problema principal. Nuestros procesadores de palabras, formatos y estilos est´an dise˜nados para textos que, eventalmente, seran impresos en papel. Esto significa que nuestras páginas suelen estar definidas con un tamaño elegido de una colección de tamaños estándar. El problema es que estos tamaños rara vez se ajustan correctamente a las pantallas en que leeremos nuestras publicaciones. La solución más popular hasta ahora es suponer que el lector proceder´a a imprimir el texto sobre un papel de tamaño estándar (carta o A4, por ejemplo). Entonces presentamos el texto en un formato electr´onico que sea independiente de la plataforma (computadora) usada. El más popular de estos es "\*.pdf". Nótese que Word no es realmente independiente de la plataforma, pues suele usar, especialmente en el caso de las ecuaciones, las fuentes que encuentra en la plataforma en que está instalado. Desgraciadamente que fuentes existen en una dtermiada plataforma varía mucho de una computadora otra.

Con esta solución, quienes quieren de todas maneras leer estos texto en la pantalla tienen dificultades pues no pueden visualizar una página entera por vez, salvo que reduzcan significativamente el tamaño de las fuentes, dificultando la lectura. Una salida posible sería redefinir el tamaño de la página ajustándolo al de la pantalla. Desgraciadamente hay un sinnúmero de tamaños disponibles, desde las pantallas diminutas de los teléfonos "smart", hasta pantallas LED gigantescas. De hecho no sólo cambian las dimensione, si no que también cambia el  $aspecto$ . Es decir, la relacion entre altura y ancho de las pantallas. La solución obvia es usar formatos y programas de lectura que permitan ajustar automáticamente el tamaño de la página al tamaño de la pantall en que el texto será efectivamente proyectado. Hay varios formatos y programas que permiten esto. Por ejemplo formatos "\*.pdf". formatos "\*.html" y formatos "\*.epub". Sin embargo, estos ajustes, en general no funcionan adecuadamente con gráficos y ecuaciones, pudiéndose obtener resultados inesperados.

La  $definici\acute{o}n$  de la pantalla es importante en textos científicos y técnicos, pues la correcta representación de gráficos ecuaciones requieren de una definición relativamente alta para obtener resultados adecuado. Esto es posible para computadoras y pantallas de computadoras modernas sobre las 10 pulgadas. No es así para teléfonos "smart" y para lectores de tinta electrónica.

# **Bibliografía**

- American Psychological Association (2009). Publication Manual of the American Psychological Association, Sixth Edition. American Psychological Association. isbn: 978-1-4338-0561-5.
- Becker, Howard S. with Pamela Richards (1986). Writing for Social Scientists. How to start and Finish your Thesis, Book, or Article. The University of Chicago Press. ISBN: 0-226-04108-5.
- Brause, Rita S. (2000). Writing Your Doctoral Dissertation. Routledge Falmer. ISBN: 9780750707442.
- Cochrane, John H. (2005). Writing Tips for Ph. D. Students. Graduate School of Business, University of Chicago. URL: http://faculty.chicago% 5C-booth.edu/john.cochrane/research/Papers/phd\_paper\_writing. pdf (visitado 23-08-2013).
- Dudenhefer, Paul (2009). A Guide to Writing in Economics. Department of Economics, Duke University. url: http://www.writing.ku.edu/ ~writing/instructors/guides/documents/Guide\_Writing\_Econo% 5C-mics.pdf (visitado 23-08-2013).
- Euclides de Alejandría (1991). *Elementos*. Trad. por María Luisa Puertas Castaños. Editorial Gredos, S.A. ISBN: 84-249-1463-5.
- Euler, Leonhard (1775). Lettres à une Princesse d'Allemagne sur divers Sujets de Physique et de Philosophie. Genève: Chez Barthelemi Chirol.
- Few, Stephen (2012). Show Me the Numbers. Second Edition. Analytic Press. isbn: 978-0-9706019-7-1.
- Freedman, Joseph S. (2005). «Disputations in Europe in the early modern period». En: *Hora est!* **71**, págs. 30-50. ISSN: 0921–9293.
- Goldshcmidt, Nils and Benedikt Szmrecsanyi (2007). «What Do Economists Talk About?» En: American Journal of Economics and Sociology 66.2, p´ags. 335-378.
- Kane, Thomas S. (2000). The Oxford Essential Guide to Writing. New York: Berkley Books. isbn: 0–425–17640–1.
- Katgert, Jet and Trudi Noordermeer (2005). «The dissertion in the twentyfirst century». En: *Hora est!* **Vol. 71**, págs. 91-96. ISSN: 0921-9293.
- Krugman, Paul (1998). «Two Cheers for Formalism». En: The Economic Journal 108, págs. 1829-1836. ISSN: 1468-0297.
- Mascarenhas, Raechelle and Jan Crouter (2008). A Concise Guide to Writing Economics Term Papers. Department of Economics, Whitman College. url: http://people.whitman.edu/~crouter/Guide%20to%20Writing% 20Economics%20Term%20Papers.pdf (visitado 23-08-2013).
- McLeod, Darryl (2006). Dissertation Guidelines for Economics PhD Candidates. Fordham University. URL: http://www.fordham.edu/economics/ mcleod/Guidelines.pdf (visitado 23-08-2013).
- Neugeboren, Robert with Mireille Jacobson (2001). Writing Economics. Harvard University. URL: http://isites.harvard.edu/fs/docs/icb. topic235750.files/WritingEconomics.pdf (visitado 23-08-2013).
- Osborne, M.J. (2003). An Introduction to Game Theory. Oxford University Press. isbn: 9780195128956.
- Thomson, William (1999). «The Young Person's Guide to Writing Economic Theory». En: Journal of Economic Literature XXXVII, págs. 157-183.
- Turabian, Kate L. (1996). A Manual for Writers of Term Papers, Theses, and Dissertations. Sixth Edition. The University of Chicago Press. ISBN: 0-226-81627-3.
- University of Chicago (2010). The Chicago Manual of Style. 16th Edition. The University of Chicago Press. isbn: 978-0226104201.
- Varian, Hal R. (2001). «What I've learned about writing economics». En: Journal of Economic Methodology 8.1, págs. 131-134.
- Veytsman, Boris (2012). «The Fonts we Choose». En: TUGBOAT 33.3, p´ags. 299-300.
- Weijers, Olga (2005). «The medieval disputatio». En: *Hora est!* Vol. 71, p´ags. 23-29. issn: 0921–9293.
- Young, MattYoung, Matt (1989). The Technical Writer's Handbook. Writing with Style and Clarity. University Science Books. ISBN: 0-935702-60-1.

# Índice alfabético

abstract, 35 Academias, 17 acentos, 115 acrónimo, 79 Actas, 17 agregado, 110 anexos, 67 anotaciones, 95 APA, 48 apéndices, 67 artículo, 7 artículo publicable, 8 ASCII, 108 aspecto, 118 Baskerville, 60 bibliografías, 72 capítulos, 61 carácter empírico, 26 casos, 9 Chicago/Turabian, 48 citas, 73 citas textuales, 76 compilado, 109 computador, 31 Computer Modern, 60 Comunicaciones a la Academia, 17 condición, 56 necesaria, 56 necesaria y suficiente, 56

suficiente, 56 corrector de estilo, 53 cuadros, 87 cursivas, 59 cícero, 59 códigos octales, 108 defensa, 28 defensa pública, 28 definición, 118 desplegadas, 64 destacados, 115 disputaciones, 28 documento, 8 de difusión,  $8, 15$ de Proyecto, 13 DOI, 82 dígito significativo, 91 ecuaciones, 64 editor, 21 editores de texto, 108 elementos auxiliares, 96 elementos primarios, 96 en línea, 64 equivalente, 56 Español neutro, 50 estadísticas básicas, 38 estilo, 47 expresiones matemáticas, 64

#### $\sqrt{\text{NDICE ALFABETICO}}$

figura, 89 fuente, 59 Gestalt, 88 gnuplot, 95 gráfico, 87 de barras, 100 de dispersión, 97 de líneas, 99 de puntos, 97 de telaraña, 102 de torta, 101 de áreas, 101 polar, 103 hipótesis, 55 implicar, 56 informe, 8 de investigación, 8, 12 oficial, 8, 14 Inglés, 51 Introducción, 35 ISBN, 80 ISI, 19 ISSN, 81 journals, 18 justificado, 57 keywords, 35 libros colectivos, 82 lista de acrónimos, 66 lista de referencias, 72 lista numerada, 58 listas, 57 listas de referencias, 77

Lucida, 60

Maestrías Académicas, 29 marco teórico, 37 Master of Science, 29 mimeos, 83 modelo, 40 monografía, 7 de discusión, 8 de trabajo, 8 publicable, 8 semestral, 9 trimestral, 9 negrita, 59 notas de pie de página, 66 oponente, 28 ordenador, 31 organización del material, 31 originalidad, 25 palabras clave, 35 panel, 89 paper, 7 parte, 61 peer–reviewed, 18 ponencia, 7 posible, 56 Prefacio, 67 presentación electrónica, 114 probable, 56 probar, 56 Proceedings, 17 procesadores de palabras, 109 profesor guía, 27 Prólogo, 67 punto, 59 párrafo, 57 referee, 18

referencias, 72 autor–fecha, 73 de autor-año, 74 numeradas, 73 reglas, 92 replicable, 13 replicaciones, 31 replicación, 12 Resumen, 67 resumen ejecutivo, 14 revistas indexadas, 16 revistas revisadas por pares, 18 sangría, 57 secciones, 61 serif, 59 subsecciones, 61 survey, 19 tabla, 89 tablas, 87 tesina, 8, 25 Tesis, 11 tesis, 8, 25 Times New Roman, 59 tutor, 27 títulos, 61 viñetas, 58 working papers, 11 WYSIWYG, 109 árbitro, 18 índice, 61 de autores, 65 de contenidos, 61 de gráficos, 65 de materias, 65

de tablas, 65 general, 65